VYSOKÉ UČENÍ TECHNICKÉ V BRNĚ

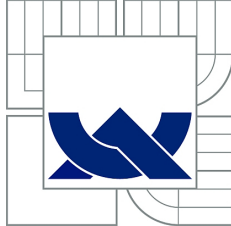

BRNO UNIVERSITY OF TECHNOLOGY

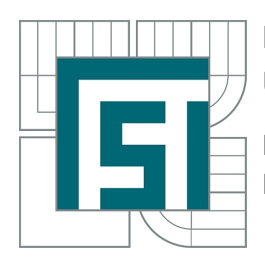

FAKULTA STROJNÍHO INŽENÝRSTVÍ ÚSTAV MATEMATIKY FACULTY OF MECHANICAL ENGINEERING INSTITUTE OF MATHEMATICS

## OPTIMALIZAČNÍ MODELY PRO ENERGETICKÉ VYUŽITÍ ODPADU OPTIMIZATION MODELS FOR WASTE-TO-ENERGY PROBLEMS

DIPLOMOVÁ PRÁCE MASTER'S THESIS

AUTHOR

AUTOR PRÁCE BC. JAROMÍR HOŠEK

**SUPERVISOR** 

VEDOUCÍ PRÁCE RNDr. PAVEL POPELA, Ph.D.

Vysoké učení technické v Brně, Fakulta strojního inženýrství

Ústav matematiky Akademický rok: 2014/2015

## **ZADÁNÍ DIPLOMOVÉ PRÁCE**

student(ka): Bc. Jaromír Hošek

který/která studuje v **magisterském navazujícím studijním programu**

obor: **Matematické inženýrství (3901T021)** 

Ředitel ústavu Vám v souladu se zákonem č.111/1998 o vysokých školách a se Studijním a zkušebním řádem VUT v Brně určuje následující téma diplomové práce:

### **Optimalizační modely pro energetické využití odpadu**

v anglickém jazyce:

### **Optimization Models for Waste-to-Energy Problems**

Stručná charakteristika problematiky úkolu:

Student si prohloubí znalosti matematických technik pro aplikační problematiku odpadového hospodářství, a to jak na základě studia nejnovějších zahraničních pramenů, tak s využitím reálných dat z oblasti energetiky. Student dále využije odborné znalosti matematického programování zejména vícestupňového stochastického programovaní a nově získané znalosti možností energetického využití odpadu. Student se zaměří se na vývoj optimalizačních modelů různé úrovně aproximace reality a na studium jejich vlastností. Při řešení se soustředí na vlastní vývoj a úpravu vhodných modelů a jejich následnou implementaci v modelovacím jazyce. Testovací výpočty budou realizovány pro reálný problém optimalizace ekonomických ukazatelů pro určení parametrů investiční výstavby zařízení EVO (např. zpracovatelská kapacita, parametry turbíny) řešený ve spolupráci s potenciálním investorem v rámci NETME+ a souvisejících projektů. Vzhledem k více než dvacetileté době životnosti projektu se v úloze vyskytují parametry, které jsou neurčité, protože jejich vývoj se nedá přesně předpovědět, (např. ceny energií, výhřevnost odpadu, poptávka po energii). Dále budou uvažovány možnosti modelování provozu EVO společně s dalšími energetickými zdroji. Odborná problematika bude konzultována s Ing. Michalem Toušem, Ph.D. z UPEI.

Cíle diplomové práce:

1. Vytvoření matematických optimalizačních modelů různé úrovně složitosti pro oblast hospodaření s odpady zahrnující problematiku jejich zpracování pro energetické využití.

- 2. Prostudování vlastností modelů v kontextu optimalizace v podmínkách neurčitosti.
- 3. Modifkace a implementace vhodných algoritmů.
- 4. Realizace výpočtů s využitím reálných dat.

Seznam odborné literatury:

Birge J., Louveaux F. Introduction to Stochastic Programming (2nd ed.), Springer, 2011. Pardalos P., Resende M. Handbook of Applied Optimization, Oxford University Press, 2002. Bazaraa M., Shetty, M., Sherali H. Nonlinear Programming, Wiley and Sons, 2006.

Vedoucí diplomové práce: RNDr. Pavel Popela, Ph.D.

Termín odevzdání diplomové práce je stanoven časovým plánem akademického roku 2014/2015. V Brně, dne 20.11.2014

L.S.

 $\_$  , and the contribution of the contribution of  $\mathcal{L}_\mathcal{L}$  , and the contribution of  $\mathcal{L}_\mathcal{L}$ 

prof. RNDr. Josef Šlapal, CSc. prof. RNDr. Miroslav Doupovec, CSc., dr. h. c. Ředitel ústavu Děkan fakulty

#### Abstrakt

Cílem této diplomové práce je vytvoření posloupnosti matematických optimalizačních modelů různé úrovně složitosti pro efektivní nakládání a energetické využití komunálního odpadu. S použitím optimalizačních modelů zahrnující podmínky neurčitosti, ve formě náhodné poptávky a nepravidelného množství komunálního odpadu s různou výhřevností, se podařilo vytvořit reálnější model spalovny. Pro následné rozšíření modelu o model teplárny a při využití reálných dat, byly následně realizovány výpočty pro společné pokrytí poptávky za pomocí programu GAMS.

#### Summary

The main aim of this thesis is to create a sequence of mathematical optimization models with different levels of complexity for the efficient management and waste energy utilization. Stochastic programming approach was utilized to deal with random demand and uncertain heating values. Hence, more applicable model of the waste-to-energy plant has been developed. As the next step, the model is enhanced by heating plant extension. Computations are realized for real-world data and optimal solution is found by using GAMS implementation.

#### Klíčová slova

Optimalizace, stochastická optimalizace, regresní analýza, generování scénářů, spalovna komunálního odpadu, Karush–Kuhn–Tuckerovy podmínky.

#### Keywords

Optimization, stochastic optimization, regression analysis, scenario generation, wasteto-energy plant, Karush–Kuhn–Tucker conditions.

HOSEK, J. Optimalizační modely pro energetické využití odpadu. Brno: Vysoké učení technické v Brně, Fakulta strojního inženýrství, 2015. 62 s. Vedoucí RNDr. Pavel Popela, Ph.D.

Prohlašuji, že jsem diplomovou práci Optimalizační modely pro energetické využití odpadu vypracoval samostatně pod vedením RNDr. Pavla Popely, Ph.D. s použitím materiálů uvedených v seznamu literatury.

Bc. Jaromír Hošek

Rád bych tímto poděkoval svému vedoucímu RNDr. Pavlu Popelovi, Ph.D. za jeho cenné rady a poznatky při psaní diplomové práce. Dále bych chtěl poděkovat Ing. Martinu Toušovi, Ph.D. za jeho rady a věnovaný volný čas při řešení problematiky.

Bc. Jaromír Hošek

# Obsah

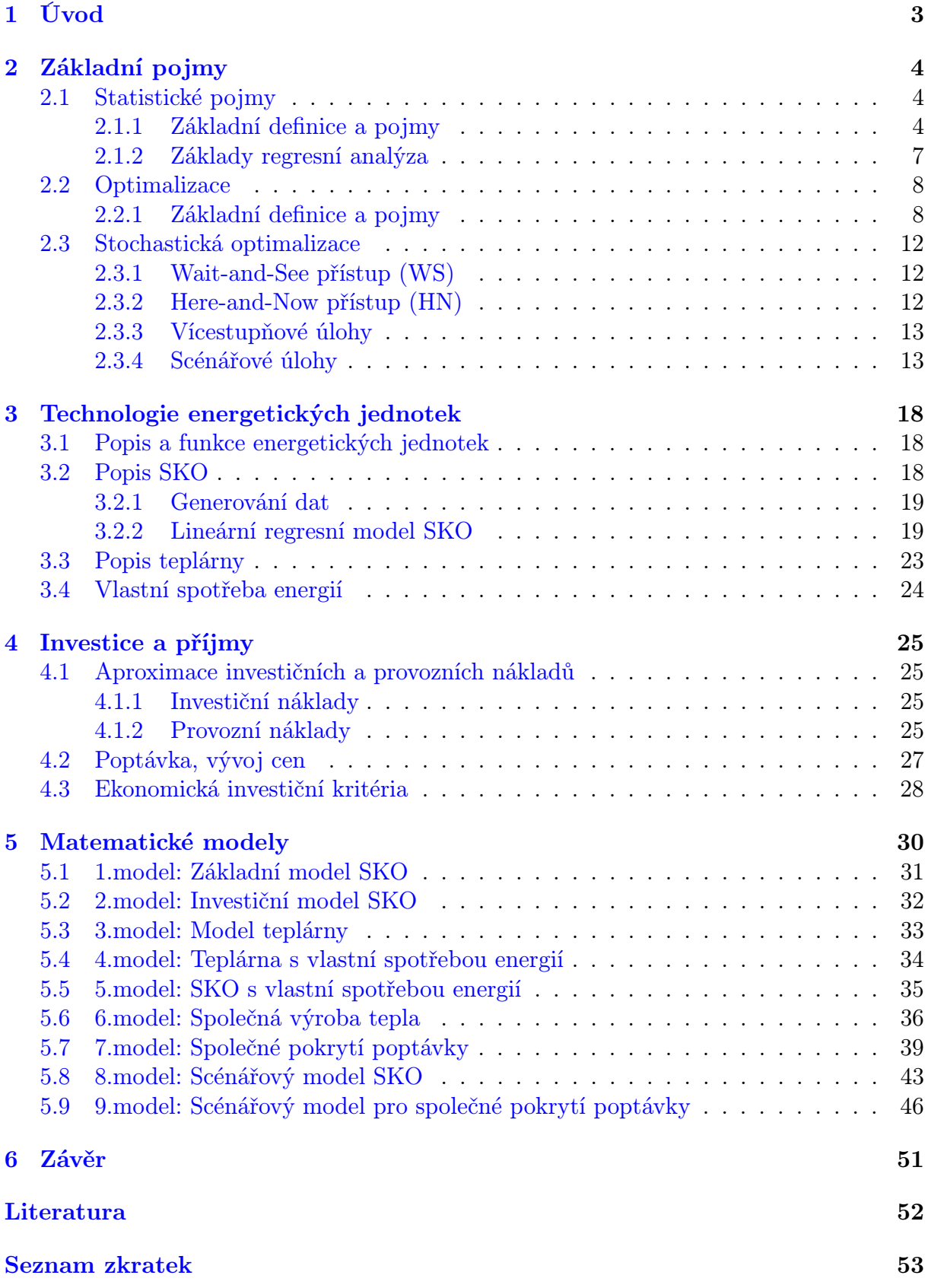

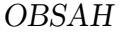

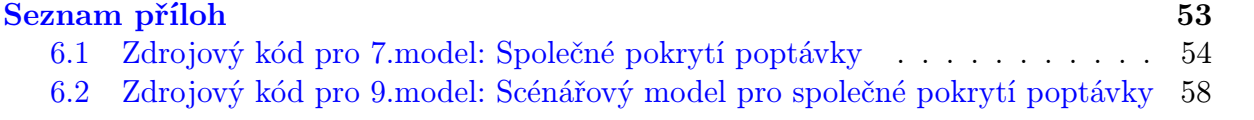

# <span id="page-9-0"></span>1. Úvod

Hlavní motivací pro napsání mé diplomové práce na téma Optimalizační modely pro energetické využití odpadu jsou čím dál větší požadavky Evropské unie pro omezení skládkování komunálního odpadu a následné podpoření jeho ekologického zpracování kompostováním, recyklací a zejména jeho energetické využití. Pro splnění požadavků Evropské unie je potřeba v budoucích letech vystavět v České republice nové spalovny komunálního odpadu. Návrhy a realizace případných projektů provází jak technologické tak hlavně i ekonomické problémy ve formě počátečních investic. Optimální volba klíčových parametrů spalovny patří mezí jedny z nejdůležitějších rozhodnutí, umožňující následně realizaci projektu.

Za tímto účelem návrhu optimálních parametrů se práce soustředí na výpočet optimální roční zpracovatelské kapacity spalovny, která patří mezi nejdůležitější parametry návrhu.

Práci jsem rozdělil do čtyř kapitol. V první kapitole se věnují zavedení potřebných matematických definic a pojmů. Z oblasti statistiky jsou zde stručně uvedeny informace o momentech, dále zmíněná některá rozdělení pravděpodobnosti náhodných veličin a na konec jsou shrnuty vybrané pojmy regresní analýzy. Z oblastí deterministické a stochastické optimalizace se jedná o nutné a postačující podmínky existence optimálního řešení úlohy, její různé formulace spolu s definicí dvoustupňové úlohy a její možností řešení pomocí scénářů.

Druhou kapitolu jsem rozdělil na dvě hlavní části, kdy v první části se věnují technologické funkci energetických jednotek teplárny a spalovny, jejich složení a základnímu principu. V druhé části kapitoly se soustřeďuji na matematické modelování, při jehož tvorbě klíčovou roli hrají omezení využívající výpočtů parametru regresních modelů. Od-hady parametrů jsem realizoval pomocí systému Minitab [\[1\]](#page-58-1) na vygenerovaná data z programu Waste2Energy [\[2\]](#page-58-2). V úplném závěru kapitoly jsem dále uvedl popis teplárny spolu s odhadem vlastní spotřeby energií.

Třetí kapitolu jsem zaměřil na odhad investičních nákladů spolu s náklady na údržbu, reinvestici, mzdy zaměstnanců, zpracování vzniklých reziduí a odpadu spolu s jeho svozem z okolní oblasti. Dále jsem zde uvedl základní investiční kritéria pro ekonomické posouzení celého projektu a jeho realizovatelnosti spolu s reálným odhadem poptávky po teple a elektrické energii.

V poslední čtvrté kapitole je uvedena gradující posloupnost původních modelů rostoucí složitostí včetně výsledků jejich řešení pro reálná data, které byly získány s pomocí programového systému GAMS. Při tvorbě devíti uvedených modelů stupňující se složitosti byly využity dříve uvedené poznatky včetně odhadů.

<span id="page-9-1"></span>Komentáře k modelům a získaných výsledků jsou následně shrnuty v závěru práce.

# 2. Základní pojmy

V následující kapitole se zaměříme na uvedení základních matematických pojmů, jež tvoří potřebný základ dále využívané teorie z oblastí matematické analýzy, deterministické a stochastické optimalizace, statistiky a regresní analýzy.

## <span id="page-10-0"></span>2.1. Statistické pojmy

Pro popis reálného procesu se v praxi často využívají statistické nástroje, mezi které patří plánovaný experiment a regresní analýza.

U plánovaného experimentu se jedná o posloupnost zkoušek, při kterých se cílevědomě provádí změna vstupních parametrů (faktorů) pro identifikaci odpovídajících změn výstupních proměnných (odezev) za cílem minimalizace nákladů na výrobu modelu technologického nebo finančního procesu [\[1\]](#page-58-1).

Regresní analýza (viz. [2.1.2\)](#page-13-0) je naopak statistický proces pracující již s naměřenými daty snažící se odhadnout závislost mezi nezávislými vstupními proměnnými a závislou výstupní proměnnou [\[1\]](#page-58-1).

Jelikož v našem případě nebude získání dat pomocí simulace nic stát, využijeme pro získání odhadu pro model spalovny regresní analýzu místo plánovaného experimentu. Pro úlohy stochastické optimalizace je vhodné připomenout základní pojmy jako jsou pravděpodobnostní prostor, náhodná veličina, distribuční funkce, základní rozdělení pravděpodobnosti náhodných veličin a pro generování scénářů (viz. [2.3.4\)](#page-19-1) jednotlivé momenty náhodné veličiny.

## <span id="page-10-1"></span>2.1.1. Základní definice a pojmy

Následující definice a věty jsou přebrány z [\[3\]](#page-58-3). V první řadě si zavedeme pojem pravděpodobnostní prostor.

DEFINICE 2.1.1 Pravděpodobnostním prostorem rozumíme uspořádanou trojici  $(\Omega, \mathcal{A}, P)$ , kde  $\Omega$  je prostor elementárních jevů  $\omega$ ,  $\mathcal A$  je jevové pole, jehož prvky jsou náhodné jevy, tj. podmnožiny Ω, které tvoří tzv. σ-algebru a P rozumíme pravděpodobnost náhodného jevu splňující dle axiomatické definice

- $P(A) \geq 0$ , kde  $A \in \mathcal{A}$  je náhodný jev,
- $P(\Omega) = 1$ .
- pro navzájem neslučitelné jevy  $A_1, \ldots, A_n, A_{n+1}, \ldots$  tvořící spočetnou množinu, kdy  $A_i \cap A_j = \emptyset, i \neq j, i, j = 1, \ldots, n, n + 1, \ldots pak$

$$
P(A_1 \cup \cdots \cup A_n \cup A_{n+1} \cup \ldots) = P(A_1) + \cdots + P(A_n) + P(A_{n+1}) + \ldots
$$

Máme-li nyní zaveden základní pravděpodobnostní prostor, můžeme definovat náhodnou veličinu.

DEFINICE 2.1.2 Náhodnou veličinou rozumíme zobrazení  $X : \Omega \to \mathbb{R}$ , které je měřitelné, tj.pro každé  $B \in \mathcal{B}$  platí  $\{\omega \in \Omega | X(\omega) \in B\} \in A$ , kde  $A \in \mathcal{A}$ .

DEFINICE 2.1.3 Distribuční funkcí  $F(x)$  náhodné veličiny X, rozumíme funkcí

<span id="page-11-0"></span>
$$
F(x) = P(X \le x), x \in \mathbb{R},
$$

která každému reálnému číslu x přiřadí pravděpodobnost, že náhodná veličina X nabude hodnoty menší nebo rovno číslu x.

Uvedený zápis  $F(x) = P(X \le x)$  zkracuje úplný zápis  $P(\{\omega \in \Omega \mid X(\omega) \le x\}).$ 

Jelikož v této práci budeme pracovat hlavně se spojitou náhodnou veličinou uvedeme pro ni její jednotlivé charakteristiky polohy, variability a koncentrace.

Definice 2.1.4 Funkce hustoty pravděpodobnosti spojité náhodné veličiny X je nezáporná funkce  $f(x)$  taková, že platí

$$
F(x) = \int_{-\infty}^{x} f(t)dt, \ x \in \mathbb{R}.
$$

První charakteristikou, kterou si zavedeme je charakteristika polohy, nebo-li střední hodnota náhodné veličiny X.

DEFINICE 2.1.5 Střední hodnota  $E(X)$  náhodné veličiny X je zadána vztahem

$$
E(X) = \int_{-\infty}^{\infty} x f(x) dx,
$$
\n(2.1)

za předpokladu, že integrál konverguje absolutně.

Druhou charakteristiku je charakteristika variability, nebo-li rozptyl náhodné veličiny.

DEFINICE 2.1.6 Rozptyl  $D(X)$  náhodné veličiny X (také někdy označovaný jako  $\sigma^2$ , viz. [\(2.27\)](#page-23-1)) je dán vztahem

<span id="page-11-1"></span>
$$
D(X) = \int_{-\infty}^{\infty} [x - E(X)]^2 f(x) dx,
$$
\n(2.2)

za předpokladu, že střední hodnota  $E(X)$  existuje.

Poznámka 2.1.7 Místo rozptylu náhodné veličiny se také často používá směrodatná odchylka  $\sigma(X)$  náhodné veličiny X definovaná jako

$$
\sigma(X) = \sqrt{D(X)}.
$$

Pro zavedení dalších charakteristik např. koncentrace se využívají definice momentů a to obecného  $\mu'_r(X)$  a centrálního  $\mu_r(X)$ .

DEFINICE 2.1.8 Obecný moment r-tého řádu  $\mu'_r(X)$  náhodné veličiny X je definovaný vztahem

$$
\mu'_r(X) = E(X^r), \ r = 1, 2, \dots,
$$

za předpokladu, že střední hodnota existuje.

#### 2.1. STATISTICKÉ POJMY

 $\operatorname{PoznáMKA}$  2.1.9  $\emph{Obecný moment}$  r-tého řádu  $\mu_r'(X)$  lze pro spojitou náhodnou veličinu zapsat ve tvaru

$$
\mu_r'(X) = \int_{-\infty}^{\infty} x^r f(x) dx,
$$

kde si můžeme všimnout, že pro  $r = 1$  se jedná o střední hodnotu  $E(X)$ .

DEFINICE 2.1.10 Centrální moment r-tého řádu  $\mu_r(X)$  náhodné veličiny X je definovaný vztahem

$$
\mu_r(X) = E[X - E(X)]^r, \ r = 1, 2, \ldots,
$$

za předpokladu, že středního hodnota existuje.

POZNÁMKA 2.1.11 Centrální moment r-tého řádu  $\mu_r(X)$  lze pro spojitou náhodnou veličinu zapsat ve tvaru

$$
\mu_r(X) = \int_{-\infty}^{\infty} [x - E(X)]^r f(x) dx,
$$

kde si můžeme všimnout, že pro  $r = 2$  se jedná o rozptyl  $D(X)$ .

Nyní můžeme přejít na zavedení dalších charakteristik.

DEFINICE 2.1.12 Koeficient šikmosti  $\alpha_3(X)$  náhodné veličiny X je zadán výrazem

<span id="page-12-1"></span><span id="page-12-0"></span>
$$
\alpha_3(X) = \frac{\mu_3(X)}{\sigma(X)^3}, \text{ pro } \sigma(X) \neq 0,
$$
\n(2.3)

kde  $\mu_3(X)$  je centrální moment 3.řádu náhodné veličiny X.

DEFINICE 2.1.13 Koeficient špičatosti  $\alpha_4(X)$  náhodné veličiny X je zadán výrazem

$$
\alpha_4(X) = \frac{\mu_4(X)}{\sigma(X)^4} - 3, \text{ pro } \sigma(X) \neq 0,
$$
\n(2.4)

kde  $\mu_4(X)$  je centrální moment 4. řádu náhodné veličiny X.

Dále zavedeme dvě základní rozdělení pravděpodobností pro spojité náhodné veličiny, která později využijeme.

Prvním rozdělením pravděpodobnosti je tzv. rovnoměrné rozdělení.

DEFINICE 2.1.14 Spojitá náhodná veličina X má rovnoměrné náhodné rozdělení  $R(\alpha, \beta)$ na intervalu  $(\alpha, \beta)$ , právě tehdy když funkce hustoty je tvaru

$$
f(x) = \begin{cases} \frac{1}{\beta - \alpha} & \text{pro} \quad \alpha < x < \beta, \\ 0 & \text{jinak,} \end{cases}
$$

a distribuční funkce

<span id="page-12-2"></span>
$$
F(x) = \begin{cases} 0 & \text{pro} \quad x \le \alpha \\ \frac{x-\alpha}{\beta-\alpha} & \text{pro} \quad \alpha < x < \beta, \\ 1 & \text{pro} \quad x \ge \beta. \end{cases} \tag{2.5}
$$

Druhým a v praxi jedním z nejdůležitějších rozdělení je tzv. normální rozdělení pravděpodobnosti.

DEFINICE 2.1.15 Spojitá náhodná veličina X má normální náhodné rozdělení  $N(\mu, \sigma^2)$ se střední hodnotou  $\mu$  a rozptylem  $\sigma^2$ , právě tehdy když funkce hustoty má tvar

$$
f(x) = \frac{1}{\sigma\sqrt{2\pi}}e^{-\frac{(x-\mu)^2}{2\sigma^2}}, \text{ pro } x \in \mathbb{R},
$$

s distribuční funkcí

<span id="page-13-1"></span>
$$
F(x) = \frac{1}{\sigma\sqrt{2\pi}} \int_{-\infty}^{x} e^{-\frac{(t-\mu)^2}{2\sigma^2}} dt, \text{ pro } x \in \mathbb{R}.
$$
 (2.6)

### <span id="page-13-0"></span>2.1.2. Základy regresní analýza

Na definování vybraných základních statistických pojmů nyní navážeme zavedením některých základnách pojmů regresní analýzy, které dále využijeme. Nejprve zavedeme regresní funkci, která je jedním z hlavních nástrojů regresní analýzy pro vyjádření závislosti vstupních a výstupních proměnných. Podrobnější teoretické základy lze najít v [\[4\]](#page-58-4), [\[5\]](#page-58-5).

Definice 2.1.16 Regresní funkcí rozumíme funkci

$$
y=\varphi(\boldsymbol{x},\boldsymbol{\beta}),
$$

kde  $\mathbf{x} = (x_1, \ldots, x_k)$  je vektor nezávisle proměnných, y je závislá proměnná a  $\boldsymbol{\beta} =$  $(\beta_1, \ldots, \beta_m)$  je vektor regresních koeficientů [\[4\]](#page-58-4).

POZNÁMKA 2.1.17 Pro určení odhadu regresních koeficientu  $\beta_1, \ldots, \beta_m$  se využívá tzv. metoda nejmenších čtverců, která minimalizuje součet residuálních kvadrátů (čtverců), tj.

$$
S^* = \sum_{i=1}^n [y_i - \varphi(\boldsymbol{x}_i, \boldsymbol{\beta})]^2,
$$

kde n udává počet pozorování vektoru x.

Dříve, než lze začít určovat bodové odhady regresních koeficientů  $\beta_1, \ldots, \beta_m$  je potřeba zvolit vhodný tvar regresní funkce  $\varphi(\bm{x}, \bm{\beta})$ .

Výběr vhodné regresní funkce často vychází z podstaty popisovaného procesu (viz. [3.2\)](#page-28-0) a ze zkušeností uživatele. Při volbě regresní funkce se často klade důraz na to, aby měla pokud možno co nejmenší počet regresních koeficientů  $\beta_i$ .

Pro vyhodnocení správné volby regresní funkce se využívá tzv. koeficient determinace  $r^2$ , který je čtvercem koeficientu vícenásobné korelace  $r$ , definovaného vztahem

$$
r = \sqrt{1 - \frac{S_{min}^*}{\sum y_i^2 - n\bar{y}^2}},\tag{2.7}
$$

kde  $\bar{y}$  je aritmetický průměr hodnot  $y_i$ .

Číslo  $r^2100\%$  pak vyjadřuje procentuální podíl rozptylu hodnot  $y_i$  redukovaný díky použití regresní funkce. Naším cílem je najití takové regresní funkce, aby se hodnoty  $r$  a  $r^2$ blížily co nejvíce k číslu 1.

Regresní funkce lze dále rozdělit na lineární [\(2.8\)](#page-14-2) a nelineární tvar vzhledem k regresním koeficientům.

DEFINICE 2.1.18 Lineárním regresním modelem rozumíme výraz

<span id="page-14-2"></span>
$$
y_i = \sum_{j=1}^{m} \beta_j f_j(\boldsymbol{x_i}) + E_i, \ i = 1, \dots n,
$$
\n(2.8)

kde  $f_j(\boldsymbol{x}_i)$  jsou předem známé funkce, neobsahující koeficienty  $\beta_1,\ldots,\beta_m$  a  $E_i$  jsou nekorelované náhodné veličiny s normálním rozdělením  $N(0, \sigma^2)$  [\[4\]](#page-58-4).

Z lineárního regresního modelu [\(2.8\)](#page-14-2) vyjdeme později v kapitole [3](#page-23-0) pro popis spalovny komunálního odpadu [\(3.1\)](#page-26-0) a [\(3.2\)](#page-28-0) s využitím námi vygenerovaných dat. Může však nastat situace, že by regresní model [\(2.8\)](#page-14-2) náš problém nedostatečně přesně popisoval. Pak je možné využit vhodný nelineární regresní model viz např. [\[5\]](#page-58-5). Pro hlubší studium závislostí lze dále aplikovat intervalové odhady a testy hypotéz, podrobnosti viz např. [\[5\]](#page-58-5), [\[6\]](#page-58-6).

## <span id="page-14-0"></span>2.2. Optimalizace

## <span id="page-14-1"></span>2.2.1. Základní definice a pojmy

Při rozhodování a hledání vhodných parametrů v oblastech finančního, energetického nebo ekologického hospodářství se využívá pro nalezení optimálního řešení námi vytvořeného matematického modelu tzv. matematické programování. Následující definice, věty a poznámky jsou získány z [\[7\]](#page-58-7).

Definice 2.2.1 Matematickým neparametrickým programem rozumíme výraz

<span id="page-14-3"></span>
$$
? \in \operatorname*{argmin}_{x} \{ f(\boldsymbol{x}) | \boldsymbol{x} \in C \},
$$
\n<sup>(2.9)</sup>

kde výrazem ?  $\in$  argmin<sub>x</sub> rozumíme hledání nejméně jedno minima,  $f: C \to \mathbb{R}$  je účelová funkce, kdy  $C \subseteq \mathbb{R}^n, n \in \mathbb{N}$  a  $\boldsymbol{x} \in C$  je vektor proměnných.

V praxi však mnoho modelovaných problémů závisí na významných parametrech. Proto můžeme [\(2.9\)](#page-14-3) přeformulovat na tvar [\(2.10\)](#page-14-4).

Definice 2.2.2 Parametrickým matematickým programem rozumíme výraz

<span id="page-14-4"></span>
$$
? \in \underset{x}{\operatorname{argmin}} \{ f(\mathbf{x}, \mathbf{a}) | \mathbf{x} \in C(\mathbf{a}) \},
$$
\n(2.10)

 $kde \boldsymbol{a} \in \mathbb{R}^k, k \in \mathbb{N}$  je konstantní vektor parametrů.

V závislosti na typu modelu lze [\(2.9\)](#page-14-3) vyjádřit ve tvarech lineárního [\(2.12\)](#page-15-0) a nelineárního [\(2.14\)](#page-15-1) programu.

DEFINICE 2.2.3 Lineárním programem (LP) rozumíme výraz

<span id="page-14-5"></span>
$$
? \in \operatorname*{argmin}_{x} \{ \mathbf{c}^{\mathsf{T}} \mathbf{x} \mid \mathbf{x} \in S \},
$$
\n(2.11)

kde  $S \in \mathbb{R}^n$  je polyedrická množina.

Poznámka 2.2.4 Častěji se však místo tvaru [\(2.11\)](#page-14-5) používá výraz

<span id="page-15-0"></span>
$$
? \in \operatorname*{argmin}_{x} \{ c^{\mathsf{T}} x \mid Ax \circ b, l \leq x \leq u \},\tag{2.12}
$$

kde c je vektor koeficientů účelové funkce,  $\boldsymbol{A}$  je matice omezení hodnosti m, b je vektor koeficientů omezení,  $l, u$  jsou vektory dolních a horních mezí a  $\circ$  je symbol vyjadřující relace  $\{\leq,\geq,=\}.$ 

Pokud účelová funkce nebo omezení nejsou v lineárním tvaru, jedná se o tzv. nelineární programování.

DEFINICE 2.2.5 Nelineárním programem (NLP) rozumíme výraz

<span id="page-15-2"></span><span id="page-15-1"></span>
$$
? \in \operatorname*{argmin}_{x} \{ f(\boldsymbol{x} \mid \boldsymbol{g}(\boldsymbol{x}) \circ \boldsymbol{0}, \boldsymbol{x} \in S \},
$$
\n
$$
(2.13)
$$

kde  $g: \mathbb{R}^n \to \mathbb{R}^m$  je nelineární funkce a  $S \subseteq \mathbb{R}^n$ .

Často lze [\(2.13\)](#page-15-2) vyjádřit v ekvivalentním tvaru

$$
\min\{f(\boldsymbol{x}) \mid \mathbf{g}(\mathbf{x}) \le \mathbf{0}, \mathbf{h}(\mathbf{x}) = \mathbf{0}, \boldsymbol{x} \in S\}.
$$
\n(2.14)

Při řešení LP a NLP úlohy je potřeba zajistit existenci optimálního řešení, kterému se věnuje Weierstrassova věta a podmínky optimality. Pro jejich zavedení je potřeba uvést další pojmy matematické analýzy a optimalizace jako jsou spojitost, uzavřenost, konvexní množina, konvexní, kvazikonvexní a pseudokonvexní funkce a Karush–Kuhn–Tuckerovy podmínky.

V první řadě si uvedeme Weierstrassovu větu pro existenci řešení. Za tímto účelem zavedeme následující pojmy podle [\[8\]](#page-58-8).

DEFINICE 2.2.6 Pro  $S \in \mathbb{R}^n$  a funkci  $f : S \to \mathbb{R}$  definujeme (globální) minimum  $\mathbf{x}_{\min} \in$ S jako bod, pro který platí

 $f(\boldsymbol{x}_{\min}) \leq f(\boldsymbol{x}), \forall \boldsymbol{x} \in S.$ 

Striktním (globálním) minimem rozumíme bod, pro který platí

$$
f(\boldsymbol{x}_{\min}) < f(\boldsymbol{x}), \forall \boldsymbol{x} \in S \setminus \{\boldsymbol{x}_{min}\}.
$$

DEFINICE 2.2.7 Funkce  $f(x)$  je spojitá v bodě  $x_0$ , jestliže

$$
\lim_{\mathbf{x}\to\mathbf{x}_0}f(\mathbf{x})=f(\mathbf{x}_0).
$$

Funkce f(x) je spojitá, je-li spojitá ve všech bodech definičního oboru.

DEFINICE 2.2.8 Uzavřenou množinou  $S \in \mathbb{R}^n$  rozumíme množinu splňující, že  $S = cl S$ , kde cl  $S = {\mathbf{x} : \forall \epsilon > 0, S \cap N_{\epsilon}(\mathbf{x}) \neq \emptyset}$  a  $N_{\epsilon}(\mathbf{x}) = {\mathbf{y} : ||\mathbf{y} - \mathbf{x}|| < \epsilon}.$ 

Nyní uvedeme Weierstrassovu větu.

Věta 2.2.9 (Weierstrassova věta) Pro neprázdnou, uzavřenou, ohraničenou množinu S a spojitou funkci  $f : S \to \mathbb{R}$  platí, že úloha  $\min_x \{f(\boldsymbol{x}) : \boldsymbol{x} \in S\}$  má optimální řešení.

#### 2.2. OPTIMALIZACE

Existenci optimálního řešení a nutným a postačujícím podmínekám se věnují Karush– Kuhn–Tuckerovy věty. Nejprve připomeneme následující pojmy podle [\[7\]](#page-58-7) a [\[9\]](#page-58-9).

DEFINICE 2.2.10 Konvexní množinou rozumíme množinu  $S \subset \mathbb{R}^n$  právě tehdy, když platí

$$
\forall \mathbf{x}_1, \mathbf{x}_2 \in S, \forall \lambda \in [0,1] : \lambda \mathbf{x}_1 + (1-\lambda)\mathbf{x}_2 \in S.
$$

Tím rozumíme, že pro libovolné dva body  $x_1, x_2$  z konvexní množiny platí, že jejich konvexní kombinace  $\lambda x_1 + (1 - \lambda)x_2$  náleží do množiny S.

POZNÁMKA 2.2.11 Pro konvexní množiny  $S_1, S_2 \subset \mathbb{R}^n$  platí, že  $S_1 \cap S_2$  je také konvexní.

DEFINICE 2.2.12  $\text{Nechl}'S \in \mathbb{R}^n$  je neprázdná konvexní množina. Pak řekneme, že funkce  $f : S \to \mathbb{R}$ , je konvexní na S, platí-li

$$
f(\lambda \boldsymbol{x}_1 + (1 - \lambda)\boldsymbol{x}_2) \leq \lambda f(\boldsymbol{x}_1) + (1 - \lambda)f(\boldsymbol{x}_2)
$$

pro každé  $\mathbf{x}_1, \mathbf{x}_2 \in S$  a  $\lambda \in (0,1)$ . Funkce  $f : S \to \mathbb{R}$ , je striktně konvexní na S, platí-li

$$
f(\lambda \boldsymbol{x}_1 + (1 - \lambda)\boldsymbol{x}_2) < \lambda f(\boldsymbol{x}_1) + (1 - \lambda)f(\boldsymbol{x}_2)
$$

Funkce f je (striktně) konkávní na S, jestliže −f je (striktně) konvexní na S.

Věta 2.2.13 Nechť  $S \in \mathbb{R}^n$  je neprázdná konvexní množina a funkce  $f : S \to \mathbb{R}$  je konvexní. Pak je funkce f spojitá na vnitřku množiny S.

Věta 2.2.14 Pro neprázdnou konvexní množinu  $S \in \mathbb{R}^n$  a konvexní funkci  $f : S \to \mathbb{R}$ platí, že  $\alpha$ -řez  $S_{\alpha} = {\mathbf{x} \in S : f(\mathbf{x}) \leq \alpha}$  je konverní množina.

Věta 2.2.15 Nechť  $S \in \mathbb{R}^n$  je neprázdná konvexní množina a  $f : S \to \mathbb{R}$  je konvexní funkce. Potom pro problém min $\{f(\boldsymbol{x}), \boldsymbol{x} \in S\}$  s lokálním optimálním řešením  $\boldsymbol{\bar{x}}$  platí

- $\bar{x}$  je globální optimální řešení,
- je-li  $\bar{x}$  striktní lokální minimum a funkce f je striktně konvexní, pak  $\bar{x}$  je jediné globální řešení.

DEFINICE 2.2.16  $\mathit{Necht} \mathit{S} \in \mathbb{R}^n$  je neprázdná konvexní množina. Pak řekneme, že funkce  $f: S \to \mathbb{R}$  je kvazikonvexní právě tehdy, když platí

$$
\forall \mathbf{x}_1, \mathbf{x}_2 \in S, \forall \lambda \in (0,1): f(\lambda \mathbf{x}_1 + (1-\lambda)\mathbf{x}_2) \le \max\{f(\mathbf{x}_1), f(\mathbf{x}_2)\}.
$$

Funkce f je kvazikokávní, je-li funkce −f kvazikonvexní.

<span id="page-16-0"></span>DEFINICE 2.2.17 Nechť  $S \in \mathbb{R}^n$  je neprázdná otevřená množina a funkce  $f : S \to \mathbb{R}$ je diferencovatelná na S. Pak řekneme, že funkce f je pseudokonvexní, jestliže platí pro každé  $\bm{x}_1, \bm{x}_2 \in S$ , že  $\nabla f(\bm{x}_1)^T(\bm{x}_2-\bm{x}_1) \geq 0$  pak  $f(\bm{x}_2) \geq f(\bm{x}_1)$  nebo naopak jestliže  $f(\bm{x}_2) < f(\bm{x}_1), \ pak \ \nabla f(\bm{x}_1)^T(\bm{x}_2 - \bm{x}_1) < 0.$ 

Věta 2.2.18 (Karush-Kuhn-Tuckerovy nutné podmínky) Mějme neprázdnou otevřenou množinu  $X \in \mathbb{R}^n$  a funkce  $f : \mathbb{R}^n \to \mathbb{R}$ ,  $g_i : \mathbb{R}^n \to \mathbb{R}$  pro  $i = 1, ..., m$  a  $h_i : \mathbb{R}^n \to \mathbb{R}$ pro  $i = 1, \ldots, l$ . Dále nechť

•  $\bar{x}$  je přípustné řešení úlohy

<span id="page-17-0"></span>
$$
\min f(\boldsymbol{x})s.t. g_i(\boldsymbol{x}) \leq 0 \text{ pro } i = 1, ..., mf_i(\boldsymbol{x}) = 0 \text{ pro } i = 1, ..., l\boldsymbol{x} \in X,
$$
\n(2.15)

- $I = \{i : q_i(\bar{x}) = 0\},\,$
- funkce f a  $g_i$  pro  $i \in I$  jsou diferencovatelné v  $\bar{x}$  a  $g_i, i \notin I$  jsou spojité v  $\bar{x}$ ,
- $h_i, i = 1, \ldots, l$  jsou spojitě diferencovatelné v  $\bar{x}$ ,
- <span id="page-17-1"></span>•  $\nabla q_i(\bar{x})$  pro  $i \in I$  a  $\nabla h_i(\bar{x})$  pro  $i = 1, \ldots, l$  jsou lineárně nezávislé,

pak pokud  $\bar{x}$  je lokální řešení úlohy [\(2.15\)](#page-17-0), potom existují hodnoty  $u_i, i \in I$  a  $v_i, i = 1, \ldots, l$ takové, že

$$
\nabla f(\bar{\boldsymbol{x}}) + \sum_{i \in I} u_i \nabla g_i(\bar{\boldsymbol{x}}) + \sum_{i=1}^{l} v_i \nabla h_i(\bar{\boldsymbol{x}}) = 0
$$
\n
$$
u_i \ge 0 \text{ pro } i \in I.
$$
\n(2.16)

Pokud však platí, že  $g_i, i \notin I$  jsou diferencovatelné v bodě  $\bar{x}$  pak lze [\(2.16\)](#page-17-1) přepsat do tvaru

$$
\nabla f(\bar{\boldsymbol{x}}) + \sum_{i=1}^{m} u_i \nabla g_i(\bar{\boldsymbol{x}}) + \sum_{i=1}^{l} v_i \nabla h_i(\bar{\boldsymbol{x}}) = 0,
$$
  

$$
u_i g_i(\bar{\boldsymbol{x}}) = 0 \text{ pro } i = 1, ..., m
$$
  

$$
u_i \geq 0 \text{ pro } i = 1, ..., m.
$$

<span id="page-17-2"></span>Věta 2.2.19 (Karush-Kuhn-Tuckerovy dostatečné podmínky) Mějme neprázdnou otevřenou množinu  $X \in \mathbb{R}^n$ , funkce  $f : \mathbb{R}^n \to \mathbb{R}$ ,  $g_i : \mathbb{R}^n \to \mathbb{R}$  pro  $i = 1, \ldots, m$  a  $h_i$ :  $\mathbb{R}^n \to \mathbb{R}$  pro  $i = 1, \ldots, l$ , přípustné řešení  $\bar{x}$  úlohy [\(2.15\)](#page-17-0) a množinu  $I = \{i : g_i(\bar{x}) = 0\}$ . Dále předpokládejme, že

• existují hodnoty  $u_i \geq 0, i \in I$  a  $v_i, i = 1, \ldots, l$ , že

$$
\nabla f(\bar{\boldsymbol{x}}) + \sum_{i \in I} u_i \nabla g_i(\bar{\boldsymbol{x}}) + \sum_{i=1}^{l} v_i \nabla h_i(\bar{\boldsymbol{x}}) = 0, \qquad (2.17)
$$

- funkce f je pseudokonvexní v bodě  $\bar{x}$ ,
- a dále pro množiny  $J = \{i : v_i > 0\}$  a  $K = \{i : v_i < 0\},$
- $g_i$  je kvazikonvexní v bodě  $\bar{x}$  pro  $i \in I$ ,
- $h_i$  je kvazikonvexní v bodě  $\bar{x}$  pro  $i \in J$ ,
- $h_i$  je kvazikonkávní v bodě  $\bar{x}$  pro  $i \in K$ ,

pak  $\bar{x}$  je globální optimální řešení úlohy [\(2.15\)](#page-17-0).

## <span id="page-18-0"></span>2.3. Stochastická optimalizace

V praxi bohužel s deterministickou optimalizační úlohou nevystačíme. Velmi často se v reálných problémech projevují náhodné jevy, se kterými je při řešení optimalizační úlohy třeba počítat. Za tímto účelem vznikla tzv. stochastická optimalizace nebo-li stochastické programování.

Za úlohu stochastického programování považujeme parametrický tvar úlohy [\(2.10\)](#page-14-4), kdy se konstantní parametr a nahradí náhodnou proměnou ξ. Dále uvedené definice jsou převzaty z [\[7\]](#page-58-7).

DEFINICE 2.3.1 Stochastický program definujeme jako výraz

<span id="page-18-3"></span>
$$
? \in \operatorname*{argmin}_{x} \{ f(\boldsymbol{x}, \boldsymbol{\xi}) \; | \boldsymbol{x} \in C(\boldsymbol{\xi}) \}, \tag{2.18}
$$

kde  $\xi : \Omega \to \mathbb{R}^K$  je náhodný vektor pro pravděpodobností prostor  $(\Omega, \mathcal{A}, P)$  a  $C(\xi) \subseteq \mathbb{R}^n$ .

U stochastického programování je jednou z hlavních otázek, zda je rozhodnutí třeba provést dříve, než je hodnota náhodné proměnné ξ známá, tzv. Here-and-Now přístup  $(2.3.2)$ , anebo až po pozorování veličiny  $\xi = \xi_s$ , tzv. Wait-and-See přístup  $(2.3.1)$ .

V případě Wait-and-See, známe realizaci  $\xi$  dříve, než provedeme naše rozhodnutí  $x(\xi)$ .

V praxi nejpoužívanějším přístupem je Here-and-Now, jelikož bývá potřeba provést rozhodnutí x, které musí být stejné pro jakoukoliv možnou realizaci ξ.

## <span id="page-18-1"></span>2.3.1. Wait-and-See přístup (WS)

V případě WS přístupu lze  $(2.18)$  přeformulovat na deterministický tvar s parametry  $\xi$ a související rozdělení pravděpodobnosti hraje roli vah.

DEFINICE 2.3.2 WS program definujeme jako

$$
? \in \underset{\mathbf{x}(\boldsymbol{\xi})}{\operatorname{argmin}} \{ f(\mathbf{x}(\boldsymbol{\xi}), \boldsymbol{\xi}) \, | \mathbf{x}(\boldsymbol{\xi}) \in C(\boldsymbol{\xi}) \},
$$

kde  $\mathbf{x}(\boldsymbol{\xi})$  vyjadřuje zobrazení  $\boldsymbol{x} : \mathbb{R}^K \to \mathbb{R}^n$ .

## <span id="page-18-2"></span>2.3.2. Here-and-Now přístup (HN)

V případě HN lze úloha [\(2.18\)](#page-18-3) přeformulovat na více tvarů, viz. [\[7\]](#page-58-7), ze kterých uvedeme následující tři:

Definice 2.3.3 Definujeme deterministický přístup IS (z anglického Individual Scenario) tvarem

? ∈ argmin  $\min_{x} \{ f(\boldsymbol{x}, \boldsymbol{\xi}_s) \; | \boldsymbol{x} \in C(\boldsymbol{\xi}^s) \},$ 

kde  $\xi_s \in \Xi$  je specifikovaný individuální scénář (viz. [2.3.4\)](#page-19-1).

Definice 2.3.4 Definujeme deterministický přístup EV (z anglického Expected Value) jako

> ? ∈ argmin x  ${f(\boldsymbol{x}, E\boldsymbol{\xi}) \mid \boldsymbol{x} \in C(E\boldsymbol{\xi})},$

kde  $E\xi$  je střední hodnota náhodné veličiny  $\xi$ .

Definice 2.3.5 Definujeme deterministický přístup EO (z anglického Expected Objective) jako

<span id="page-19-2"></span>
$$
? \in \operatorname*{argmin}_{x} \{ E[f(\boldsymbol{x}, \boldsymbol{\xi})] \mid \boldsymbol{x} \in \mathbb{R}^{n} \},
$$
\n(2.19)

kdy  $E[f(\mathbf{x}, \boldsymbol{\xi})]$  je střední hodnota účelové funkce a zároveň zde nejsou uvažována omezení.

## <span id="page-19-0"></span>2.3.3. Vícestupňové úlohy

Speciálním případem stochastického programování jsou tzv. resource programs (RS), neboli úlohy s kompenzací umožňující provést opravné rozhodnutí až pro realizaci náhodné složky. V případě většího počtu časových okamžiků, kdy je možné provést tato opravná rozhodnutí, se hovoří o tzv. vícestupňových úlohách stochastického programování, viz [\[10\]](#page-58-10). V našem případě, kdy budeme hledat optimální kapacitu spalovny a její ekonomickou bilanci, se bude jednat o dvoustupňovou úlohu zahrnující více plánovacích období.

Definice 2.3.6 Dvoustupňovým stochastickým programem rozumíme výraz

$$
? \in \underset{x}{\text{argmin}} \{ E_{\xi} \{ f(\boldsymbol{x}, \boldsymbol{\xi}) + \underset{\boldsymbol{y}(\boldsymbol{\xi})}{\text{min}} \ q(\boldsymbol{x}, \boldsymbol{y}(\boldsymbol{\xi}), \boldsymbol{\xi}) \} \mid \boldsymbol{x} \in C_{x}, \boldsymbol{h}(g(\boldsymbol{x}, \boldsymbol{\xi}), \boldsymbol{y}(\boldsymbol{\xi})) \ \circ \ \boldsymbol{0}, \boldsymbol{y}(\boldsymbol{\xi}) \in C_{y} \},
$$
\n(2.20)

kde f je účelová funkce, q jsou dodatečné náklady,  $C_x$  a  $C_y$  jsou přípustné množiny pro daná rozhodnutí  $x \, a \, y \, a \, funkce \, h \, a \, g \, jsou \, omezeni \, úlohy.$ 

V našem případě rozhodnutí x musí být v prvním stupni stejné pro všechny uvažované budoucí realizace náhodné složky ξ. Podmínkám zaručujícím stejné rozhodnutí v prvním stupni pro všechny možné budoucí realizace se říká podmínky neanticipativity.

Pro náš model spalovny, se rozhodnutím v prvním stupni bude rozumět optimální volba kapacity spalovny  $X_{SKO,rok}$  s příslušnou počáteční investicí, splňující podmínky neanticipativity, tj. volba kapacity kotle musí byt pro libovolné budoucí realizace poptávky neměnná. Rozhodnutím  $y(\xi)$  v druhém stupni se rozumí nejlepší ekonomická bilance spalovny pro už zvolenou kapacitu  $X_{SKO,rok}$  a pro už v budoucnosti známé realizace poptávky po teple.

Lze si všimnout, že dvoustupňové programování kombinuje přístupy WS [\(2.3.1\)](#page-18-1) a HN [\(2.3.2\)](#page-18-2). V prvním stupni se jedná o HN (neznáme realizaci  $\xi$ ) a ve druhém stupni o WS (čekali jsem do jiného časového kroku, až proběhne realizace  $\xi$ ).

## <span id="page-19-1"></span>2.3.4. Scénářové úlohy

Podstatnou součástí tvorby dvoustupňových úloh je generování scénářů. Následující definice, věty a obrázky jsou získány z [\[7\]](#page-58-7) a [\[11\]](#page-58-11) .

DEFINICE 2.3.7 Scénářem  $\xi_s \in \Xi$  rozumíme reprezentaci náhodného rozdělení P, kde  $\Xi$  =  $\{\xi_1,\ldots,\xi_S\}$  je konečná množina prvků, tvořící diskretizaci daného náhodného rozdělení. Pro každý prvek  $\xi_s \in \Xi$  je dána jeho pravděpodobnost nastoupení  $p_s$ , kdy  $\sum_{s=1}^{S} p_s = 1$ .

Pro realizaci náhodné veličiny $\boldsymbol{\xi}_s$ s disktretizovaným rozdělením, kdy položíme $\boldsymbol{y}_s =$  $\pmb{x}(\pmb{\xi}_s)$ můžeme zavést scénářovou úlohu v obecnějším nelineárním tvaru.

### 2.3. STOCHASTICKÁ OPTIMALIZACE

Definice 2.3.8 Scénářovou nelineární úlohu definujeme jako

<span id="page-20-0"></span>
$$
? \in \operatorname*{argmin}_{x} \{ f(\boldsymbol{x}) + \sum_{s=1}^{S} p_s Q(\boldsymbol{x}, \boldsymbol{\xi}_s) \mid \boldsymbol{x} \in C_x \},
$$
\n(2.21)

<span id="page-20-1"></span>
$$
kde\ Q(\boldsymbol{x},\boldsymbol{\xi}_s)=\min_{\boldsymbol{y}}\{q(\boldsymbol{x},\boldsymbol{y}_s,\boldsymbol{\xi}_s)\,\mid\,y\in C_y(\boldsymbol{x},\boldsymbol{\xi}_s)\}.
$$

Jednodušším případem [\(2.21\)](#page-20-0) je její lineární tvar [\(2.22\)](#page-20-1).

DEFINICE 2.3.9 Lineární scénářovou úlohou rozumíme tvar

$$
? \in \operatorname*{argmin}_{x} \{ c^{T} + \sum_{s=1}^{S} p_{s} Q(\boldsymbol{x}, \boldsymbol{\xi}_{s}) \mid \boldsymbol{A} \boldsymbol{X} = \boldsymbol{b}, \boldsymbol{x} \geq \boldsymbol{0} \},
$$
\n(2.22)

$$
kde\ Q(\boldsymbol{x},\boldsymbol{\xi}_s)=\min_{\boldsymbol{y}}\{ \boldsymbol{q}^T\boldsymbol{y}_s\ |\ \boldsymbol{W}_s\boldsymbol{y}_s=\boldsymbol{h}_s-\boldsymbol{T}_s\boldsymbol{x},\boldsymbol{y}_s\geq 0\}.
$$

Struktura programů [\(2.21\)](#page-20-0) a [\(2.22\)](#page-20-1) lze graficky znázornit pomocí tzv. stromu scénářů, viz. Obr. [2.1](#page-20-2) a také Obr. [2.3](#page-22-0) a [2.4,](#page-22-1) kde vrchol grafu reprezentuje první úroveň a konce grafu s danou realizací $\pmb{\xi}_s$  reprezentují druhou úroveň.

<span id="page-20-2"></span>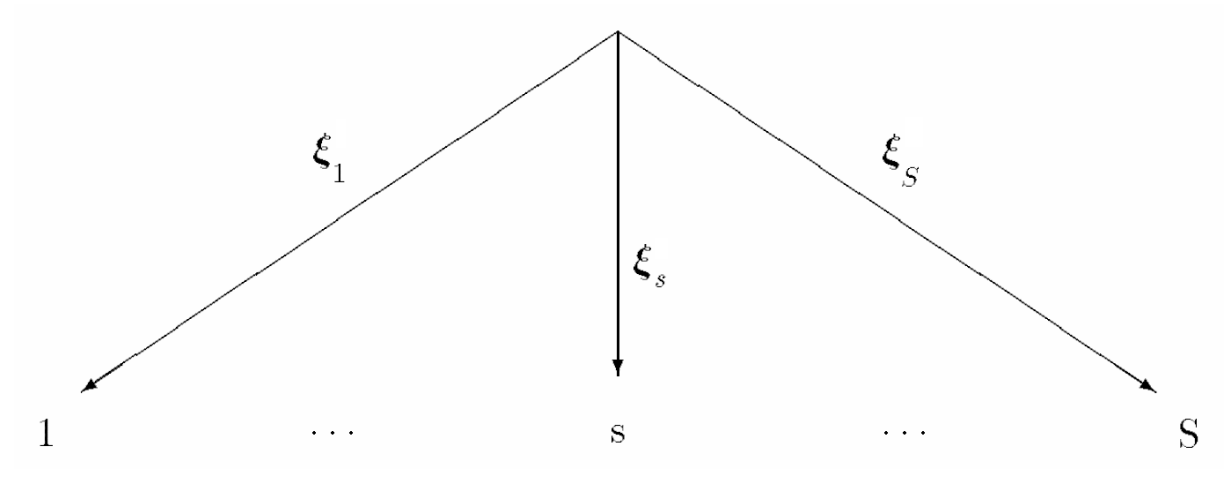

<span id="page-20-3"></span>Obrázek 2.1: Scénářový strom pro dvouúrovňovou úlohu.

Jednotlivé úlohy [\(2.21\)](#page-20-0) a [\(2.22\)](#page-20-1) lze dále zjednodušit na tvary

$$
? \in \underset{\boldsymbol{x}, \boldsymbol{y}_s: s \in S}{\operatorname{argmin}} \{ f(\boldsymbol{x}) + \sum_{s=1}^{S} p_s q(\boldsymbol{x}, \boldsymbol{y}_s, \boldsymbol{\xi}_s) \mid \boldsymbol{x} \in C_x, \boldsymbol{y}_s \in C_y(\boldsymbol{x}, \boldsymbol{\xi}_s), s \in S \},\tag{2.23}
$$

pro [\(2.21\)](#page-20-0) a

<span id="page-20-4"></span>
$$
? \in \underset{\boldsymbol{x}, \boldsymbol{y}_s: s \in S}{\operatorname{argmin}} \{ \boldsymbol{c}^{\mathrm{T}} \boldsymbol{x} + \sum_{s=1}^{S} p_s \boldsymbol{q}^{\mathrm{T}} \boldsymbol{y}_s \mid \mathbf{W}_s \boldsymbol{y}_s = \boldsymbol{h}_s - \boldsymbol{T}_s \boldsymbol{x}, \boldsymbol{y}_s \ge 0, s \in S \},
$$
(2.24)

pro [\(2.22\)](#page-20-1).

Jak bylo uvedeno dříve, pro zajištění stejného rozhodnutí v první úrovní se využívají podmínky neanticipativity, které upraví scénářové úlohy [\(2.23\)](#page-20-3) a [\(2.24\)](#page-20-4) následovně.

#### <span id="page-21-0"></span>2. ZÁKLADNÍ POJMY

DEFINICE 2.3.10 Scénářovou úlohou s podmínkami neanticipativity rozumíme výraz

? 
$$
\in \underset{\mathbf{x}, \mathbf{y}_s: s \in S}{\operatorname{argmin}} \{ \sum_{s=1}^{S} p_s(f(\mathbf{x}) + q(\mathbf{x}, \mathbf{y}_s, \boldsymbol{\xi}_s)) \mid
$$
 (2.25)

$$
\boldsymbol{x}\in C_x, \boldsymbol{y}_s\in C_y(\boldsymbol{x},\boldsymbol{\xi}_s), s\in S, \forall r, u\in S: \boldsymbol{x}_r=\boldsymbol{x}_u\},
$$

pro [\(2.23\)](#page-20-3) a pro [\(2.24\)](#page-20-4) výraz

<span id="page-21-1"></span>? 
$$
\in \underset{\mathbf{x}, \mathbf{y}_s: s \in S}{\operatorname{argmin}} \{ \sum_{s=1}^{S} p_s(\mathbf{c}^T \mathbf{x} + \mathbf{q}^T \mathbf{y}_s) \mid
$$
 (2.26)

$$
\mathbf{W}_s\mathbf{y}_s=\mathbf{h}_s-\mathbf{T}_s\mathbf{x},\mathbf{y}_s\geq \mathbf{0}, s\in S, r, u\in S: \mathbf{x}_r=\mathbf{x}_u\}.
$$

Scénářové úlohy s podmínkami neanticipativity [\(2.25\)](#page-21-0) a [\(2.26\)](#page-21-1) lze znázornit podobně jako tomu bylo u úloh [\(2.23\)](#page-20-3) a [\(2.24\)](#page-20-4) obrázkem [2.2.](#page-21-2)

<span id="page-21-2"></span>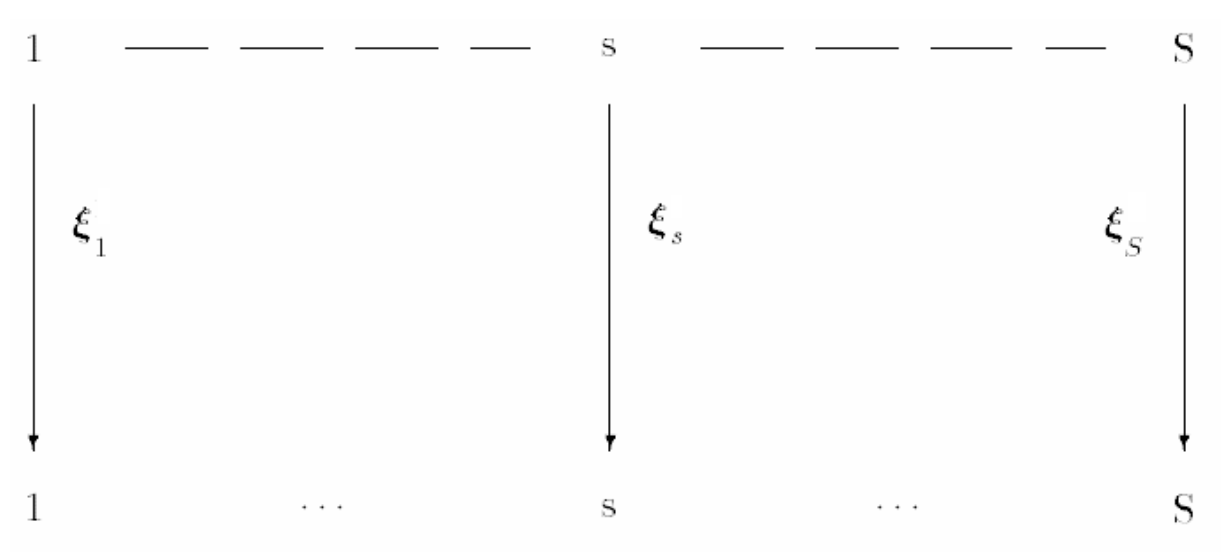

Obrázek 2.2: Grafické znázornění scénářové úlohy s neanticipativním omezením.

Hlavním cílem scénářových úloh je získání dobře řešitelné úlohy s uspokojivě přesným řešením pro reálný problém. Při generování scénářů je tak snahou dostatečně přesně aproximovat reálné rozdělení, pokud možno co nejmenším počtem scénářů.

Pro získání množiny scénářů Ξ se využívají znalosti

- historických dat kdy nejčastější případy lze rozdělit dle množství dostupných informací na
	- úplnou znalost pravděpodobnostního rozdělení, nejčastěji diskrétního,
	- statisticky zpracovaná data metodami vícerozměrné statistiky, případně AR a ARMA modely časových řad,
	- využití vzorku dat, např. statistického souboru scénářů získaných náhodným výběrem,
- teorie již známé realizované modely/schémata,

## 2.3. STOCHASTICKÁ OPTIMALIZACE

- zkušenosti odborníků,
- struktura samotné úlohy.

Při pohledu na jednotlivé typy stromů (Obr. [2.1,](#page-20-2) [2.2,](#page-21-2) [2.3](#page-22-0) a [2.4\)](#page-22-1) vzniká otázka: "Kdy a jak moc rozvětvit strom scénářů, aby co nejlépe reprezentoval náhodnost?". Odpovědí je, že nejhustější rozvětvení v počátečních úrovních zachytí náhodnost mnohem lépe, než velké rozvětvení v pozdějších úrovních.

<span id="page-22-0"></span>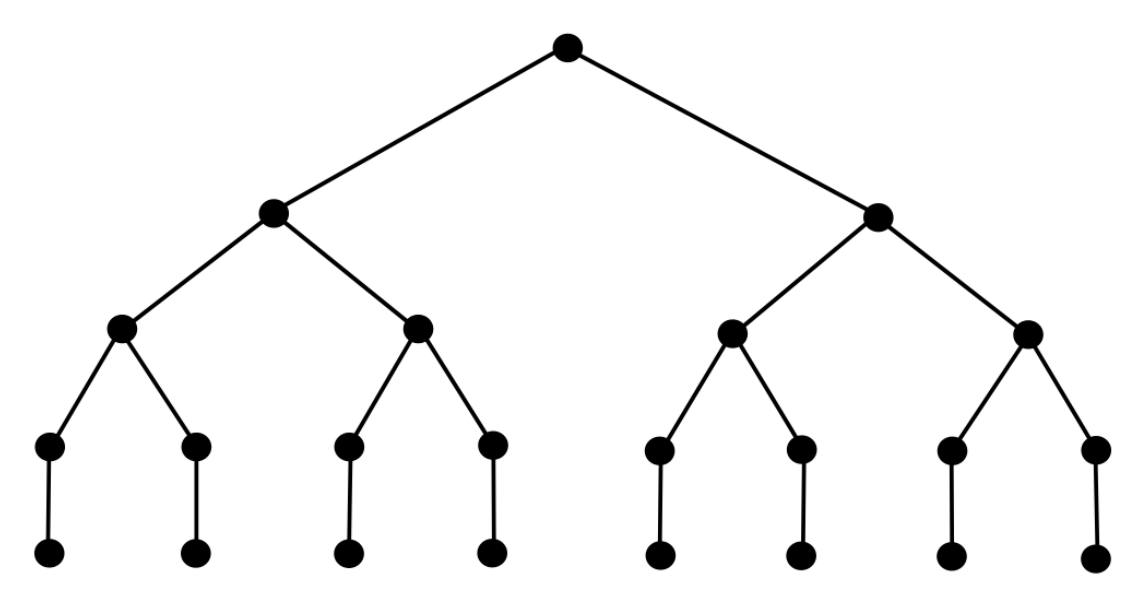

<span id="page-22-1"></span>Obrázek 2.3: Příklad rovnoměrně rozvětveného stromu scénářů se třemi stupni a dvěma navazujícími periodami.

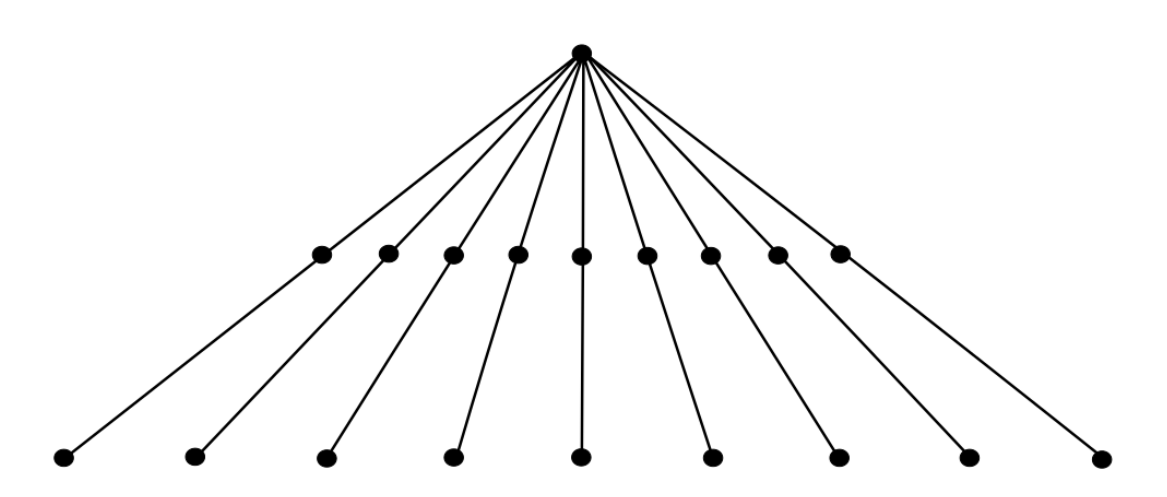

Obrázek 2.4: Příklad scénářového stromu pro více periodickou dvoustupňovou úlohu.

Za účelem nejvhodnějšího rozvětvení se používá

- rovnoměrné rozvětvení lze použít pro nejvýše dvoustupňovou úlohu, kvůli velkému nárůstu počtu scénářů,
- nerovnoměrné rozvětvení kde se pro nejlepší rozvětvení využívají už historická data, existující modely nebo zkušenosti odborníků.

Jednou z možností, jak vygenerovat vhodný strom scénářů popisující uspokojivě náhodné rozdělení je přidání podmínek pro shodnost statistických momentů [\(2.1\)](#page-11-0), [\(2.2\)](#page-11-1) a koeficientů [\(2.3\)](#page-12-0), [\(2.4\)](#page-12-1). V praxi to znamená minimalizování kvadrátu odchylek mezi momenty reálného rozdělení a odhady momentů scénářového stromu. Tuto úlohu lze zapsat podle [\[12\]](#page-58-12) následovně

<span id="page-23-1"></span>
$$
\min w_1 \sum_{i} \left[ \frac{1}{S} \sum_{s} \xi_{i,s} - \mu_i \right]^2 + w_2 \sum_{i,j} \left[ \frac{1}{S} \sum_{s} (\xi_{i,s} - \mu_i)(\xi_{j,s} - \mu_j) - \sigma_{i,j}^2 \right]^2 + (2.27)
$$

$$
+ w_3 \sum_{i} \left[ \frac{1}{S} \sum_{s} \left( \frac{\xi_{i,s} - \mu_i}{\sigma_i} \right)^3 \right]^2 + w_4 \sum_{i} \left[ \frac{1}{S} \sum_{s} \left( \frac{\xi_{i,s} - \mu_i}{\sigma_i} \right)^4 - 3 \right]^2,
$$

kde  $w_1, \ldots, w_4$  jsou vhodně zvolené váhy.

<span id="page-23-0"></span>Jednou z hlavních výhod scénářů je, že dvouúrovňovou stochastickou úlohu [\(2.20\)](#page-19-2) převedou na tvar [\(2.26\)](#page-21-1), který později využijeme v modelech [\(5.8\)](#page-49-0) a [\(5.9\)](#page-52-0).

# 3. Technologie energetických jednotek

V následující kapitole uvedeme základní princip funkce energetických kogeneračních jednotek, tedy jednotek s kombinovanou výrobou tepla a elektřiny. Následně využijeme program Minitab pro výpočet regresních modelů spalovny komunálního odpadu (SKO) na základě dat obdržených ze simulačního programu Waste2Energy. V závěru kapitoly uvedeme ještě matematický model teplárny popsaný v [\[13\]](#page-58-13).

## <span id="page-24-0"></span>3.1. Popis a funkce energetických jednotek

Většinu energetických jednotek lze obecně rozdělit na části zařízení pro

- příjem, zpracování, dopravu a dávkování paliva zásobník paliva,
- vícestupňové spalování a utilizaci tepla parní kotel (HRSG), tunelový hořák,
- energetické využití paliva parní, spalovací, kondenzační nebo protitlaká turbína,
- řízení procesu spalování, čistění spalin a vod řídící systémy, filtry.

Energetické využití paliva u většiny energetických jednotek popisuje tzv. Rankinův cyklus, u kterého je energetická efektivita využití paliva kolem 35 − 40%.

Rankinův cyklus popisuje uzavřený energetický proces nejčastěji s parní turbínou, kdy spaliny v parním kotli ohřívají vodní kondenzát do bodu varu. Vyrobená vodní pára se následně v tunelovém hořáku přehřeje a je přiváděna na parní turbínu, odkud odchází ve formě mokré páry do kondenzátoru. Odsud se zkondenzovaná pára ve formě vody opět přivádí zpět do parního kotle, čímž se cyklus uzavírá.

Pro zlepšení efektivity využití paliva se v praxi využívá kombinovaná výroba tepla a elektřiny, zvyšující využitelnost paliva až k hodnotě 95%. Kombinovaná výroba funguje na principu, kdy část vyrobené vodní páry se před přívodem na parní turbínu odvede mimo ní, aby se následně smíchala s mokrou párou za turbínou, odkud buď pára postupuje dále na kondenzační turbínu nebo je odváděna jako teplo do sítě centrálního vytápění.

## <span id="page-24-1"></span>3.2. Popis SKO

Matematický popis SKO lze provést třemi různými přístupy

- analyticky použití analytických vzorců,
- plánovaným experimentem  $(2.1)$ ,
- regresní analýzou  $(2.1.2)$ .

Jak bylo uvedeno v kapitole [2,](#page-9-1) pro popis SKO použijeme regresní analýzu aplikovanou na data získané z modelovacího programu Waste2Energy.

## <span id="page-25-0"></span>3.2.1. Generování dat

### 1.krok

Prvním krokem je tvorba technologického modelu spalovny (Obr. [3.1\)](#page-25-2), kde zelená barva popisuje okruh spalin, červená barva vyjadřuje okruh vodní páry a modrá barva kondenzační okruh.

<span id="page-25-2"></span>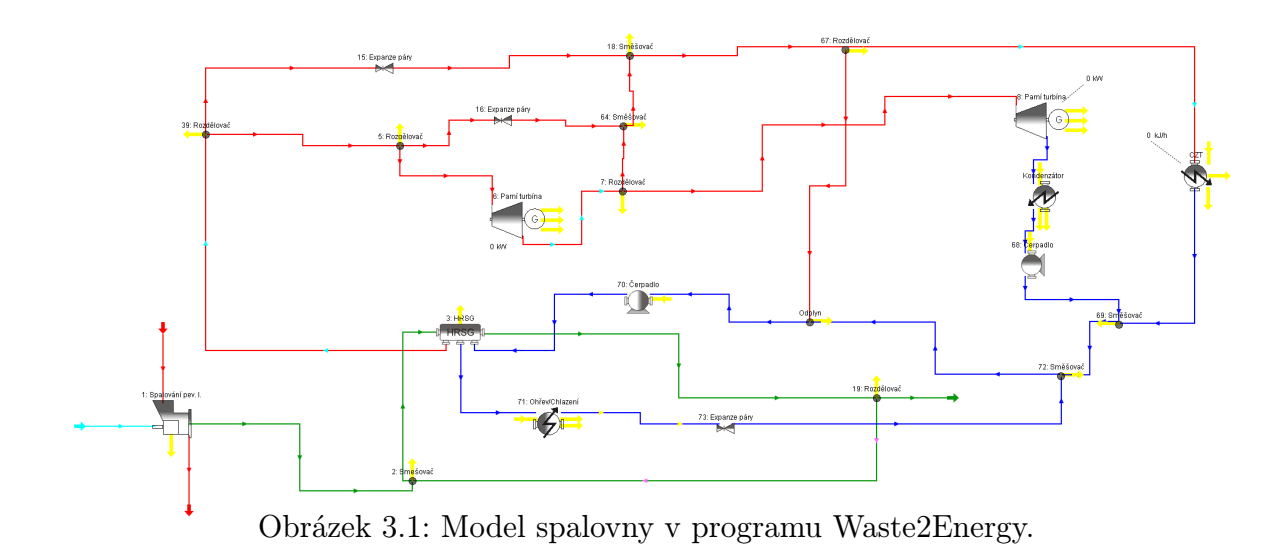

## 2.krok

Druhým krokem je odhad vstupních parametrů pro množství odpadu X[kg/h] a jeho výhřevnost LHV [kJ/kg], které jsou určeny intervaly

$$
9100 \le X \le 45600,
$$
  

$$
8000 \le LHV \le 12000.
$$

Tyto intervaly následně rozdělíme pomocí rovnoměrného rozdělení [\(2.5\)](#page-12-2) do 39 situací. Jelikož budeme vytvářet matematický model, kde bude vstupním parametrem i hodnota předem dohodnuté dodávky tepla, rozdělíme jednotlivé situace na dalších 5 případů, za účelem lepšího zachycení závislostí mezi vyrobenou elektřinou a teplem (viz. Tab [3.1\)](#page-26-1).

## <span id="page-25-1"></span>3.2.2. Lineární regresní model SKO

Následně získaná data přeneseme do programu Minitab, kde budeme vytvářet regresní modely pro SKO.

### <span id="page-26-1"></span>3.2. POPIS SKO

| Vstupní hodnoty           |                       | Výstupní hodnoty |              |
|---------------------------|-----------------------|------------------|--------------|
| $X_{\text{odpad}}$ [kg/h] | $LHV_{odpad}$ [kJ/kg] | Teplo $TJ/h$     | Elektřina GW |
| 18185,00                  | 8955,86               | 115,695          | 3,761        |
| 18185,00                  | 8955,86               | 78,829           | 5,472        |
| 18185,00                  | 8955,86               | 43,877           | 7,100        |
| 18185,00                  | 8955,86               | 21,566           | 8,138        |
| 18185,00                  | 8955,86               | 5,323            | 8,895        |
| 27180,82                  | 9085,15               | 175,771          | 5,706        |
| 27180,82                  | 9085,15               | 119,763          | 8,314        |
| 27180,82                  | 9085,15               | 66,661           | 10,786       |
| 27180,82                  | 9085,15               | 32,764           | 12,364       |
| 27180,82                  | 9085,15               | 8,088            | 13,514       |

Tabulka 3.1: Příklad vstupních a výstupních hodnot

#### 1.model

<span id="page-26-0"></span>Jako první jednoduchý regresní model uvádíme lineární regresní model (viz. [2.8\)](#page-14-2) ve tvaru

$$
Y_{GES} = \beta_1 \cdot X_{odpad} + \beta_2 \cdot LHV_{odpad} + \beta_3 \cdot Y_{GTS} + \beta_4, \text{ kdy} \tag{3.1}
$$

$$
\beta_1 = 0,000565, \ \beta_2 = 1,63646, \ \beta_3 = -0,04507, \ \beta_4 = -0,01652,
$$

kde  $Y_{GES}$  je vyrobená elektřina v [GW],  $X_{odpad}$  je množství spáleného odpadu [t/h],  $LHV_{\alpha}$  je výhřevnost odpadu [TJ/t],  $Y_{GTS}$  je množství tepla které je potřeba vyrobit v  $[TJ/h]$  a  $\beta_1, \beta_2, \beta_3, \beta_4$  jsou regresní koeficienty modelu.

Pro model  $(3.1)$  vychází směrodatná odchylka  $s = 0,0009$  a koeficient vícenásobné korelace  $r = 97,23\%$ . Podrobnějším studiem grafického výstupu (Obr. [3.2\)](#page-27-0) můžeme prohlásit, že

- Normal Probability Plot na základě obrázku se jeví, že rezidua mají normální rozdělení se známkou nelinearity na koncích. Avšak po následném ověření normality pomocí Anderson–Darlingova testu (Obr. [3.3\)](#page-27-1), rezidua normalitu nesplňují,
- Histogram na základě obrázku se jeví rozdělení reziduí nesymetrický, ale ns první pohled s žádnou příliš výrazně velkou odlehlou hodnotou,
- Versus Fits neobjevují se zde vzorovité chování reziduí, ale naopak můžeme vidět, že se zde nachází výrazněji odlehlé hodnoty reziduí,
- Versus Order projevuje se zde vzorovitost, jež je zapřičiněna způsobem generování jednotlivých situaci rovnoměrným rozdělením a následným rozdělením na dalších 5 případů.

<span id="page-27-0"></span>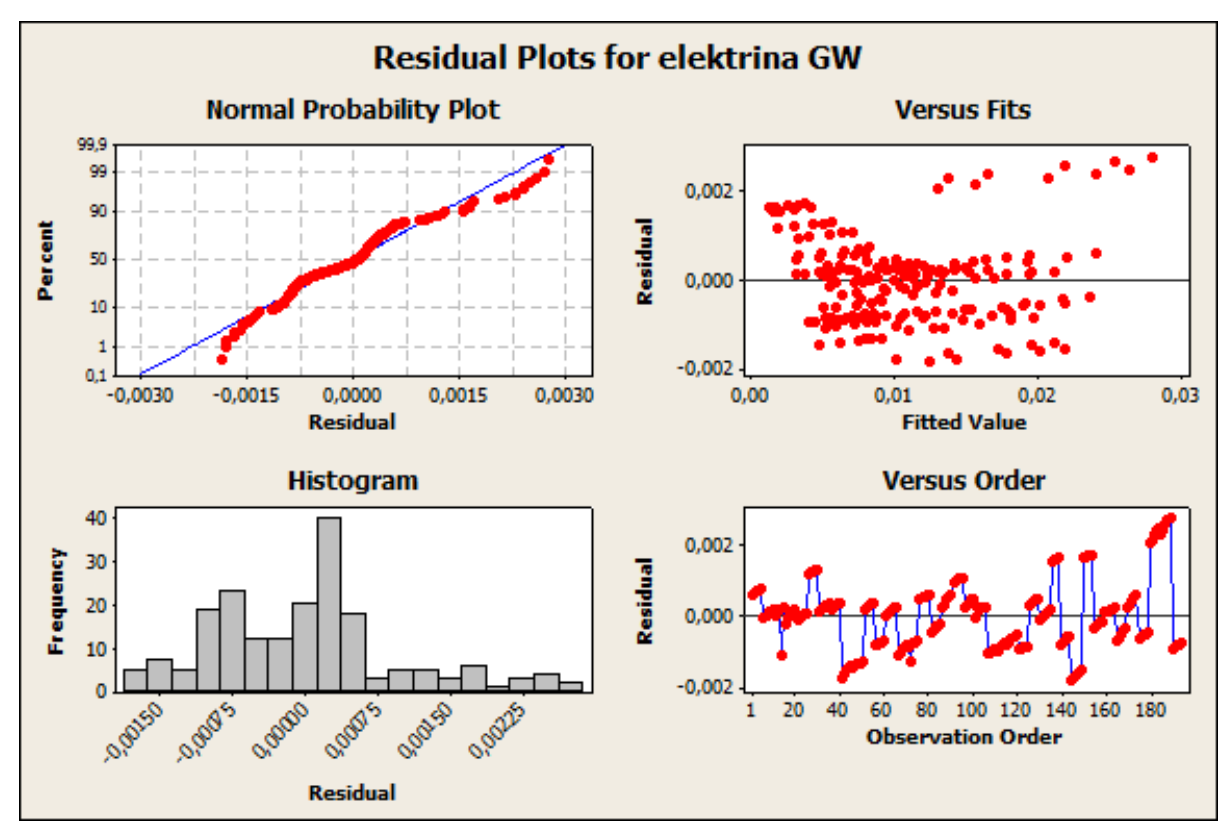

Obrázek 3.2: Grafický výstup lineárního modelu [\(3.1\)](#page-26-0) z programu Minitab.

<span id="page-27-1"></span>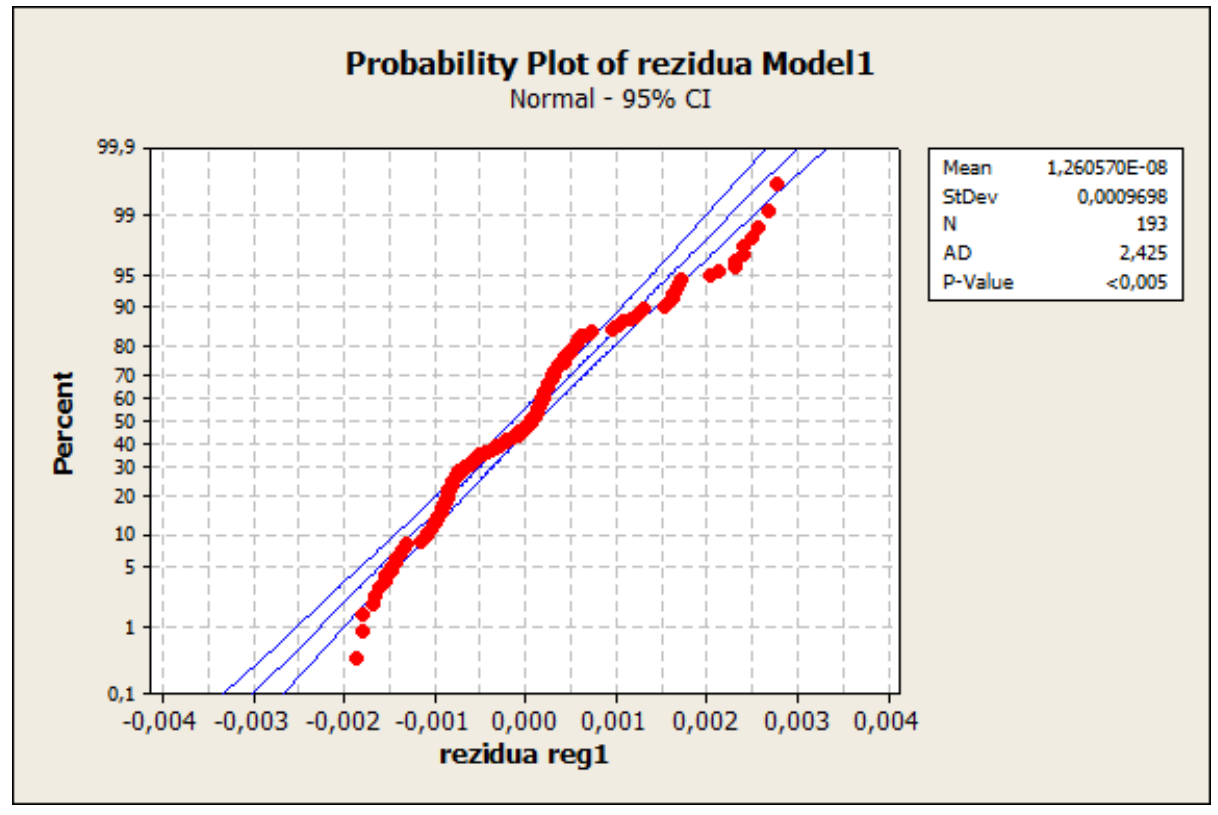

Obrázek 3.3: Anderson–Darlingův test pro model [\(3.1\)](#page-26-0).

### 2.model

U druhého modelu se zamyslíme nad samotnou podstatou technologického procesu a jednotkami jednotlivých vstupních parametrů. Na základě této úvahy lze model [\(3.1\)](#page-26-0) upravit na tvar

<span id="page-28-0"></span>
$$
Y_{GES} = \beta_1 \cdot X_{odpad} \cdot LHV_{odpad} + \beta_2 \cdot Y_{STS} + \beta_3, \text{ kdy}
$$
\n
$$
\beta_1 = 0,0572742, \ \beta_2 = -0,0463437, \ \beta_3 = -0,000141191,
$$
\n(3.2)

kde  $Y_{GES}$  je vyrobená elektřina v  $[\text{GW}]$ ,  $X_{odpad}$  je množství spáleného odpadu  $[t/h]$ ,  $LHV_{\text{odpad}}$  je výhřevnost odpadu [TJ/t],  $Y_{GTS}$  je množství tepla které je potřeba vyrobit v  $[TJ/h]$  a  $\beta_1, \beta_2, \beta_3$  jsou regresní koeficienty modelu.

Pro model  $(3.2)$  vychází směrodatná odchylka  $s = 0,0002$  a koeficient vícenásobné korelace  $r = 99,78\%$ . Podrobnějším studiem grafického výstupu (Obr. [3.4\)](#page-28-1) můžeme konstatovat, že

- Normal Probability Plot na základě obrázku má model normální rozdělení reziduí, které navíc později Anderson–Darlingův test (Obr. [3.5\)](#page-29-1) potvrdí,
- Histogram rozptyl hodnot je výrazně nesymetrický s jednou odlehlou hodnotou,
- Versus Fits model má jednu výrazně odlehlou hodnotu, což potvrzují všechny předchozí grafy,
- Versus Order u získaných dat se opět projevuje vzorovitost, jenž je zapřičiněna generováním a měřením dat.

<span id="page-28-1"></span>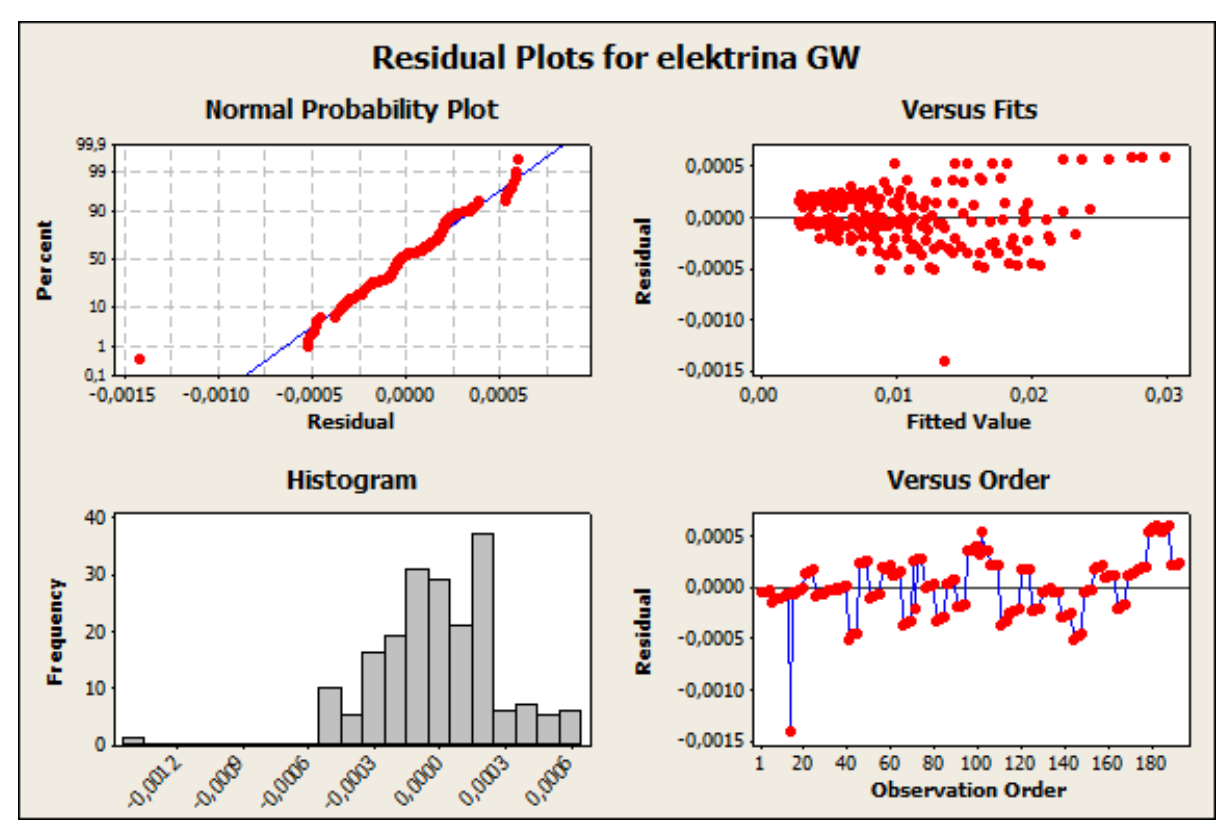

Obrázek 3.4: Grafický výstup lineárního modelu [\(3.2\)](#page-28-0) z programu Minitab.

<span id="page-29-1"></span>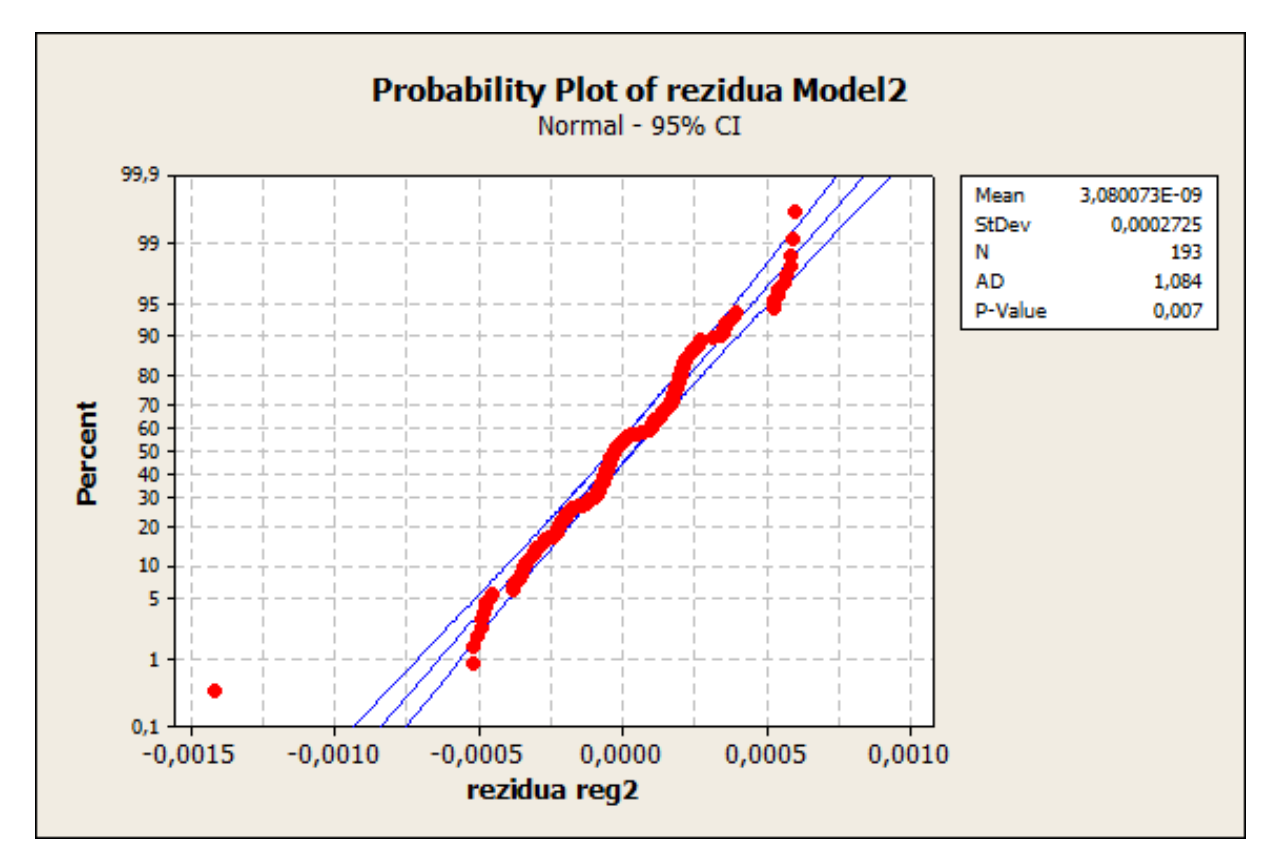

Obrázek 3.5: Anderson–Darlingův test pro model [\(3.2\)](#page-28-0).

Pro volbu nejlepšího regresního modelu porovnáme směrodatné odchylky s a koeficienty vícenásobné korelace r. Na základě vysokých hodnot koeficientu r není třeba dále hledat další lineární nebo nelineární regresní modely.

Jelikož u modelu [\(3.2\)](#page-28-0) dosahují hodnoty s a r velmi dobrých hodnot a navíc oproti [\(3.1\)](#page-26-0) splňuje model i podmínku normality pro rezidua, požadující v [\(2.8\)](#page-14-2), budeme dále pracovat s modelem [\(3.2\)](#page-28-0).

## <span id="page-29-0"></span>3.3. Popis teplárny

Pro získání matematického modelu teplárny, jak bylo uvedeno na začátku kapitoly, převezmeme model z [\[13\]](#page-58-13) v následně upraveném tvaru

<span id="page-29-2"></span>
$$
Y_{GET} = 0.03 \cdot X_{uhli} \cdot LHV_{uhli} \cdot \eta - 0.02 \cdot Y_{GIT} - 0.000631, \tag{3.3}
$$

kde  $Y_{GET}$  je vyrobená elektřina v [GW],  $X_{uhli}$  je množství spáleného uhlí [t/h],  $LHV_{uhli}$  je výhřevnost uhlí  $[TJ/t]$ ,  $Y_{GTT}$  je množství tepla potřebné vyrobit pro pokrytí poptávky po teple v  $[TJ/h]$  a  $\eta$  je účinnost teplárny. Účinnost teplárny budeme v této práci uvažovat 90%.

## <span id="page-30-0"></span>3.4. Vlastní spotřeba energií

Za účelem zpřesnění a zreálnění modelu, uvedeme dále vlastní spotřebu tepla a elektrické energie, které lze podle [\[13\]](#page-58-13) vyjádřit vztahy

<span id="page-30-2"></span><span id="page-30-1"></span>
$$
Y_{VSTT} = 0.02 \cdot Y_{GTT} - 0.000116,
$$
  
\n
$$
Y_{VSTE} = 0.01 \cdot X_{uhli} \cdot LHV_{uhli} + 0.000152,
$$
\n(3.4)

kde  $Y_{VSTT}$  je vlastní spotřeba tepla,  $Y_{VSTE}$  je vlastní spotřeba elektrické energie.

Vlastní spotřebu SKO odhadneme stejně jako [\(3.4\)](#page-30-1) s tím rozdílem, že množství vlastní spotřebované energie bude lineárně záviset na roční zpracovatelské kapacitě  $K_{SKO,rok}$ 

$$
Y_{VSST} = (0.02 \cdot Y_{GTS} - 0.000116) \cdot \frac{K_{SKO,rok}}{K_{tep,rok}},
$$
  
\n
$$
Y_{VSSE} = (0.01 \cdot X_{odpad} \cdot LHV_{odpad} + 0.000152) \cdot \frac{K_{SKO,rok}}{K_{tep,rok}},
$$
\n(3.5)

kde  $K_{tep,rok}$  udává roční zpracovatelskou kapacitu teplárny. V průběhu této práce položíme  $K_{tep,rok} = 200 \text{[kt/rok]}$ .

Rovnice [\(3.4\)](#page-30-1) a [\(3.5\)](#page-30-2) vyjadřují, že vlastní spotřeba tepla, je přímo úměrná vyrobenému množství tepla pro pokrytí poptávky. Naopak vlastní spotřeba elektrické energie je závislá na energetické hodnotě spáleného paliva.

# <span id="page-31-0"></span>4. Investice a příjmy

Ve čtvrté kapitole se zaměříme na aproximaci počáteční investice pro SKO spolu s náklady spojené na údržbu, reinvestici, svoz odpadu, zpracování reziduí a potřebných nákladů na mzdy zaměstnanců SKO, získané z disertační práce [\[14\]](#page-58-14). Dále uvedeme základní investiční kritéria z [\[11\]](#page-58-11), která tvoří podklad pro rozhodnutí o realizaci projektu u většiny potenciálních investorů.

## <span id="page-31-1"></span>4.1. Aproximace investičních a provozních nákladů

## <span id="page-31-2"></span>4.1.1. Investiční náklady

Odhad počátečních investic u projektu patří mezi nejdůležitější faktory ovlivňující rozhodování o samotné jeho realizaci. Při provádění odhadu se velmi často projevuje jak globální charakter investic (cena turbín, cena kotle, mzdy, . . .) ale i lokální charakter (napojení na inženýrské sítě, stavební místo, vliv veřejnosti).

Hlavním a klíčovým faktorem pro odhad investičních nákladu pro výstavbu a provoz SKO je její roční zpracovatelská kapacita  $K_{SKO,rok}$ . Volbou malé roční kapacity by SKO přicházelo o možný zisk a naopak, při volbě vysoké roční kapacity by mohlo dojít k ohrožení celého projektu, kvůli vysoké investiční a provozní ceně.

Velikost investiční ceny je převážně závislá na

- stavební části návrh, výstavba, zařízení budovy, napojení na centrální rozvodnou síť, napojení na komunikace,
- technologické části kotel, pomocný hořák, turbíny, rozvody, čištění spalin, teplotní okruh, chlazení spalin,
- a dalších částí drtič odpadu, skladování a doprava odpadu.

Pro odhad investičních nákladů byla využita regresní analýza, vyjadřující počáteční investici  $C_{inv}$  jako funkci roční zpracovatelské kapacity, kdy

• pro kapacitu  $K_{SKO,rok}$  < 35kt/rok je investiční funkce ve tvaru

$$
C_{inv}^{<35} = 35,264 \cdot e^{0,0863 \cdot K_{SKO,rok}},
$$

• a pro kapacitu  $K_{SKO,rok} > 35kt/rok$  je naopak ve tvaru

<span id="page-31-4"></span>
$$
C_{inv}^{>35} = 102,06 \cdot K_{SKO,rok}^{0,6083},\tag{4.1}
$$

kdy  $C_{inv}$  je v [mil.Kč] [\[14\]](#page-58-14).

## <span id="page-31-3"></span>4.1.2. Provozní náklady

Dalším významnou položkou jsou náklady na provoz SKO. Sem lze zařadit údržbu, možné reinvestice, mzdy zaměstnanců, zpracování odpadu a reziduí a také svoz odpadu z okolních oblastí.

Následující odhady jsou vztažené na celkovou životnost jednotky SKO, která se odhaduje na 24 let.

### 4.1. APROXIMACE INVESTIČNÍCH A PROVOZNÍCH NÁKLADŮ

#### <span id="page-32-2"></span>Údržba a reinvestice

Náklady na údržbu a reinvestici jsou hned po investicích druhou největší položkou. Jedná se hlavně o náklady spojené s nutnými opravami během provozu SKO, jejichž velikost závisí pravě na závažnosti a typu poruchy, které lze rozdělit na

- periodické/plánované opravy plánované odstávky a opravy klíčových zařízení a systémů, nejčastěji v letních měsících (viz. Obr. [4.1\)](#page-34-1),
- náhodné/neplánované opravy opravy neklíčových systému, umožňující nepřerušení provozu SKO tj. výměna ventilů, rozvody atd.

Tímto rozdělením oprav se minimalizují jak ztráty za ušlý zisk, kdy by SKO nemohla pracovat, ale i eliminování velmi nákladných neplánovaných oprav klíčových systému SKO, které by tak ohrozily celkový provoz zařízení.

Náklady na údržbu jsou také závislé na periodicitě jednotlivých oprav. Plánované odstávky malých strojních součástí jsou doporučené každé 3 roky, pro větší součásti každých 6 let. U stavebních částí se menšími opravy provádí naopak každých 5 let a pro větší opravy každých 10 let.

Speciálním případem údržby jsou reinvestice do zařízení, umožňující zlepšit efektivnost zařízení, reagovat na změnu požadavků odběratelů a nebo na změnu legislativy.

Nejčastěji se velikost nákladů na údržbu a reinvestici odhadují jako procentuální část investiční ceny. Obvykle se uvažují náklady po celou dobu životnosti jednotky na 100% investičních nákladu. V průběhu této práce ale budeme uvažovat náklady na údržbu a reinvestici ve výši 85%. Odhad nákladů na údržbu a reinvestice  $C_{udr,reinv}$  lze tedy vyjádřit vztahem, kdy

• pro SKO s kapacitou  $K_{SKO,rok}$  < 35kt/rok jsou

$$
C_{udr,reinv}^{<35} = 0,85 \cdot 35,264 \cdot e^{0,0863 \cdot K_{SKO,rok}} = 29,974 \cdot e^{0,0863 \cdot K_{SKO,rok}},
$$

• a pro SKO s kapacitou  $K_{SKO,rok} > 35kt/rok$  jsou

<span id="page-32-0"></span>
$$
C_{udr,reinv}^{>35} = 0,85 \cdot 102,06 \cdot K_{SKO,rok}^{0,6083} = 86,751 \cdot K_{SKO,rok}^{0,6083},\tag{4.2}
$$

kde Cudr,reinv [mil.Kč] je velikost nákladu pro celou dobu životnosti jednotky SKO [\[14\]](#page-58-14).

#### Mzdy

Pro odhad nákladů na mzdy je potřeba počítat s nepřetržitým třísměnným provozem jednotky. Náklady na mzdy, kdy se za průměrnou měsíční hrubou mzdou bere 23 598[Kč], lze odhadnou jako funkci

<span id="page-32-1"></span>
$$
C_{mzdy} = 2,5537 \cdot K_{SKO,rok} + 106,84,\tag{4.3}
$$

kde $K_{SKO,rok}$ je roční zpracovatelská kapacita v [kt] a  $C_{mzdy}$ jsou náklady spojené vyplácením mezd v  $[mi,K\check{c}]$  [\[14\]](#page-58-14).

#### Náklady na zpracování odpadu

Náklady pro zpracování odpadu,tj. třídění, chemická úprava atd. lze vyjádřit funkcí

<span id="page-33-2"></span>
$$
C_{\text{zprac}} = 9,324 \cdot K_{SKO,rok},\tag{4.4}
$$

kde  $K_{SKO,rok}$  je roční zpracovatelská kapacita v [kt] a  $C_{zprac}$  jsou náklady spojené se zpracováním odpadu v [mil.Kč] po celou dobu životnosti jednotky SKO [\[14\]](#page-58-14).

#### Náklady spojené s rezidui

Mezi položky, se kterými je potřeba také počítat jsou náklady na likvidaci popelu, spalin a odpadních vod. Výši těchto nákladů lze vyjádřit opět jako funkci roční zpracovatelské kapacity  $K_{SKO,rok}$  ve tvaru

<span id="page-33-4"></span><span id="page-33-3"></span>
$$
C_{rezidui} = 10,989 \cdot K_{SKO,rok},\tag{4.5}
$$

kde  $K_{SKO,rok}$  je roční zpracovatelská kapacita v  $[\text{kt}]$  a  $C_{rezidui}$  jsou náklady spojené s likvidací reziduí v [mil.Kč] po celou dobu životnosti jednotky SKO [\[14\]](#page-58-14).

#### Náklady spojené se svozem odpadu

Významnou položkou jsou taktéž náklady na svoz odpadu z okolí. Ty lze vyjádřit jako

$$
C_{svoz} = 0,1205348 \cdot c_{doprava} \cdot K_{SKO,rok}^{1,4805},\tag{4.6}
$$

kde  $K_{SKO,rok}$  je roční zpracovatelská kapacita v  $[\text{kt}]$ ,  $c_{doprava}$  je měrná cena dopravy  $[K\check{c}/(t\cdot km)]$  a  $C_{svoz}$  jsou náklady spojené se svozem odpadu v [mil.Kč] po celou dobu životnosti jednotky SKO. Odhad měrné ceny podle [\[14\]](#page-58-14) stanovíme na 5 Kč/(t·km).

## <span id="page-33-0"></span>4.2. Poptávka, vývoj cen

Důležitým parametrem pro návrh SKO je poptávka po teple a případně i elektrické energii. Způsob dodávky tepla potřebné pro pokrytí tepelné poptávky je založena na předem dohodnutém množství, které se bude pravidelně dodávat do sítě centrálního vytápění.

Pro odhad a vývoj roční poptávky jsou využita data měsíční poptávky (Tab. [4.1](#page-33-1) s grafem Obr[.4.1\)](#page-34-1) z [\[13\]](#page-58-13). Na základě těchto odhadů budeme realizovat ekonomickou bilanci modelů [\(5.7\)](#page-45-0) a [\(5.9\)](#page-52-0).

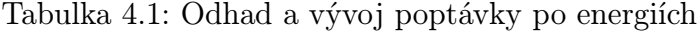

<span id="page-33-1"></span>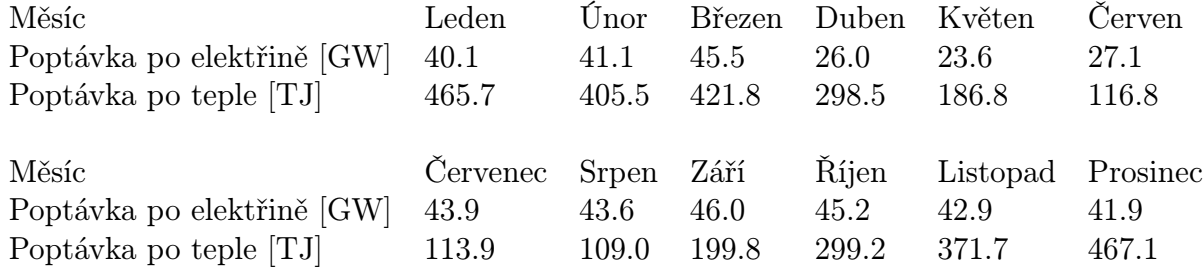

<span id="page-34-1"></span>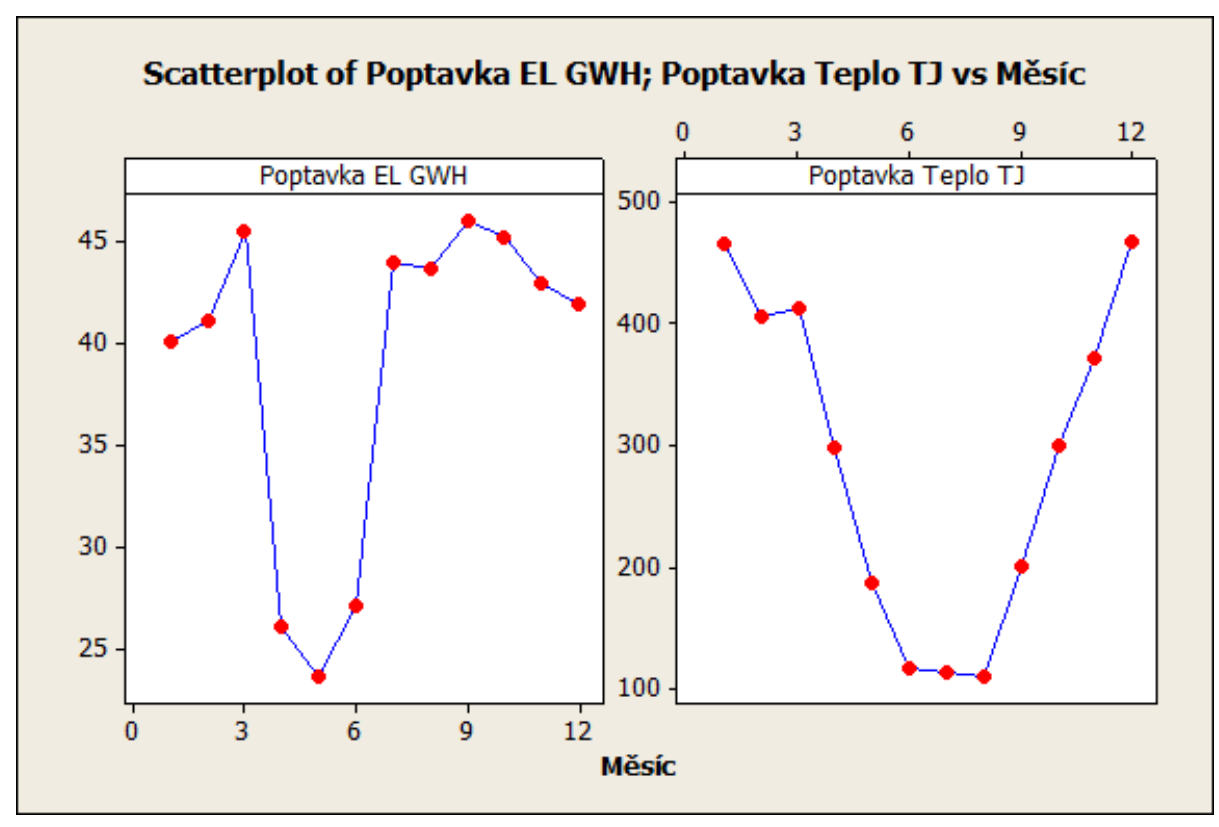

Obrázek 4.1: Grafické znázornění poptávky po teple a elektřině.

## <span id="page-34-0"></span>4.3. Ekonomická investiční kritéria

Za účelem přesvědčení potenciálních budoucích investorů použít svůj kapitál jako investici do daného projektu uvedeme základní investiční kritéria z [\[11\]](#page-58-11). Základním prvkem všech uvedených kriterií je tzv. Cash Flow.

DEFINICE 4.3.1 Cash Flow (CF) definujeme jako finanční tok prostředků za dané časové období generovaný danou investicí. Dělí se na "přítok" peněžních prostředků a "odtok" prostředků, jejichž celkovou sumu vyjadřuje tzv. čistý peněžní tok (NCF, z anglického Net Cash Flow).

Ze kterého můžeme dále definovat následující kritéria.

- Čistá současná hodnota prostředků [\(4.7\)](#page-34-2).
- Návratnost finančních prostředků [\(4.8\)](#page-35-1).
- Míra návratnosti prostředků  $(4.9)$ .
- <span id="page-34-2"></span>• Vnitřní výnosové procento investovaných prostředků [\(4.10\)](#page-35-3).

Definice 4.3.2 Čistá současná hodnota – NPV (z ang. Net Present Value), je definována vztahem

$$
NPV = \sum_{T=1}^{T} \frac{CF(T)}{(1+i)^T},
$$
\n(4.7)

kde i je úroková míra v  $[\%]$  a  $CF(T)$  je cash flow za období T.

Jedná se o investiční kritérium vyjadřující aktuální reálnou hodnotu prostředků u kterého platí, že projekt má šanci na realizaci pokud  $NPV \geq 0$ .

DEFINICE 4.3.3 Návratností počátečních investic rozumíme potřebnou dobu  $\tau$ , za kterou se vrátí vložená počáteční investice, tj.

<span id="page-35-1"></span>
$$
\sum_{T=1}^{\tau} CF(T) = 0.
$$
\n(4.8)

Toto kriterium lze použít pouze pro tzv. konvenční tok, kterým se rozumí, že první roky provozu projektu, je NCF záporný, ale postupně přechází do kladných hodnot.

<span id="page-35-2"></span>DEFINICE 4.3.4 Míra návratnosti investice –  $ROR$  (z ang. Rate of Return), lze vyjádřit jako

$$
ROR = \frac{\sum_{T \in \mathcal{T}} CF(T) - Investice}{Investice},\tag{4.9}
$$

kdy ROR je v %.

Toto investiční kritérium vyjadřuje efektivnost investice, kdy musí platit, že ROR> 0, jinak by se jednalo ztrátový projekt bez šance na jeho realizování.

<span id="page-35-3"></span>Posledním investičním kritériem je vnitřní výnosové procento.

DEFINICE 4.3.5 Vnitřní výnosové procento – IRR (z ang. Internal Rate of Return) vyjadřuje vztah

$$
NPV = \sum_{T=1}^{T} \frac{CF(T)}{(1 + IRR)^{T}} = 0,
$$
\n(4.10)

kdy IRR je v % a CF zahrnuje všechny kladné i záporné CF.

<span id="page-35-0"></span>U tohoto investičního kritéria může nastat, že existuje více hodnot IRR > 0 vyhovující rovnici [\(4.10\)](#page-35-3). V takovém případě se zvolí její maximální hodnota, která je větší než je minimální úroková míra i. V opačném případě, kdy IRR $\langle i \rangle$  a nebo dokonce IRR $\langle 0, t \rangle$ . projekt není schopen splatit počáteční investici, se projekt nerealizuje.

# 5. Matematické modely

V poslední kapitole uvedeme gradující posloupnost matematických modelů pro SKO a teplárnu. Pro sestavení jednotlivých modelů využijeme jako prvky nových komplexních optimalizačních modelů dříve uvedené matematické modely SKO a teplárny v kapitole [3,](#page-23-0) ale i jednotlivé odhady nákladů, poptávky a také vybraná investiční kritéria pro vyhodnocení modelu z kapitoly [4.](#page-31-0) Posloupnost modelů bude následující

- 1. model: Základní model SKO [\(5.1\)](#page-37-0)
- 2.model: Investiční model SKO Model SKO s odhadem počátečních investic a nákladů na provoz. [\(5.2\)](#page-38-0)
- 3.model: Model teplárny Základní model teplárny. [\(5.3\)](#page-39-0)
- 4.model: Teplárna s vlastní spotřebou energií Model teplárny s odhadem vlastní spotřeby energií. [\(5.4\)](#page-40-0)
- 5.model: SKO s vlastní spotřebou energií Model SKO s odhadem vlastní spotřeby energií. [\(5.5\)](#page-41-0)
- 6.model: Společná výroba tepla Model společné funkce SKO a teplárny.[\(5.6\)](#page-42-0)
- 7.model: Společné pokrytí poptávky Model společné funkce SKO a teplárny s reálnou poptávkou po teple a elektřině. [\(5.7\)](#page-45-0)
- 8.model: Scénářový model SKO Model SKO [\(5.2\)](#page-38-0) se scénáři. [\(5.8\)](#page-49-0)
- 9. model: Scénářový model pro společné pokrytí poptávky Model  $(5.7)$  se scénáři, vycházející z reálné poptávky. [\(5.9\)](#page-52-0)

Dříve než přistoupíme k uvedení jednotlivých modelů, je potřeba připomenout, že naším momentálním cílem je maximalizovat čistý zisk NCF pro vhodnou roční zpracovatelskou kapacitu  $X_{SKO,rok}$ . Pro aplikaci tohoto přístupu v programu GAMS, převedeme maximalizaci NCF na minimalizaci -NCF, tj.

$$
\max_{T\in\mathcal{T}}\{\text{NCF}\}=\min_{T\in\mathcal{T}}\{-\text{NCF}\},
$$

kde  $\mathcal T$  je doba životnosti jednotky.

V modelech a programu GAMS budeme účelovou funkci NCF označovat písmenem Z. Pro jednoduchost budeme modelovat provoz SKO pouze po dobu 12 měsíců, a z praktického hlediska omezíme  $K_{SKO,rok}$  na interval (35, 100) [kt/rok].

Dále je potřeba ošetřit jednotky vstupních parametrů. V našem případě, je zpracovatelská kapacita SKO uváděna v kilotunách za rok, model spalovny [\(3.2\)](#page-28-0) naopak pracuje s jednotkou času hodinou a odhad poptávky (Tab [4.1\)](#page-33-1) je uveden v měsících. Za tímto účelem v jednotlivých modelech zavedeme ještě pomocné hodnoty H,HH pro hodiny, D,DD pro dny a M,MM pro měsíce, kdy

$$
\begin{array}{ccccccccc}\nH & 1 & D & 1 & M & 12 \\
HH & 24 & DD & 30 & MM & 1,\n\end{array}
$$

kde pro zjednodušení označíme součiny  $H \cdot D \cdot M = HDM$  a  $HH \cdot DD \cdot MM =$ HDM.

Potřebné vstupní hodnoty odpadu jsou předběžně získávány z náhodného generátoru, kdy  $X_{\text{odpad}} \sim R(1000, 3876)$  [t/měsíc] a  $LHV_{\text{odpad}} \sim N(0.01, 0.001)$  [TJ/t]. Pokud se neuvede jinak, budeme uvažovat poptávku a dohodnutou dodávku tepla dle následující tabulky

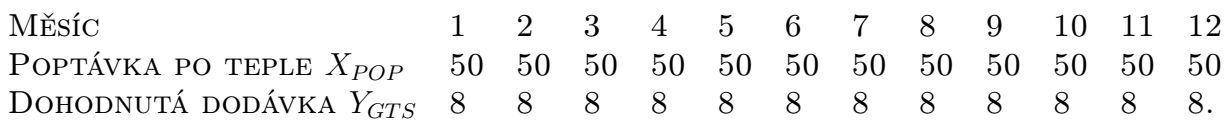

V nadcházející posloupnosti modelů budeme uvažovat následující označení

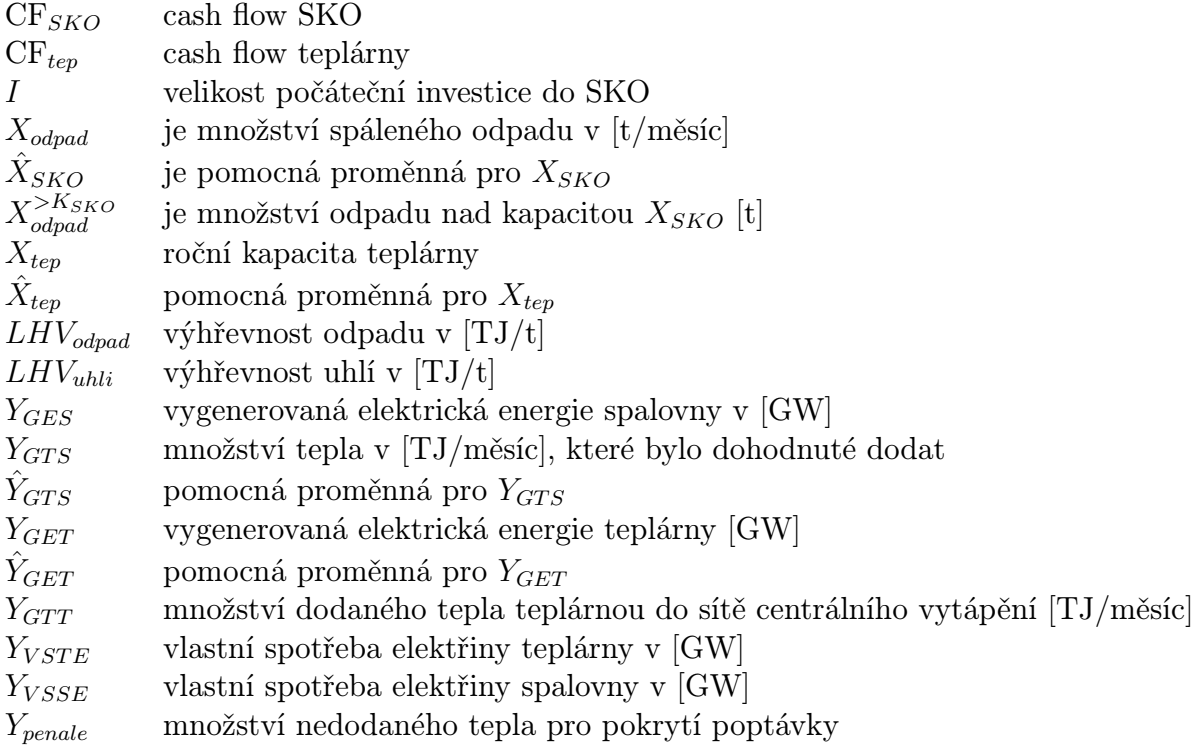

Dále je potřeba upozornit, že pro lepší přehlednost modelů, se u jednotlivých omezení nebude dále uvádět proměnná T, vyjadřující platnost každého omezení pro periodu  $T \in \mathcal{T}$ .

## <span id="page-37-0"></span>5.1. 1.model: Základní model SKO

Jako první, úvodní model, budeme uvažovat zjednodušený model SKO složený z poptávky po teple s danou dohodnutou dodávkou tepla, potřebných vstupních hodnot a matematického popisu SKO [\(3.2\)](#page-28-0).

### Vstupní hodnoty:

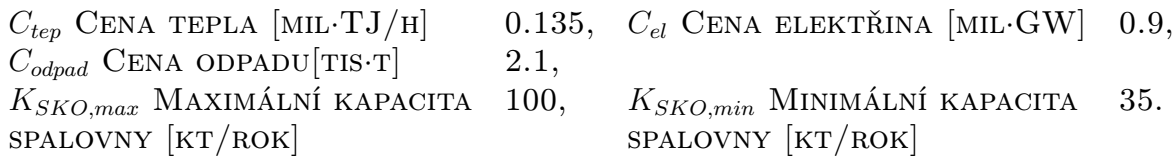

Nyní můžeme uvést první model spalovny a jeho ekonomickou bilanci.

## 5.2. 2.MODEL: INVESTIČNÍ MODEL SKO

• Účelová funkce

$$
Z = -\sum_{T} CF_{SKO}(T)
$$

• CASH FLOW SKO

$$
CF_{SKO}(T) = 0.001 \cdot C_{\text{odpad}} \cdot (X_{\text{odpad}}(T) - X_{\text{odpad}}^{>K_{SKO}}(T)) +
$$

$$
+ C_{tep} \cdot Y_{GTS}(T) + C_{el} \cdot Y_{GES}(T)
$$

• Omezení pro poptávku

$$
X_{POP}(T) = Y_{GTS}(T) + Y_{penale}(T),
$$

• Omezení pro tok odpadu

$$
K_{SKO} \geq K_{SKO,min} \cdot 1000/(HDM)
$$
  
\n
$$
K_{SKO} \leq K_{SKO,max} \cdot 1000/(HDM),
$$
  
\n
$$
X_{\text{odpad}}(T) - X_{\text{odpad}}^{>K_{SKO}}(T) \leq K_{SKO}
$$

• MODEL SKO DLE  $(3.2)$ 

$$
Y_{GES}(T) = 0.057274 \cdot X_{odpad}(T) \cdot LHV_{odpad}(T) - 0.0463437 \cdot Y_{GTS}(T) - 0.000141191 \cdot \widehat{HDM}
$$

Pro tento model dostáváme hodnotu účelové funkce  $Z = -81.998$  [mil.Kč] s optimální velikostí kotle  $K_{SKO,rok} = 35$  [kt].

## <span id="page-38-0"></span>5.2. 2.model: Investiční model SKO

Druhý model vychází z modelu [\(5.1\)](#page-37-0) ve kterém jsou už zahrnuty: počáteční investice [\(4.1\)](#page-31-4), náklady na údržbu a reinvestici [\(4.2\)](#page-32-0), náklady na mzdy[\(4.3\)](#page-32-1), na zpracování odpadu [\(4.4\)](#page-33-2) a reziduí [\(4.5\)](#page-33-3) a v poslední řadě náklady na svoz odpadu [\(4.6\)](#page-33-4) s cenou za svoz 5 [Kč·t·km].

Dostáváme tak model.

### Vstupní hodnoty:

 $C_{tep}$  CENA TEPLA [MIL·TJ/H] 0.135,  $C_{el}$  CENA ELEKTŘINA [MIL·GW] 0.9,  $SPALOVNY$   $\left[KT/ROK\right]$  spalovny  $\left[KT/ROK\right]$ 

 $C_{\text{odpad}}$  CENA ODPADU[TIS·T] 2.1,  $C_{\text{svoz}}$  CENA SVOZU ODPADU [KČ·T] 5,  $K_{SKO,max}$  Maximální kapacita 100,  $K_{SKO,min}$  Minimální kapacita 35.

• Účelová funkce

$$
Z = I - \sum_{T} CF_{SKO}(T)
$$

• INVESTICE

$$
I = 102.06 \cdot \hat{K}_{SKO}^{(0.6083)} + 86.751 \cdot \hat{K}_{SKO}^{(0.6083)} + 2.5537 \cdot \hat{K}_{SKO} + 106.84 + 9.324 \cdot \hat{K}_{SKO} +
$$

$$
+ 10.989 \cdot \hat{K}_{SKO} + 0.1244 \cdot C_{svoz} \cdot \hat{K}_{SKO}^{(1.4805)}
$$

• CASH FLOW SKO

$$
CF_{SKO}(T) = 0.001 \cdot C_{odpad} \cdot (X_{odpad}(T) - X_{odpad}^{>K_{SKO}}(T)) +
$$

$$
+ C_{tep} \cdot Y_{GTS}(T) + C_{el} \cdot Y_{GES}(T)
$$

• Omezení pro poptávku

$$
X_{POP}(T) = Y_{GTS}(T) + Y_{penale}(T),
$$

• Omezení pro tok odpadu

$$
K_{SKO} \geq K_{SKO,min} \cdot 1000/(HDM),
$$
  
\n
$$
K_{SKO} \leq K_{SKO,max} \cdot 1000/(HDM),
$$
  
\n
$$
\hat{K}_{SKO} = K_{SKO} \cdot HDM/1000,
$$
  
\n
$$
X_{\text{odpad}}(T) - X_{\text{odpad}}^{>K_{SKO}}(T) \leq K_{SKO},
$$

• MODEL SKO

 $Y_{GES}(T) = 0.057274 \cdot X_{odpad}(T) \cdot LHV_{odpad}(T) - 0.0463437 \cdot Y_{STS}(T) - 0.000141191 \cdot \widetilde{HDM}$ 

Z programu GAMS dostáváme výsledky pro  $Z = 2591.223$  [mil.Kč],  $\hat{K}_{SKO,rok} = 35$ [kt] a  $I = 2669.003$  [mil.Kč].

## <span id="page-39-0"></span>5.3. 3.model: Model teplárny

V dalším modelu se bude zabývat modelováním finančního toku teplárny. Výchozím modelem bude opět model [\(5.1\)](#page-37-0), kde nahradíme [\(3.2\)](#page-28-0) vztahem [\(3.3\)](#page-29-2) a vhodně upravíme vstupní hodnoty.

#### Vstupní hodnoty:

 $C_{tep}$  Cena tepla [MIL·TJ/H] 0.135,  $C_{el}$  Cena elektřina [MIL·GW] 0.9,  $LHV_{uhli}$  výhřevnost uhlí  $[TJ/T]$  0.0165  $C_{uhli}$  Cena uhli [tis·t] 0.8,  $K_{tep}$  roční kapacita teplárny [kt] 200  $\eta$  účinnost teplárny [%] 0.9

• Účelová funkce

$$
Z = -\sum_{T} CF_{top}(T)
$$

• Cash Flow teplárna

$$
CF_{tep}(T) = -0.001 \cdot C_{uhli} \cdot X_{uhli}(T) + C_{tep} \cdot Y_{GTT}(T) + C_{el} \cdot Y_{GET}(T)
$$

• Omezení pro poptávku

$$
X_{POP}(T) = Y_{GTT}(T) + Y_{penale}(T),
$$

33

• Omezení pro tok uhlí

$$
\hat{K}_{tep} = K_{tep} \cdot 1000 / HDM,
$$
  

$$
K_{tep} \le \hat{K}_{tep},
$$

• MODEL TEPLÁRNY [\(3.3\)](#page-29-2)

 $Y_{GES}(T) = 0.03 \cdot X_{uhli}(T) \cdot LHV_{uhli}(T) \cdot \eta - 0.02 \cdot Y_{GTT}(T) - 0.000631 \cdot \overline{HDM}$ 

Pro model teplárny dostáváme finanční tok  $Z = -49.661$  [mil.Kč].

## <span id="page-40-0"></span>5.4. 4.model: Teplárna s vlastní spotřebou energií

Ve čtvrtém modelu poprvé použijeme rovnice [\(3.4\)](#page-30-1) pro vlastní spotřebu energií. Při tvoření modelu s omezením na vlastní spotřebou tepla však nastává komplikace, jelikož vlastní spotřeba tepla je funkcí tepla generovaného pro poptávku. Tento fakt způsobuje v modelu nestabilitu, kterou lze vyřešit dosazením dané rovnice přímo do rovnice [\(3.3\)](#page-29-2) popisující energetickou bilanci teplárny.

#### Vstupní hodnoty:

 $C_{tep}$  Cena tepla [mil·TJ/h] 0.135,  $C_{el}$  Cena elektřina [mil·GW] 0.9,  $LHV_{uhli}$  výhřevnost uhlí  $[TJ/T]$  0.0165  $C_{uhli}$  Cena uhli [tis·t] 0.8,  $K_{tep}$  roční kapacita teplárny [kt] 200  $\eta$  účinnost teplárny [%] 0.9

• Účelová funkce

$$
Z = -\sum_{T} CF_{top}(T)
$$

• CASH FLOW TEPLÁRNA

$$
CF_{top}(T) = -0.001 \cdot C_{uhli} \cdot X_{uhli}(T) + C_{tep} \cdot Y_{GTT}(T) + C_{el} \cdot \hat{Y}_{GET}(T)
$$

• Omezení pro poptávku

$$
X_{POP}(T) = Y_{GTT}(T) + Y_{penale}(T,
$$

• Omezení pro tok uhlí

$$
\hat{K}_{tep} = K_{tep} \cdot 1000 / HDM,
$$
  
\n
$$
K_{tep} \le \hat{K}_{tep},
$$

• Model teplárny s dosazením vlastní spotřeby tepla

$$
Y_{GES}(T) = 0.03 \cdot X_{uhli}(T) \cdot LHV_{uhli}(T) \cdot \eta - 0.02 \cdot (Y_{GTT}(T) + 0.02 \cdot Y_{GTT}(T) - 0.000116 \cdot \widehat{HDM}) - 0.000631 \cdot \widehat{HDM},
$$

• Vlastní spotřeba elektrické energie

$$
Y_{VSTE}(T) = 0.01 \cdot X_{uhli}(T) \cdot LHV_{uhli}(T) + 0.000152,
$$
  
\n
$$
\hat{Y}_{GET}(T) = Y_{GET}(T) - Y_{VSTE}(T),
$$

Pro 4. model dostáváme hodnotu účelové funkce  $Z = -29.862$  [mil.Kč]. Zde si můžeme všimnout, že v našem případě samotný roční provoz teplárny stojí 19.799 [mil.Kč].

## <span id="page-41-0"></span>5.5. 5.model: SKO s vlastní spotřebou energií

V pátém modelu rozšíříme 2.model [\(5.2\)](#page-38-0) pro SKO o vlastní spotřebu energií [\(3.5\)](#page-30-2), stejným způsobem jako tomu bylo u modelu teplárny v 4.modelu [\(5.4\)](#page-40-0).

#### Vstupní hodnoty:

 $SPALOVNY$   $KT/ROK$   $SPALOVNY$   $KT/ROK$  $K_{tep}$  roční kapacita teplárny [kt] 200

 $C_{tep}$  Cena tepla [mil·TJ/h] 0.135,  $C_{el}$  Cena elektřina [mil·GW] 0.9,  $C_{\text{odpad}}$  CENA ODPADU[TIS·T] 2.1,  $C_{\text{svoz}}$  CENA SVOZU ODPADU [KČ·T] 5,  $K_{SKO,max}$  Maximální kapacita  $100$ ,  $K_{SKO,min}$  Minimální kapacita 35.

• Účelová funkce

$$
Z = I - \sum_{T} CF_{SKO}(T)
$$

• INVESTICE

$$
I = 102.06 \cdot \hat{K}_{SKO}^{(0.6083)} + 86.751 \cdot \hat{K}_{SKO}^{(0.6083)} + 2.5537 \cdot \hat{K}_{SKO} + 106.84 +
$$
  
+9.324 \cdot \hat{K}\_{SKO} + 10.989 \cdot \hat{K}\_{SKO} + 0.1244 \cdot C\_{svoz} \cdot \hat{K}\_{SKO}^{(1.4805)}

• CASH FLOW SKO

$$
CF_{SKO}(T) = 0.001 \cdot C_{odpad} \cdot (X_{odpad}(T) - X_{odpad}^{>K_{SKO}}(T)) +
$$

$$
+ C_{tep} \cdot Y_{GTS}(T) + C_{el} \cdot \hat{Y}_{GES}(T)
$$

• Omezení pro poptávku

$$
X_{POP}(T) = Y_{GTS}(T) + Y_{penale}(T),
$$

• Omezení pro tok odpadu

 $K_{SKO} \geq K_{SKO,min} \cdot 1000/(HDM),$  $K_{SKO} \leq K_{SKO,max} \cdot 1000/(HDM),$  $\hat{K}_{SKO} = K_{SKO} \cdot HDM/1000,$  $X_{\text{odpad}}(T) - X_{\text{odpad}}^{>K_{SKO}}(T) \leq K_{SKO},$ 

• Poměr ročních kapacit jednotek

$$
POM = \frac{K_{SKO,rok}}{K_{tep,rok}},
$$

• MODEL SKO s dosazenou vlastní spotřebou tepla

$$
Y_{GES}(T) = 0.057274 \cdot X_{odpad}(T) \cdot LHV_{odpad}(T) - 0.0463437 \cdot (Y_{GTS}(T) ++(0.02 \cdot Y_{GTS}(T) - 0.000116 \cdot \widehat{HDM}) \cdot POM) - 0.000141191 \cdot \widehat{HDM},
$$

## 5.6. 6.MODEL: SPOLEČNÁ VÝROBA TEPLA

• Vlastní spotřeba elektrické energie

 $Y_{VSSE} = (0.01 \cdot X_{\text{odpad}} \cdot LHV_{\text{odpad}} + 0.000152 \cdot \widehat{HDM}) \cdot \text{POM},$  $\hat{Y}_{GES} = Y_{GES} - Y_{VSSE}.$ 

Pro nynější model dostáváme hodnotu účelové funkce  $Z = 2591.874$  [mil.Kč] a  $K_{SKO,rok} =$ 35 [kt] s počáteční investicí  $I = 2669.003$  [mil.Kč]. Porovnáním modelu [\(5.2\)](#page-38-0) s nynějším modelem [\(5.5\)](#page-41-0) vidíme, že roční energetické náklady na provoz SKO se budou pohybovat kolem 0.651 [mil.Kč].

Porovnáním ročních energetických nákladů teplárny a SKO, si můžeme všimnout diametrálního rozdílu v celkových nákladech na energii. Tento nepoměr je způsobený tím, že teplárna musí za svá palivo platit, zatímco SKO je dostává naopak zaplaceno.

## <span id="page-42-0"></span>5.6. 6.model: Společná výroba tepla

V nadcházejícím modelu se ještě více přiblížíme reálnému případu. V praxi se o pokrytí poptávky stará společně více energetických jednotek. Za tímto účelem zkombinujeme modely [\(5.4\)](#page-40-0) pro teplárnu a [\(5.5\)](#page-41-0) pro SKO následovně.

#### Vstupní hodnoty:

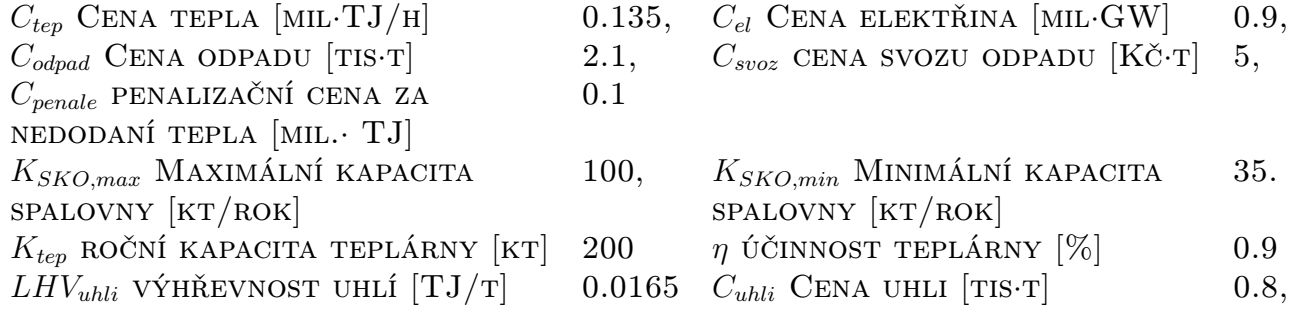

• Účelová funkce

$$
Z = I - \sum_{T} (CF_{SKO}(T) + CF_{tep}(T) - C_{penale} \cdot Y_{penale}(T))
$$

• Omezení pro poptávku

$$
X_{POP}(T) = Y_{GTS}(T) + Y_{GTT}(T) + Y_{penale}(T),
$$

• INVESTICE

$$
I = 102.06 \cdot \hat{K}_{SKO}^{(0.6083)} + 86.751 \cdot \hat{K}_{SKO}^{(0.6083)} + 2.5537 \cdot \hat{K}_{SKO} + 106.84 +
$$
  
+9.324 \cdot \hat{K}\_{SKO} + 10.989 \cdot \hat{K}\_{SKO} + 0.1244 \cdot C\_{svoz} \cdot \hat{K}\_{SKO}^{(1.4805)} ,

• CASH FLOW SKO

$$
CF_{SKO}(T) = 0.001 \cdot C_{odpad} \cdot (X_{odpad}(T) - X_{odpad}^{>K_{SKO}}(T)) +
$$

$$
+ C_{tep} \cdot Y_{GTS}(T) + C_{el} \cdot \hat{Y}_{GES}(T),
$$

• Omezení pro tok odpadu

$$
K_{SKO} \geq K_{SKO,min} \cdot 1000/(HDM),
$$
  
\n
$$
K_{SKO} \leq K_{SKO,max} \cdot 1000/(HDM),
$$
  
\n
$$
\hat{K}_{SKO} = K_{SKO} \cdot HDM/1000,
$$
  
\n
$$
X_{\text{odpad}}(T) - X_{\text{odpad}}^{>K_{SKO}}(T) \leq K_{SKO},
$$

• Poměr ročních kapacit jednotek

$$
\text{POM} = \frac{K_{SKO,rok}}{K_{tep,rok}}
$$

• Model SKO s dosazenou vlastní spotřebou tepla

$$
Y_{GES}(T) = 0.057274 \cdot X_{odpad}(T) \cdot LHV_{odpad}(T) - 0.0463437 \cdot (Y_{GTS}(T) ++(0.02 \cdot Y_{GTS}(T) - 0.000116 \cdot \widehat{HDM}) \cdot POM) - 0.000141191 \cdot \widehat{HDM},
$$

• Vlastní spotřeba elektrické energie SKO

$$
Y_{VSSE} = (0.01 \cdot X_{\text{odpad}} \cdot LHV_{\text{odpad}} + 0.000152 \cdot \widehat{HDM}) \cdot \text{POM},
$$
  

$$
\hat{Y}_{GES} = Y_{GES} - Y_{VSSE},
$$

• Cash Flow teplárna

$$
CF_{tep}(T) = -0.001 \cdot C_{uhli} \cdot X_{uhli}(T) + C_{tep} \cdot Y_{GTT}(T) + C_{el} \cdot \hat{Y}_{GET}(T)
$$

• Omezení pro tok uhlí

$$
\hat{K}_{tep} = K_{tep} \cdot 1000/HDM,
$$
  

$$
K_{tep} \leq \hat{K}_{tep},
$$

• Model teplárny s dosazením vlastní spotřeby tepla

$$
Y_{GET}(T) = 0.03 \cdot X_{uhli}(T) \cdot LHV_{uhli}(T) \cdot \eta - 0.02 \cdot (Y_{GTT}(T) +
$$

$$
+0.02 \cdot Y_{GTT}(T) - 0.000116 \cdot \widehat{HDM}) - 0.000631 \cdot \widehat{HDM},
$$

• Vlastní spotřeba elektrické energie

$$
Y_{VSTE}(T) = 0.01 \cdot X_{uhli}(T) \cdot LHV_{uhli}(T) \cdot \eta + 0.000152 \cdot \widehat{HDM},
$$
  

$$
\hat{Y}_{GET}(T) = Y_{GET}(T) - Y_{VSTE}(T).
$$

Pro lepší zhodnocení modelu společné výroby tepla SKO a teplárny uvedeme výpis programu GAMS.

E X E C U T I O N  $\rightarrow$  VARIABLE Z.L  $= 2560.091$  $VARIABLE I.L = 2669.003$  $VARIABLE KS.L = 2916.667$ VARIABLE POMKS. $L = 35.000$ —- VARIABLE CFS.L 1 4.453, 2 8.533, 3 7.266, 4 5.443, 5 5.595, 6 4.853 7 5.722, 8 8.254, 9 3.758, 10 7.121, 11 8.473, 12 7.658 —- VARIABLE CFT.L 1 2.649, 2 2.649, 3 2.649, 4 2.649, 5 2.649, 6 2.649 7 2.649, 8 2.649, 9 2.649, 10 2.649, 11 2.649, 12 2.649 —- VARIABLE XO.L 1 1493.945, 2 3425.235, 3 2582.880, 4 1866.073, 5 1840.402 6 1644.376, 7 2006.113, 8 3462.634, 9 1193.019, 10 2438.606 11 3870.586, 12 2664.437 —- VARIABLE XU.L 1 5464.275, 2 5464.275, 3 5464.275, 4 5464.275, 5 5464.275 6 5464.275, 7 5464.275, 8 5464.275, 9 5464.275, 10 5464.275 11 5464.275, 12 5464.275 —- VARIABLE YGES.L 1 0.305, 2 1.556, 3 0.908, 4 0.544, 5 0.780, 6 0.401 7 0.527, 8 1.237, 9 0.232, 10 1.089, 11 1.488, 12 1.161 —- 189 VARIABLE YGET.L 1 0.921, 2 0.921, 3 0.921, 4 0.921, 5 0.921, 6 0.921 7 0.921, 8 0.921, 9 0.921, 10 0.921, 11 0.921, 12 0.921 —- VARIABLE POMYGES.L 1 0.262, 2 1.475, 3 0.847, 4 0.494, 5 0.722, 6 0.355 7 0.477, 8 1.166, 9 0.191, 10 1.023, 11 1.409, 12 1.092 —- VARIABLE POMYGET.L  $(ALL 0.000)$ 

38

VARIABLE YVSSE.L 1 0.043, 2 0.081, 3 0.061, 4 0.050, 5 0.057, 6 0.046 7 0.050, 8 0.071, 9 0.041, 10 0.067, 11 0.079, 12 0.069 VARIABLE YVSTE.L 1 0.921, 2 0.921, 3 0.921, 4 0.921, 5 0.921, 6 0.921 7 0.921, 8 0.921, 9 0.921, 10 0.921, 11 0.921, 12 0.921 —- VARIABLE YPENALE.L  $(ALL 0.000)$ 

Z výpisu si můžeme všimnout, že pro naše vstupní parametry kombinovaná výroba tepla a elektřiny ročně vydělá 108.912 [mil.Kč].

Dále si lze všimnout proměnné POMYGET, vyjadřující fakt, že pro teplárnu s námi zadanými parametry je nejvýhodnější vyrábět elektrickou energii pouze pro vlastní spotřebu.

## <span id="page-45-0"></span>5.7. 7.model: Společné pokrytí poptávky

V sedmém modelu využijeme tabulku [4.1](#page-33-1) pro odhad reálné poptávky po teple a elektrické energii. Problém zde nastane v případě, kdy domluvené množství tepla z SKO by bylo větší než reálná poptávka. Pro možnost výroby menšího množství tepla než je dohodnuto, se využije dalšího pomocného omezení s pomocnou proměnnou  $\hat{Y}_{GTS}$ .

Jak bylo již dříve uvedeno, SKO dodává předem dohodnuté množství tepla do sítě centrálního vytápění a přebytečnou elektrickou energii, bez množstevního omezení, do elektrické sítě. Za nepokrytí celkové poptávky po teple jsou SKO a teplárně účtovány pokuty, které, jak uvidíme později, mohou výrazně ovlivnit možnou realizaci projektu.

V našem případě budeme uvažovat smluvenou dodávku tepla pro SKO následovně

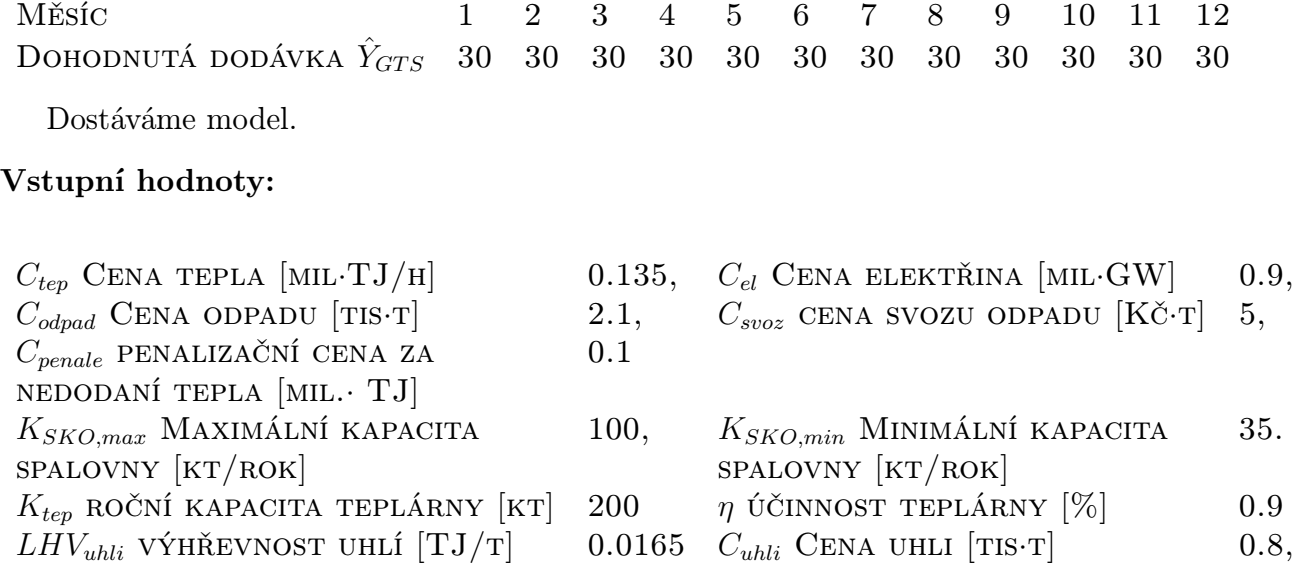

39

## 5.7. 7.MODEL: SPOLEČNÉ POKRYTÍ POPTÁVKY

• Účelová funkce

$$
Z = I - \sum_{T} (CF_{SKO}(T) + CF_{tep}(T) - C_{penale} \cdot Y_{penale}(T))
$$

• Omezení pro poptávku

$$
X_{POP}(T) = Y_{GTS}(T) + Y_{GTT}(T) + Y_{penale}(T),
$$

• INVESTICE

$$
I = 102.06 \cdot \hat{K}_{SKO}^{(0.6083)} + 86.751 \cdot \hat{K}_{SKO}^{(0.6083)} + 2.5537 \cdot \hat{K}_{SKO} + 106.84 + 9.324 \cdot \hat{K}_{SKO} +
$$

$$
+ 10.989 \cdot \hat{K}_{SKO} + 0.1244 \cdot C_{svoz} \cdot \hat{K}_{SKO}^{(1.4805)}
$$

• CASH FLOW SKO

$$
CF_{SKO}(T) = 0.001 \cdot C_{odpad} \cdot (X_{odpad}(T) - X_{odpad}^{>K_{SKO}}(T)) +
$$

$$
+ C_{tep} \cdot Y_{GTS}(T) + C_{el} \cdot \hat{Y}_{GES}(T)
$$

• Omezení pro tok odpadu

$$
K_{SKO} \geq K_{SKO,min} \cdot 1000/(HDM),
$$
  
\n
$$
K_{SKO} \leq K_{SKO,max} \cdot 1000/(HDM),
$$
  
\n
$$
\hat{K}_{SKO} = K_{SKO} \cdot HDM/1000,
$$
  
\n
$$
X_{\text{odpad}}(T) - X_{\text{odpad}}^{>K_{SKO}}(T) \leq K_{SKO},
$$

• Poměr ročních kapacit jednotek

$$
\text{POM} = \frac{K_{SKO,rok}}{K_{tep,rok}}
$$

• Umožnění výroby menší než je dohodnuté množství

$$
Y_{GTS}(T) \leq \hat{Y}_{GTS}(T),
$$

• Model SKO s dosazenou vlastní spotřebou tepla

 $Y_{GES}(T) = 0.057274 \cdot X_{odpad}(T) \cdot LHV_{odpad}(T) - 0.0463437 \cdot (Y_{GTS}(T) +$  $+(0.02 \cdot Y_{GTS}(T) - 0.000116 \cdot \widehat{HDM}) \cdot \text{POM} - 0.000141191 \cdot \widehat{HDM},$ 

• Vlastní spotřeba elektrické energie SKO

$$
Y_{VSSE}(T) = (0.01 \cdot X_{\text{odpad}}(T) \cdot LHV_{\text{odpad}}(T) + 0.000152 \cdot \widehat{HDM}) \cdot \text{POM},
$$
  

$$
\hat{Y}_{GES}(T) = Y_{GES}(T) - Y_{VSSE}(T),
$$

• Cash Flow teplárna

$$
CF_{tep}(T) = -0.001 \cdot C_{uhli} \cdot X_{uhli}(T) + C_{tep} \cdot Y_{GTT}(T) + C_{el} \cdot \hat{Y}_{GET}(T),
$$

• Omezení pro tok uhlí

$$
\hat{K}_{top} = K_{tep} \cdot 1000 / HDM,
$$
  

$$
K_{tep} \le \hat{K}_{tep},
$$

• Model teplárny s dosazením vlastní spotřeby tepla

$$
Y_{GET}(T) = 0.03 \cdot X_{\text{uhli}}(T) \cdot LHV_{\text{uhli}}(T) \cdot \eta - 0.02 \cdot (Y_{GTT}(T) + 0.02 \cdot Y_{GTT}(T) - 0.000116 \cdot \overline{HDM}) - 0.000631 \cdot \overline{HDM},
$$

• Vlastní spotřeba elektrické energie

$$
Y_{VSTE}(T) = 0.01 \cdot X_{uhli}(T) \cdot LHV_{uhli}(T) + 0.000152 \cdot \widehat{HDM},
$$
  

$$
\hat{Y}_{GET}(T) = Y_{GET}(T) - Y_{VSTE}(T),
$$

Následně opět vypíšeme výstup z programu GAMS.

E X E C U T I O N

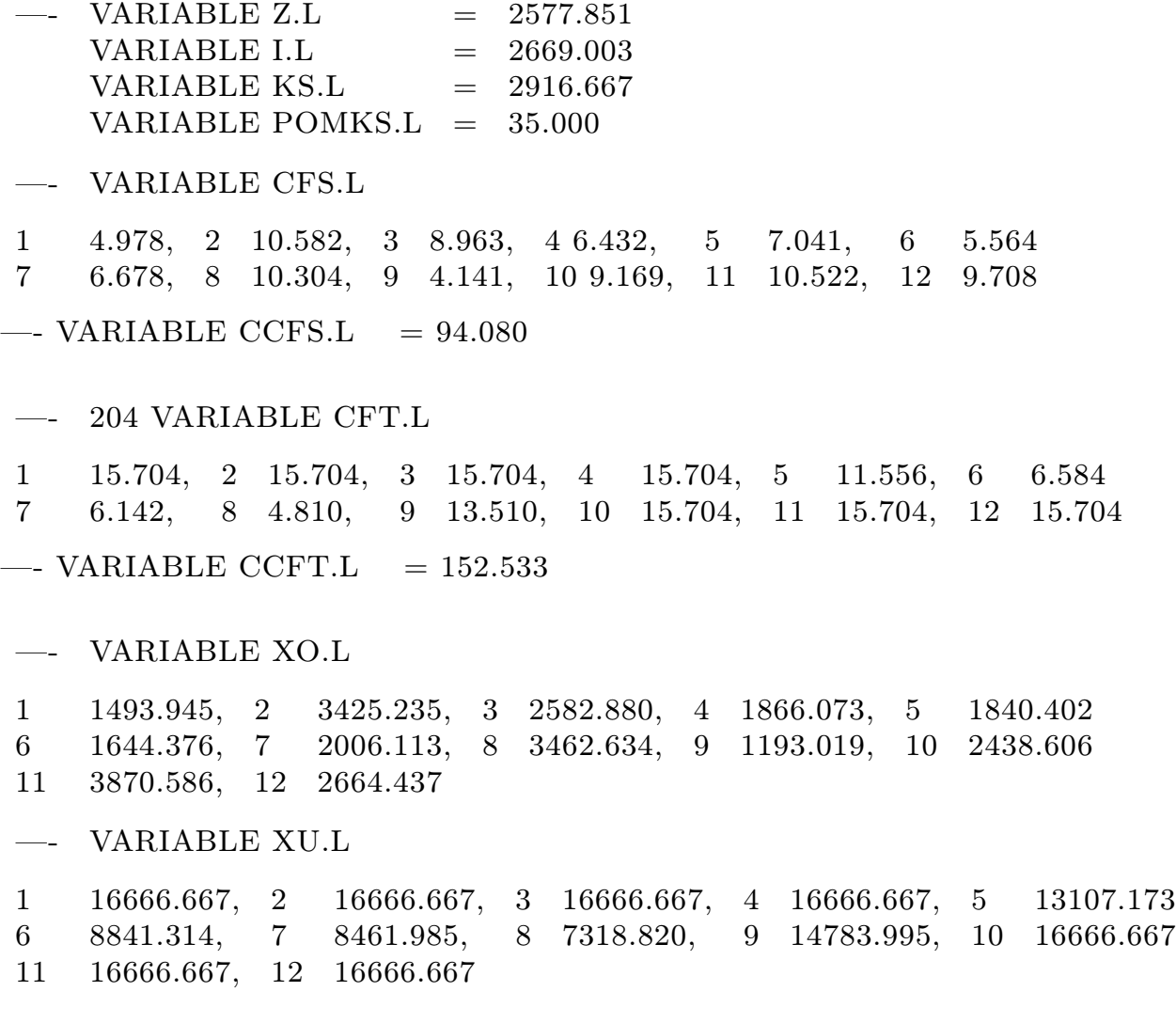

## 5.7. 7.MODEL: SPOLEČNÉ POKRYTÍ POPTÁVKY

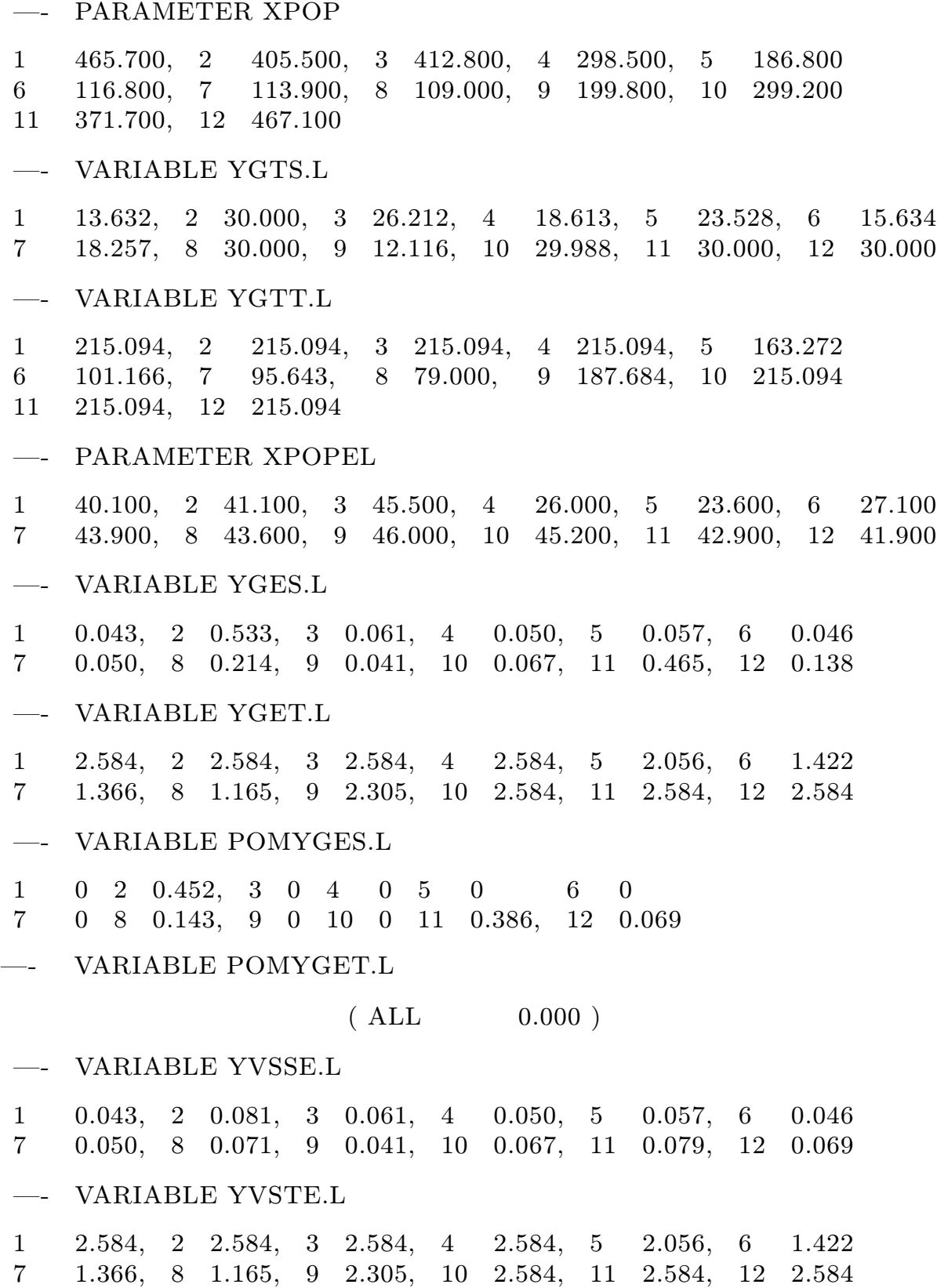

42

#### VARIABLE YPENALE.L

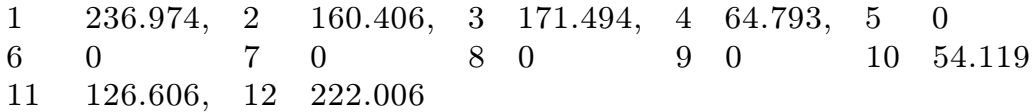

Vidíme, že pro reálný odhad poptávky společný roční zisk, po odečtení velkých pokut za nedodané teplo 155.460 [mil.Kč], je 91.152[mil.Kč]. Pokud bychom předpokládali, že by cely zisk šel vždy na pokrytí počátečních investic, byla by doba návratnosti 29.2 let. Jak bylo už dříve v kapitole [4](#page-31-0) uvedeno, životnost jednotky SKO činí 24 let. Tímto bychom dostali hodnotu ROR= −18%, viz. [\(4.9\)](#page-35-2), což by bylo pro budoucího investora naprosto nepřijatelné.

Jednou z možností, jak tuto nepříznivou situaci napravit, je dodání dostatečného množství odpadu do SKO, aby mohla naplnit svoji zpracovatelskou kapacitu. Lehkou modifikací vstupních hodnot dostaneme pro účelovou funkci  $Z = 2549.826$ , se ziskem 119.177 [mil.Kč]. Za stejného předpokladu by následně návratnost byla 22.4 let. To by ale stále bylo pro potenciálního investora nepřijatelné.

Dále si lze všimnout, že teplárna pracuje stejně jako v předchozích modelech, tedy že vyrábí elektrickou energii pouze pro vlastní spotřebu a zbytek energie využívá na výrobu nutného tepla pro pokrytí poptávky, kterou by ani s teplem z SKO nebyla schopna uspokojit, jak můžeme vidět z výše uvedeného výpisu pro proměnnou YPENALE.

Řešením celkové situace by bylo do modelu zahrnout další energetickou jednotku nebo pouze pro potřeby našeho modelu upravit parametry teplárny tak, že by pokrytí celé poptávky v průběhu roku bylo reálné. Tím by se eliminovaly pokuty za nedodané teplo, a pokud by se opět všechen zisk použil na splacení investic, činila by návratnost 6, 63 let s hodnotou míry návratnosti ROR = 2.61%, což by znamenalo realizaci projektu.

## <span id="page-49-0"></span>5.8. 8.model: Scénářový model SKO

V osmém modelu se vrátíme zpět k [\(5.2\)](#page-38-0) pro SKO a rozšíříme jej o množinu scénářů  $S = \{S01, S02\}$ . Tímto se nám účelová funkce převede na tvar  $(2.25)$  s podmínkami neanticipativity. Dále stojí za upozornění, že program GAMS má parametry normálního rozdělení definovány jako  $N(\mu, \sigma)$ , nikoliv jako my  $N(\mu, \sigma^2)$ , viz. [\(2.6\)](#page-13-1).

Dostáváme tedy.

#### Vstupní hodnoty:

 $C_{tep}$  CENA TEPLA [MIL·TJ/H] 0.135  $C_{\text{odpad}}$  CENA ODPADU[TIS·T] 2.1,  $K_{SKO,max}$  Maximální kapacita  $100$ ,  $SPALOVNY$   $[KT/ROK]$  $\hat{X}_{pop}$  výchozí hodnota  $50$ pro scénáře

, 
$$
C_{el}
$$
 Cena elektrăina [mil·GW] 0.9,  
\n $C_{svoz}$  cena svozu odpadu [Kč·T] 5,  
\n $K_{SKO,min}$  Minimální kapactra 35.  
\nspalovny [kt/rok]

#### Generování scénářů:

 $P(S)$  pravděpodobnost scénářů  $p_{S01} = 0.7$ ,  $p_{S02} = 0.3$  $X_{\text{POP}}(T, S)$  scénářová poptávka  $X_{\text{POP}}(T, S) = \hat{X}_{\text{pop}} + N(0, 5)$ 

## 5.8. 8.MODEL: SCÉNÁŘOVÝ MODEL SKO

• Účelová funkce

$$
Z = \sum_{S} p_{S} \cdot \left( I(S) - \sum_{T} CF_{SKO}(T, S) \right)
$$

• INVESTICE

$$
I(S) = 102.06 \cdot \hat{K}_{SKO}(S)^{(0.6083)} + 86.751 \cdot \hat{K}_{SKO}(S)^{(0.6083)} + 2.5537 \cdot \hat{K}_{SKO}(S) + 106.84 +
$$
  
+9.324  $\cdot \hat{K}_{SKO}(S) + 10.989 \cdot \hat{K}_{SKO}(S) + 0.1244 \cdot C_{svoz} \cdot \hat{K}_{SKO}(S)^{(1.4805)}$ 

• CASH FLOW SKO

$$
CF_{SKO}(T, S) = 0.001 \cdot C_{odpad} \cdot (X_{odpad}(T, S) - X_{odpad}^{>K_{SKO}}(T, S)) +
$$

$$
+ C_{tep} \cdot Y_{GTS}(T, S) + C_{el} \cdot Y_{GES}(T, S)
$$

• Omezení pro poptávku

$$
X_{POP}(T, S) = Y_{GTS}(T, S) + Y_{penale}(T, S),
$$

• Omezení pro tok odpadu

$$
K_{SKO}(S) \geq K_{SKO,min} \cdot 1000/(HDM),
$$
  
\n
$$
K_{SKO}(S) \leq K_{SKO,max} \cdot 1000/(HDM),
$$
  
\n
$$
\hat{K}_{SKO}(S) = K_{SKO}(S) \cdot HDM/1000,
$$
  
\n
$$
X_{\text{odpad}}(T, S) - X_{\text{odpad}}^{>K_{SKO}}(T, S) \leq K_{SKO}(S),
$$

• PODMÍNKY NEANTICIPATIVNOSTI PRO  $K_{SKO}$  a tedy i pro  $I(S)$ , kdy  $S =$ 1, ...,  $s - 1$ , KDE s JE MNOŽSTVÍ SCÉNÁŘŮ.

$$
KS(S) = KS(S + 1),
$$
  

$$
I(S) = I(S + 1),
$$

• MODEL SKO

$$
Y_{GES}(T, S) = 0.057274 \cdot X_{odpad}(T, S) \cdot LHV_{odpad}(T, S) - 0.0463437 \cdot Y_{GTS}(T, S) - 0.000141191 \cdot \overline{HDM},
$$

Pro lepší vyhodnocení opět uvedeme výpis řešení programu GAMS.

E x e c u t i o n  $\text{---}$  VARIABLE Z.L = 2594.064 —- VARIABLE I.L S01 2669.003, S02 2669.003 —- VARIABLE KS.L S01 2916.667, S02 2916.667

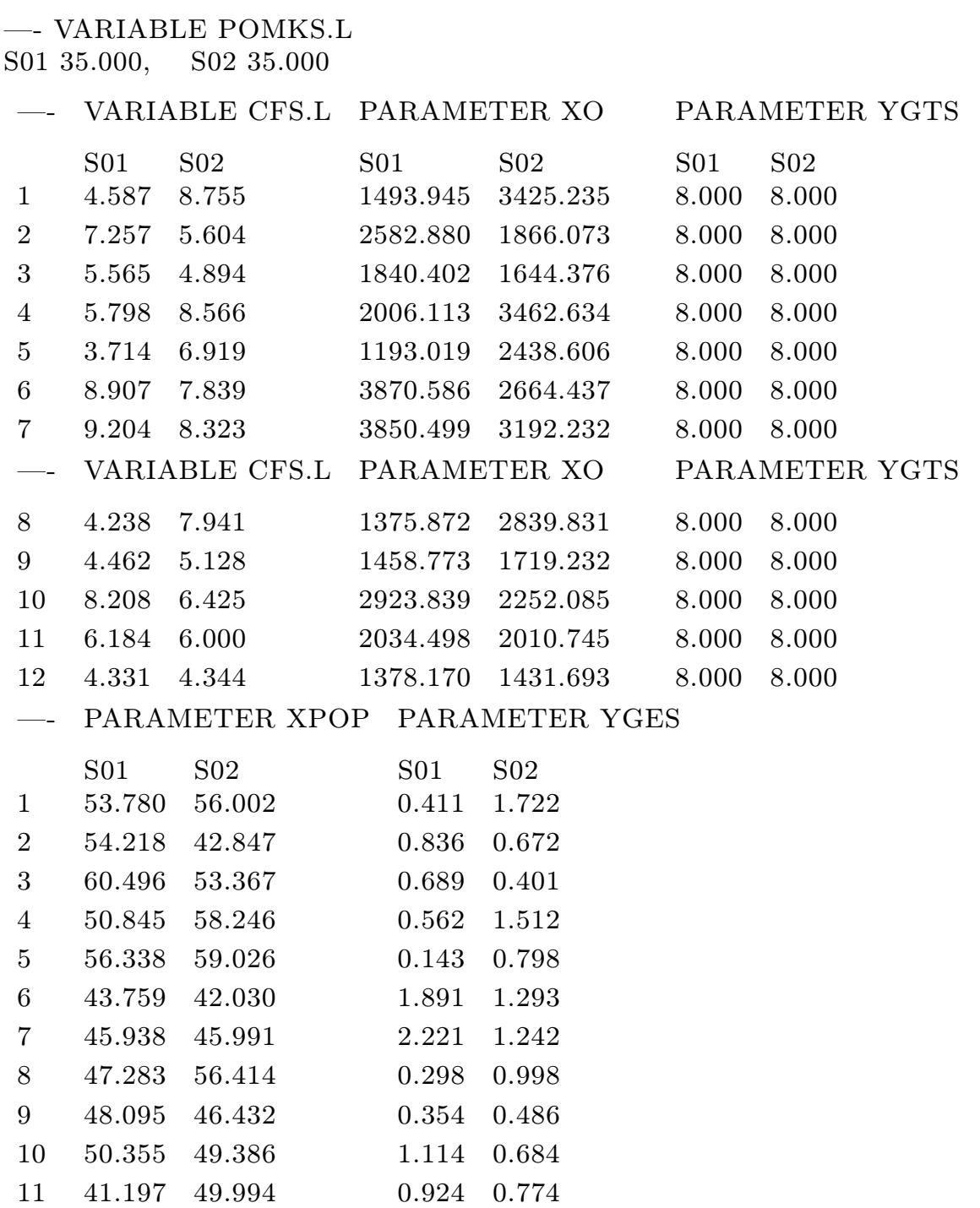

Z výpisu vidíme, že střední hodnota ročního kombinovaného zisku pro možnost nastoupení dvou scénářových situací činí 74.939 [mil.Kč]. Díky podmínkám neanticipativity jsou ale stále hodnoty $K_{SKO,rok}$  a  $I$  stejné pro oba možné scénáře.

12 48.423 48.527 0.396 0.286

Dále stojí za upozornění způsob vygenerování scénářů, který půjde použít bez větších komplikací i na reálná data v modelu [\(5.9\)](#page-52-0).

## <span id="page-52-0"></span>5.9. 9.model: Scénářový model pro společné pokrytí poptávky

V devátém modelu zkombinujeme model [\(5.7\)](#page-45-0) s reálnou poptávkou se scénářovým mode-lem [\(5.8\)](#page-49-0) s množinou scénářů  $S = \{501, 502\}$ , kterou označíme pro potřeby normování pravděpodobnosti také jako množinu SS. Pro jednodušší úpravu dále přeznačíme vstupní poptávku po teple na POP(T) a pro poptávku po elektřině na POPEL(T).

## Vstupní hodnoty:

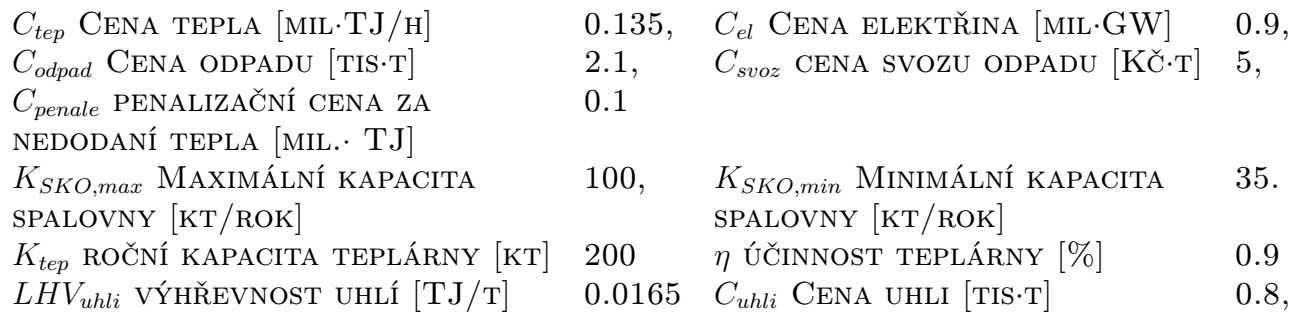

## Generování scénářů:

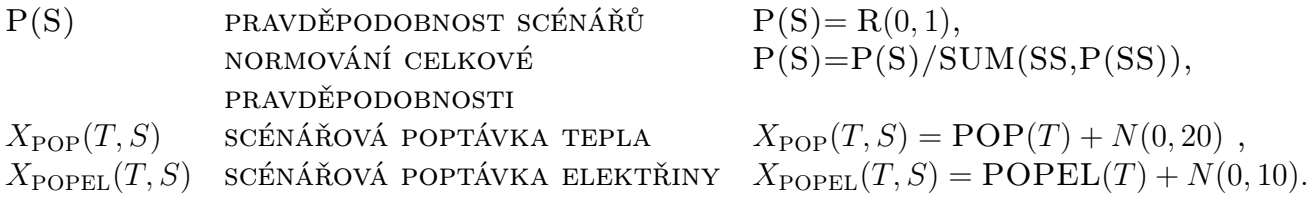

• Účelová funkce

$$
Z = \sum_{S} P(S) \cdot \left( I(S) - \sum_{T} (CF_{SKO}(T, S) + CF_{tep}(T, S) - C_{penale} \cdot Y_{penale}(T, S)) \right)
$$

• Omezení pro poptávku

$$
X_{POP}(T, S) = Y_{GTS}(T, S) + Y_{GTT}(T, S) + Y_{penale}(T, S),
$$

• INVESTICE

$$
I(S) = 102.06 \cdot \hat{K}_{SKO}(S)^{(0.6083)} + 86.751 \cdot \hat{K}_{SKO}(S)^{(0.6083)} + 2.5537 \cdot \hat{K}_{SKO}(S) +
$$
  
+106.84 + 9.324 \cdot \hat{K}\_{SKO}(S) + 10.989 \cdot \hat{K}\_{SKO}(S) + 0.1244 \cdot C\_{svoz} \cdot \hat{K}\_{SKO}(S)^{(1.4805)}

• CASH FLOW SKO

$$
CF_{SKO}(T, S) = 0.001 \cdot C_{odpad} \cdot (X_{odpad}(T, S) - X_{odpad}^{>K_{SKO}}(T, S)) +
$$

$$
+ C_{tep} \cdot Y_{GTS}(T, S) + C_{el} \cdot \hat{Y}_{GES}(T, S)
$$

- OMEZENÍ PRO TOK ODPADU
	- $K_{SKO}(S) \geq K_{SKO,min} \cdot 1000/(HDM),$  $K_{SKO}(S) \leq K_{SKO,max} \cdot 1000/(HDM),$  $\hat{K}_{SKO}(S) = K_{SKO}(S) \cdot HDM/1000,$  $X_{\text{odpad}}(T, S) - X_{\text{odpad}}^{>K_{SKO}}(T, S) \leq K_{SKO}(S),$
- Poměr ročních kapacit jednotek

$$
POM(S) = \frac{K_{SKO,rok}(S)}{K_{tep,rok}},
$$

• Umožnění výroby menší než je dohodnuté množství

$$
Y_{GTS}(T, S) \le \hat{Y}_{GTS}(T, S),
$$

• PODMÍNKY NEANTICIPATIVNOSTI PRO  $K_{SKO}$  a tedy i pro  $I(S)$ , kdy  $S =$  $1, \ldots, s - 1$ , KDE s JE MNOŽSTVÍ SCÉNÁŘŮ.

$$
KS(S) = KS(S + 1),
$$
  

$$
I(S) = I(S + 1),
$$

• Model SKO s dosazenou vlastní spotřebou tepla

 $Y_{GES}(T, S) = 0.057274 \cdot X_{odpad}(T, S) \cdot LHV_{odpad}(T, S) - 0.0463437 \cdot (Y_{GTS}(T, S) +$  $+(0.02 \cdot Y_{GTS}(T, S) - 0.000116 \cdot \overline{HDM}) \cdot \text{POM}(S)) - 0.000141191 \cdot \overline{HDM},$ 

• Vlastní spotřeba elektrické energie SKO

 $Y_{VSSE}(T, S) = (0.01 \cdot X_{\text{odpad}} \cdot LHV_{\text{odpad}}(T, S) + 0.000152 \cdot HDM) \cdot POM(S),$  $\hat{Y}_{GES}(T, S) = Y_{GES}(T, S) - Y_{VSSE}(T, S),$ 

• CASH FLOW TEPLÁRNA

 $CF_{tep}(T, S) = -0.001 \cdot C_{uhli} \cdot X_{uhli}(T, S) + C_{tep} \cdot Y_{GTT}(T, S) + C_{el} \cdot \hat{Y}_{GET}(T, S),$ 

• Omezení pro tok uhlí

$$
\hat{K}_{tep} = K_{tep} \cdot 1000/HDM,
$$
  

$$
K_{tep} \leq \hat{K}_{tep},
$$

• Model teplárny s dosazením vlastní spotřeby tepla

 $Y_{GET}(T, S) = 0.03 \cdot X_{uhli}(T, S) \cdot LHV_{uhli}(T, S) \cdot \eta - 0.02 \cdot (Y_{GTT}(T, S)) +$  $+0.02 \cdot Y_{GTT}(T, S) - 0.000116 \cdot HDM) - 0.000631 \cdot HDM,$ 

• Vlastní spotřeba elektrické energie

 $Y_{VSTE}(T, S) = 0.01 \cdot X_{whli}(T, S) \cdot LHV_{whli}(T, S) \cdot \eta + 0.000152 \cdot HDM,$  $\hat{Y}_{GET}(T, S) = Y_{GET}(T, S) - Y_{VSTE}(T, S),$ 

Dále uvedeme opět výpis výsledků programu GAMS.

E X E C U T I O N

- —- VARIABLE Z.L  $= 2587.206$
- —- VARIABLE I.L
- S01 2669.003, S02 2669.003 PARAMETER P
- S01 0.157, S02 0.843
- —- VARIABLE KS.L
- S01 2916.667, S02 2916.667 VARIABLE POMKS.L
- S01 35.000, S02 35.000
- —- VARIABLE CCFS.L
- S01 86.302, S02 97.618 VARIABLE CCFT.L
- S01 149.876, S02 150.112
	- —- VARIABLE CFS.L VARIABLE CFT.L

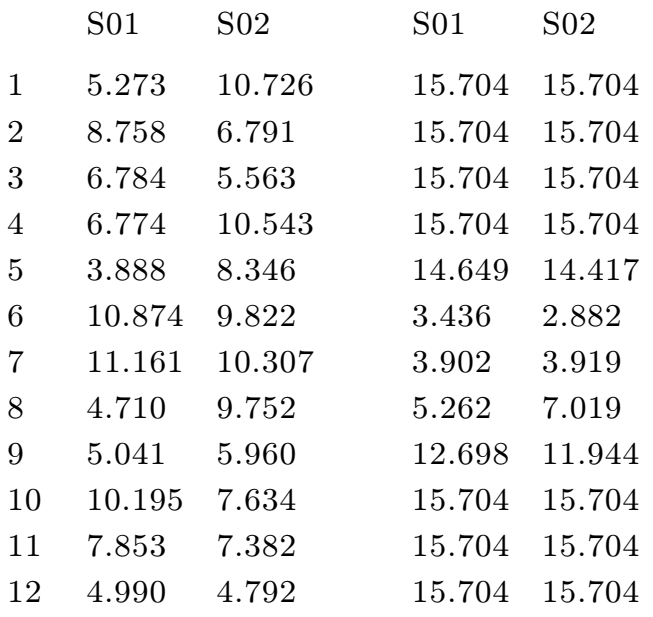

## 5. MATEMATICKÉ MODELY

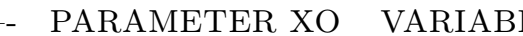

LE XU.L PARAMETER XPOP

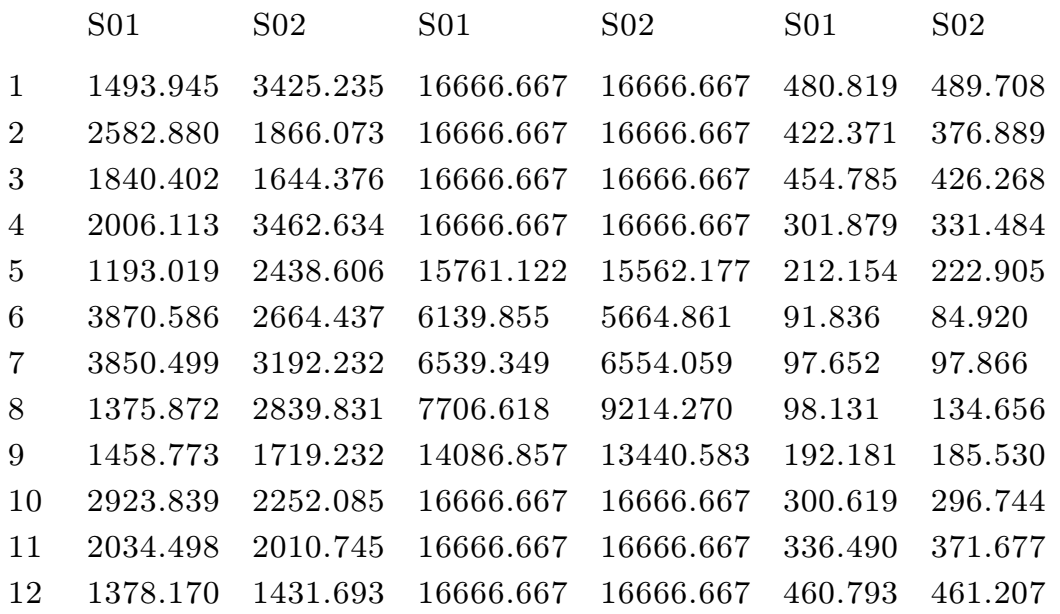

—- VARIABLE YGTS.L VARIABLE YGTT.L

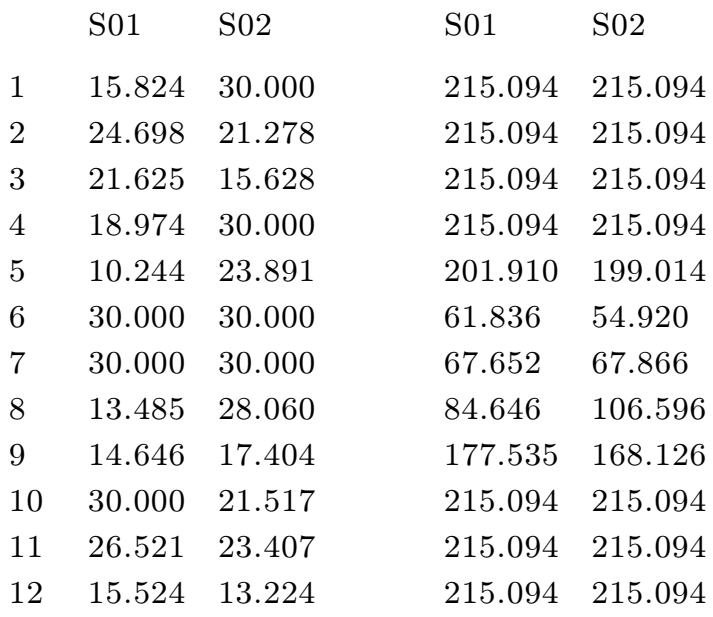

—- VARIABLE YGES.L VARIABLE YGET.L

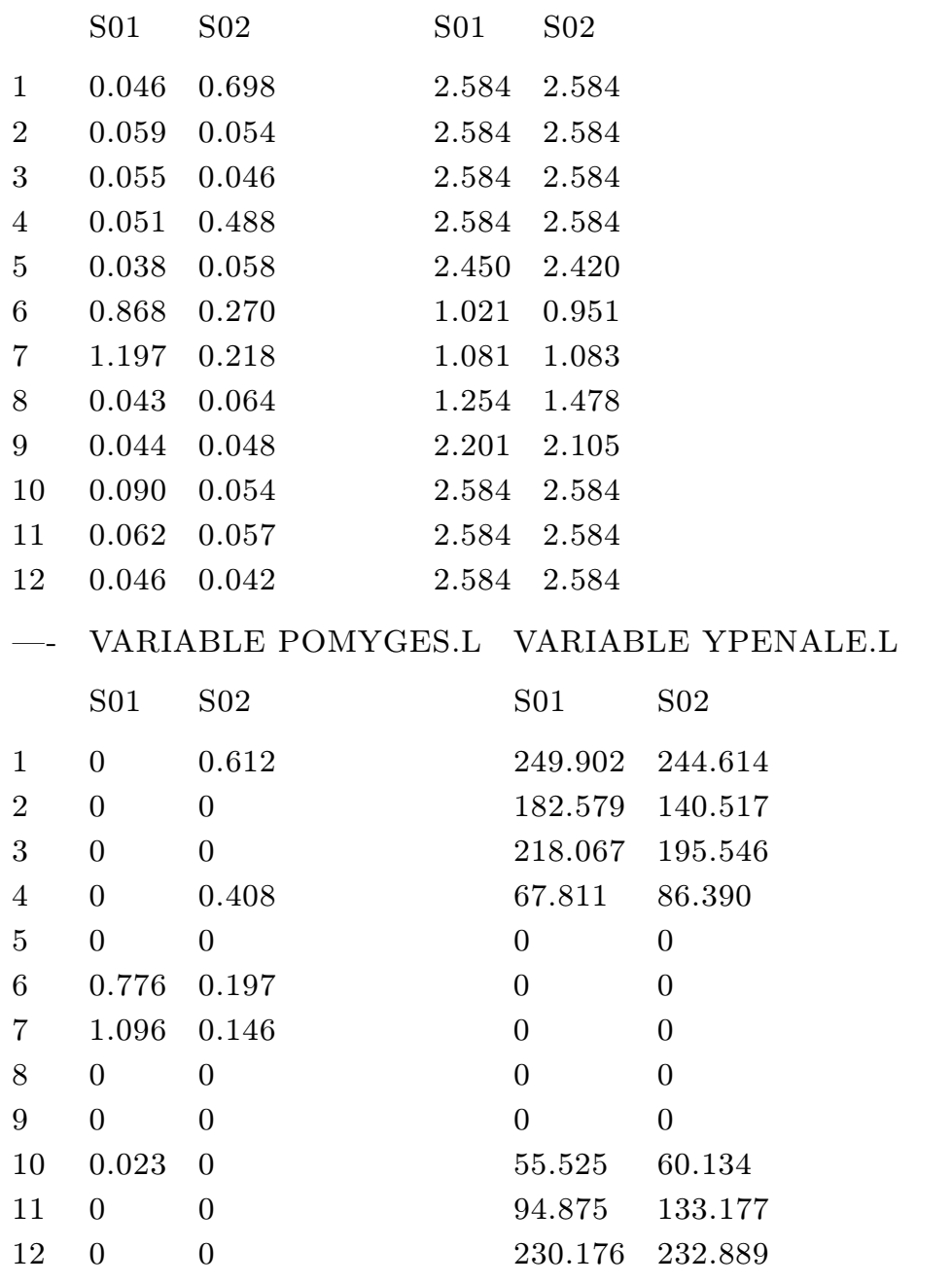

-— VARIABLE POMYGET.L

 $(ALL 0.000)$ 

Z výpisu vidíme, že střední hodnota ročního příjmu kombinovaného provozu SKO a teplárny je 81.797 [mil.Kč], kdy příčinou malého zisku jsou opět velké pokuty za nepokrytí poptávky, které jsou pro S01 = 164.840 a pro S02 = 163.990, což znamená pokutu ve výši 164.123 [mil.Kč]. Návratnost by byla v tomto případě 32.6 let.

<span id="page-56-0"></span>Východiskem z této situace by bylo opět zahrnutí další energetické jednotky do modelu pro pokrytí poptávky. Za předpokladu přidaní další jednotky do modelu, a použití celkového zisku na splacení investic do SKO by návratnost klesla na  $10.85$  let s  $ROR = 1.21\%$ .

## 6. Závěr

V průběhu práce, dříve než jsem mohl uvést posloupnost modelů, bylo nezbytné definovat potřebné pojmy, dále popsat technologický princip SKO a teplárny spolu s jejich matematickým popisem.

V kapitole [2](#page-9-1) jsem uvedl vybrané pojmy z oblasti regresní analýzy [\(2.1.2\)](#page-13-0) a optimalizace, ve které jsem uvedl nutné a dostačující podmínky řešitelnosti optimalizační úlohy a také zavedl scénářovou úlohu [\(2.3.4\)](#page-19-1) využitou při řešení stochastických úloh [\(5.8\)](#page-49-0) v [\(5.9\)](#page-52-0). V kapitole [3,](#page-23-0) jsem dále uvedl základní princip funkce energetických jednotek s následným využití regresních modelů pro vytvoření matematického popisu energetické bilance SKO, [\(3.1\)](#page-26-0) a [\(3.2\)](#page-28-0). V kapitole [4](#page-31-0) jsem popsal jednotlivé odhady počátečních investic a následných provozních nákladů SKO. Za účelem možnosti vyhodnocení projektu jsem také uvedl základní investiční kriteria [\(4.3\)](#page-34-0) pro rozhodnutí o možné realizaci projektu. V poslední kapitole [5](#page-35-0) jsem se zabýval hlavním cílem této práce a to posloupností matematických modelů, jejich finanční bilanci a posouzením samotné realizovatelnosti modelů.

První část kapitoly [5](#page-35-0) se zabývá základními modely SKO a teplárny, tj. modely [\(5.1\)](#page-37-0) až [\(5.7\)](#page-45-0), s cílem kombinované výroby tepla za účelem pokrytí poptávky [\(4.1\)](#page-33-1). Pro výsledný model [\(5.7\)](#page-45-0) vychází, že optimální volba roční zpracovatelské kapacity SKO je 35 [kt]. Pro danou volbu pak čistý společný zisk jednotek je po odečtení pokuty 155.460 [mil.Kč] za nedodané teplo 91.152 [mil.Kč]. V tomto případě, kdy by se celý zisk použil na splacení počáteční investice, by návratnost projektu činila 29.2 let, což o víc jak 5 let přesahuje samotnou životnost jednotek a ROR by byla −18%. Celý tento problém byl zapřičiněn příliš velkými ročními penalizacemi. Možným a nejreálnějším řešením by bylo upravení parametru teplárny nebo naopak přidání další energetické jednotky do modelu. Tímto krokem by se pokryla během roku celá poptávka po teple a navíc by celková finanční bilance stoupla na 402.073 [mil.Kč], což by znamenalo návratnost investic za 6.63 let, a tedy i následnou realizací celého projektu.

Druhá část kapitoly, tj. modely [\(5.8\)](#page-49-0) a [\(5.9\)](#page-52-0), se zaměřila na zahrnutí náhodnosti vstupních parametrů poptávky, množství odpadu a jeho různé výhřevnosti. Za tímto účelem se předchozí modely transformovaly na scénářovou úlohu [\(2.26\)](#page-21-1) pomocí neanticipativních omezení. Výsledkem byla volba roční kapacity  $X_{SKO,rok} = 35$  [kt] s ročním ziskem 81.797 [mil.Kč], který byl opět ovlivněn pokutami ve výši 164.123 [mil.Kč]. Podobně jako v předchozí úvaze by návratnost investic byla nepřijatelných 32.6 let. Možným řešením by bylo do modelu opět zahrnout další energetické jednotky. Problém by však mohl nastat v letních měsících, kdy je poptávka po teple nejmenší. Za úvahu by proto stálo do modelů zahrnout možnost vypnutí jednotky nebo její odstavení za účelem provedení plánovaných oprav (viz.  $(4.1.2)$ ).

Jednou z možností, jak matematicky popsat vypnutí jednotky je zavedení do již existující optimalizační úlohy další optimalizační úlohu, vycházející z Karush-Kuhn–Tuckerových podmínek [\(2.2.18\)](#page-16-0) a [\(2.2.19\)](#page-17-2), kdy by klíčovou proměnou rozhodující o vypnutí jednotky bylo množství spáleného paliva pro výrobu tepla. Inspirací pro další výzkum v této oblasti mohou být ideje [\[13\]](#page-58-13). Závěrem poznamenejme, že výsledky byly názorně prezentovány pro dva scénáře, ale realizovány byly i výpočty pro množinu s 10, 20, 30 a 40 scénáři, kdy se následně už pro větší množiny scénářů začala projevovat nestabilita výpočtu.

#### <span id="page-58-0"></span>LITERATURA

## Literatura

- <span id="page-58-1"></span>[1] Bednář J. Aplikovaná statistika v průmyslu. 2012.
- <span id="page-58-2"></span>[2] Skydanek L. W2E v2: manuál k softwaru. 2014.
- <span id="page-58-3"></span>[3] Kříž O. Neubauer J., Sedlačík M. Základy statistiky. GRADA, 2012.
- <span id="page-58-4"></span>[4] Karpíšek Z. Statistická analýza: Přehledový učební text pro doktorské studium. 2008.
- <span id="page-58-5"></span>[5] Zvára K. Regrese. MATFYZPRESS, 2008.
- <span id="page-58-6"></span>[6] Anděl J. Matematická statistika. SNTL, 1985.
- <span id="page-58-7"></span>[7] Popela P. Stochastic programming. Malta: University od Malta, Faculty of Science, 2004.
- <span id="page-58-8"></span>[8] Tichý Z. Škrášek J. Matematická analýza. SNTL, 1986.
- <span id="page-58-9"></span>[9] Sherali H.D. Bazaraa M.S., Jarvis J.J. Linear Programming and Network Flows. Wiley, 4th edition, 2010.
- <span id="page-58-10"></span>[10] Louveaux F. Birge J.R. Introduction to Stochastic Programming. Springer, 2nd edition, 2011.
- <span id="page-58-11"></span>[11] Štěpán J. Dupačová J., Hurt J. Stochastic Modeling in Economics and Finance. Kluwer Academic Publishers, 2002.
- <span id="page-58-12"></span> $[12]$  Kaut M. Scenario tree generation for stochastic programming : cases from finance. PhD thesis, Norges teknisk-naturvitenskapelige universitet, 2003.
- <span id="page-58-13"></span>[13] Stehlík P. Popela P. Touš M., Pavlas M. Effective biomass integration into existing combustion plant. Energy, 36(8):4654–4662, 2011.
- <span id="page-58-14"></span>[14] Ucekaj V. Analýza možností nakládání s komunálními odpady v rámci mikroregionu. PhD thesis, Vysoké Učení Technické v Brně, 2010.

# <span id="page-59-0"></span>Seznam použitých zkratek a symbolů

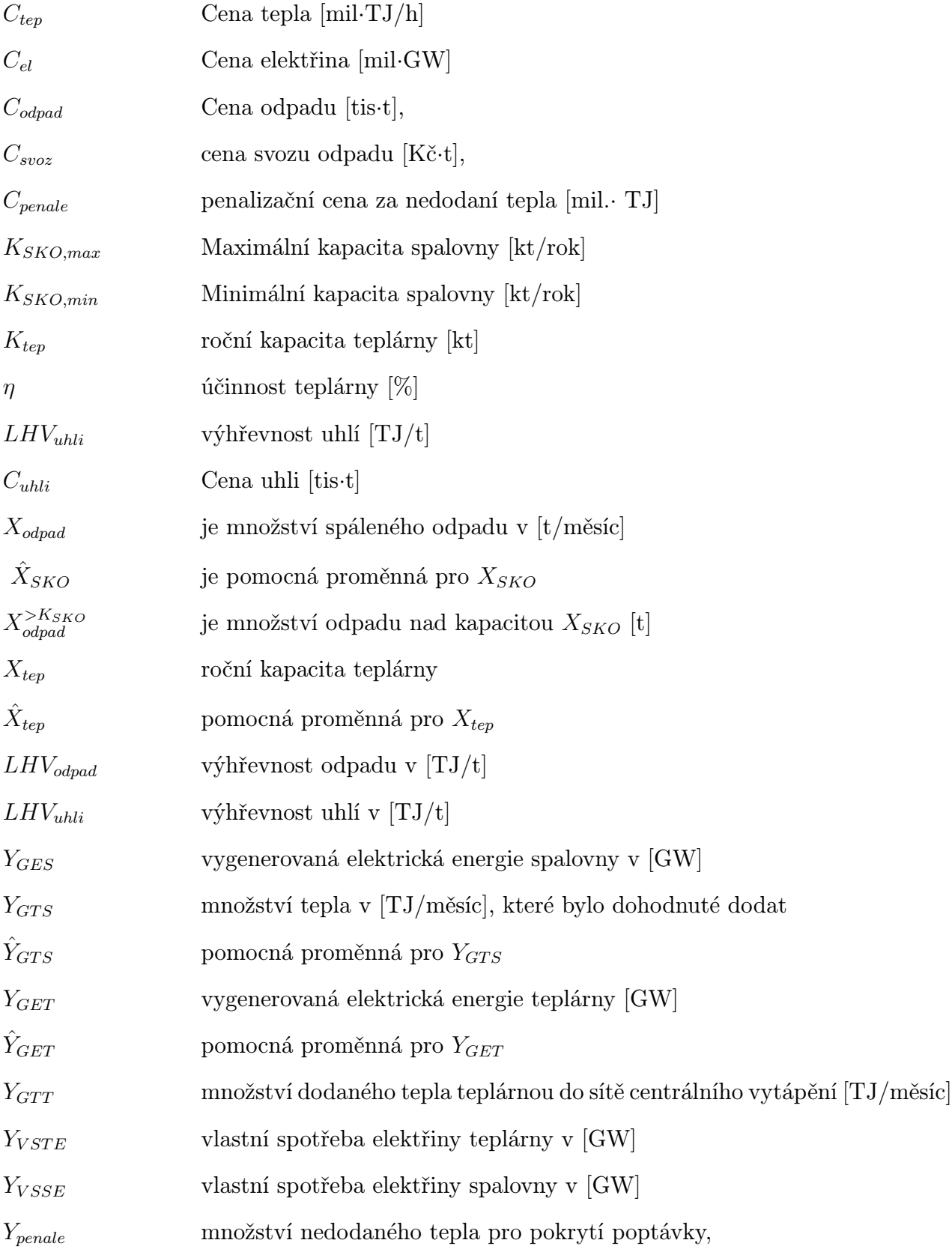

# Přílohy

## <span id="page-60-0"></span>6.1. Zdrojový kód pro 7.model: Společné pokrytí poptávky

SET T0 /0∗ 12/,T(T0) Cas Interval /1∗ 12/; SCALAR CT Cena tepla [mil] za TJ/h /0.135/, CE Cena elektrin[mil] za  $\text{GWH}$  /0.9/, CP CENA PENALE  $/0.15/$ , ∗ ——————–SPALOVNA——————- CO CENA ODPADU[TIS KC/T]  $/2.1/$ , CSVOZ CENA SVOZ ODPADU  $/5/$ , KSMAX KS maximal [kt/rok]/100/,KSMIN KS minimal [kt/rok] /35/, ∗ ——————–TEPLARNA——————- CU CENA UHLI [TIS KC/T]  $/0.8/$ , LHVUVYHREVNOST UHLI [TJ/T]  $/0.0165/$ , KT KAPACITA KOTLE TEPLARNY  $\left[\kappa\right]$  /200/, ETA ucinnost teplarny /0.9/, ∗ —————–POMOCNE PROMENNE ————————– H HODINY  $/1/$ , D DEN  $/1/$ , M MESIC  $/12/$ , HH HODINY  $/24/$ , DD DEN/30/, MM MESIC  $/1/$ ; PARAMETERS ∗ POPTAVKA PO TEPLE TJ/jednotku(mesic) XPOP(T)/1 465.7,2 405.5,3 412.8,4 298.5,5 186.8,6 116.8,7 113.9,8 109.0,9 199.8,10 299.2,11 371.7,12 467.1/, ∗ POPTAVKA PO ELEKTRICKE ENERGII GW/jednotka(mesic) XPOPEL(T)/1 40.1,2 41.1,3 45.5,4 26.0,5 23.6,6 27.1,7 43.9,8 43.6,9 46.0,10 45.2,11 42.9,12 41.9 /, ∗ MNOZSTVI ODPADU t/jednotku(mesic)  $XO(T)$ , ∗ VYHREVNOST ODAPDU TJ/t  $LHVO(T),$ ∗ PREDEM DOHODNUTA DODAVKA TEPLA TJ/jednotku(mesic) POMYGTS(T);  $-$ **GENEROVANE HODNOTY —** ∗ NÁHODNE GENEROVANE MNOZSTVI ODPADU POMOCI ROVNOMER-NEHO ROZDELENI t/jednotku(mesic)  $XO(T) = UNIFORM(1000, 3876);$ ∗ NÁHODNE GENEROVANA VYHREVNOST ODAPDU POMOCI NORMAL-NIHO RODELENI  $LHVO(T)=NORMAL(0.01,0.001);$  $POMYGTS(T)=30;$ ∗ Z UCELOVA FUNKCE VARIABLES Z;

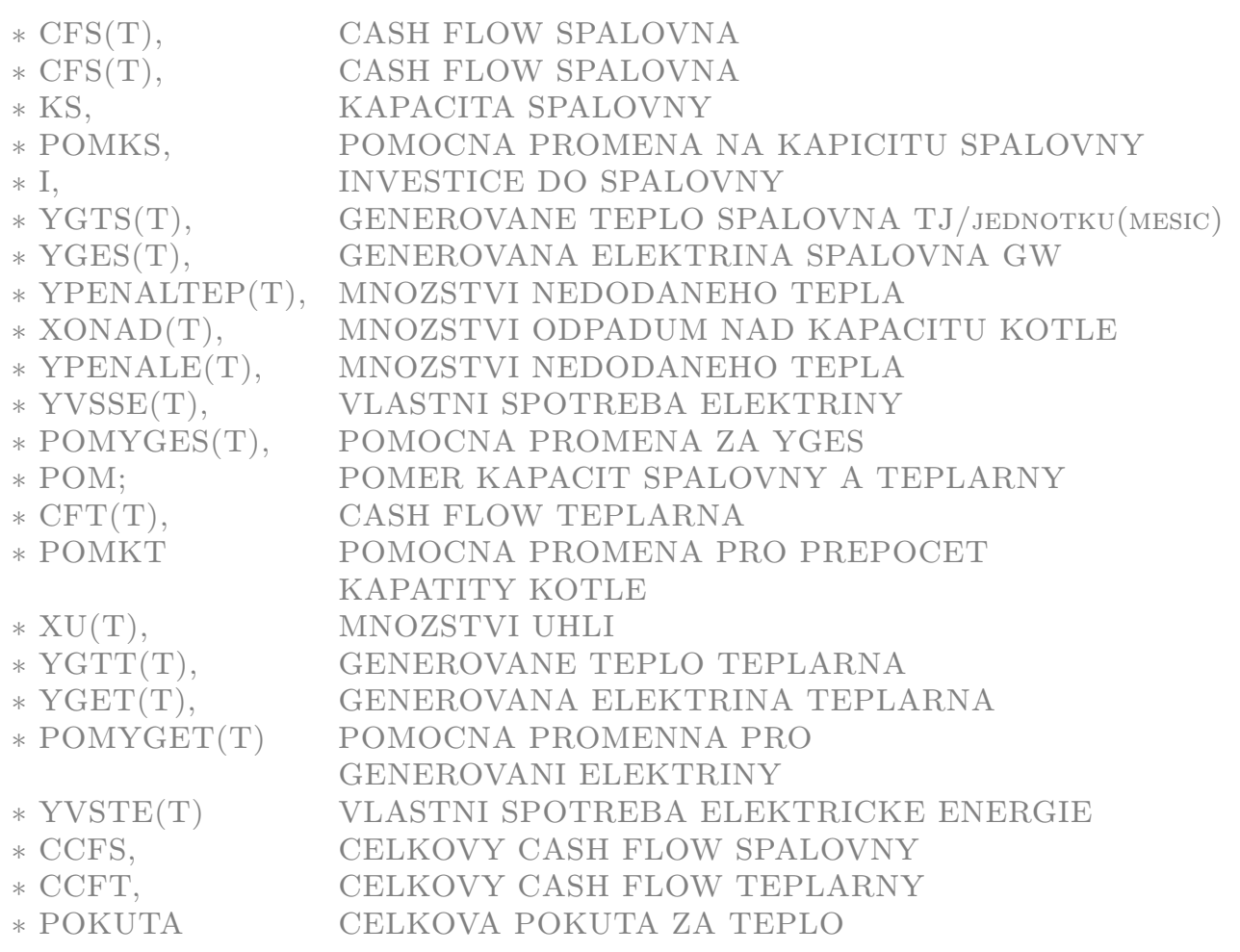

POSITIVE VARIABLES YPENALE(T), POMXPOPEL(T), YPENALEEL(T),

∗ ——————SPALOVNA ——————

CFS(T), KS, POMKS, I, YGTS(T),P OMYGES(T), YGES(T), XONAD(T), YVSSE(T), POM,

∗ ——————TEPLARNA ——————–

CFT(T), POMKT, XU(T), YGET(T), POMYGET(T), YVSTE(T), YGTT(T), ∗ ——————OSTATNI —————-

## ROZDILXO(T),CCFS, CCFT,POKUTA;

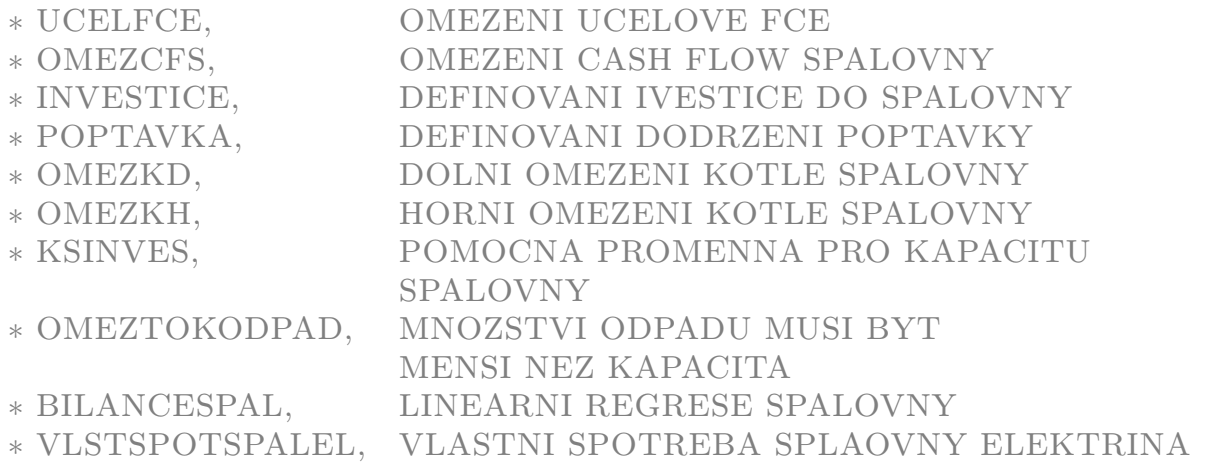

## 6.1. ZDROJOVÝ KÓD PRO 7.MODEL: SPOLEČNÉ POKRYTÍ POPTÁVKY

∗ VLSPOMEZSPAL, OMZENI PRO TEPELNOU BILNACI

∗ POMERKAP, POMER KAPACITY SPALOVNY A TEPLARNY

∗ OMEZPOPTAVKA UMOZNENI VYROBIT MENE TEPLA NEZ DOHODNUTA DODAVKA

EQUATIONS UCELFCE, POPTAVKATEP,POPTAVKAEL,OMEZPOPEL, ∗ ——————-SPALOVNA —————–

OMEZCFS, INVESTICE, OMEZKD, OMEZKH, KSINVES, OMEZTOKOD-PAD,BILANCESPAL,

VLSTSPOTSPALEL,VLSPOMEZSPAL,POMERKAP,OMEZPOPTAVKA, ∗ ——————TEPLARNA —————

OMEZCFT, OMEZKT, OMEZTOKUHLI, BILANCETEP, VLSTSPOTTEPEL, VLSPOMEZTEP,

∗ ——————-OSTATNI————————-

ROZDILODPADU,TOKSPALOVNY,TOKTEPLARNY,OMEZPOKUTA;

∗ UCELOVA FUNKCE

UCELFCE. .  $Z=E=I-SUM(T,CFS(T)+CFT(T)-CP*YPENALE(T));$ 

∗ POPTAVKA TEPLO  $POPTAVKATEP(T)$ ..  $XPOP(T)=E=YGTS(T)+YGTT(T)+YPENALE(T);$ 

∗ POPTAVKA ELEKTRICKA ENERGIE  $OMEZPOPEL(T)$ ..  $POMXPOPEL(T)=E=XPOPEL(T);$  $POPTAVKAEL(T)$ ..  $POMXPOPEL(T)=E=POMYGES(T)+POMYGET(T)+$  $+YPENALEEL(T);$ 

∗ ——————————–SPALOVNA ————————————-

∗ INVESTICE DO SPALOVNY, POCATECNI ODHAD, POMKS V [kt/rok] INVESTICE. . I=E=102.06∗ POMKS∗ ∗ (0.6083)+86.751∗ POMKS∗ ∗ (0.6083)+ +2.5537∗ POMKS +106.84+9.324∗ POMKS+10.989∗ PO-

 $MKS+$ 

+0.1244∗ CSVOZ∗ POMKS∗ ∗ (1.4805);

∗ CASH FLOW SPALOVNA [MIL]  $OMEZCFS(T)$ ..  $CFS(T)=E=0.001* CO*(XO(T)-XONAD(T))+CT*(YGTS(T))+$  $+CE* (POMYGES(T));$ 

∗ OMEZENI VELIKOSTI KOTLE v [kilotunách za rok] OMEZKD. . KS=G=KSMIN $*$  1000/(H $*$  D $*$  M); OMEZKH. . KS=L=KSMAX $*$  1000/(H $*$  D $*$  M); KSINVES. . POMKS=E=KS\*  $(H * D * M)/1000$ ; POMERKAP. . POM=E=POMKS/KT;  $OMEZPOPTAVKA(T)$ ..  $YGTS(T)=L=POMYGTS(T);$ ∗ MAXIMALNI MNOZSTVI ODPADU

## $OMEZTOKODPAD(T)$ .. $XO(T)$ - $XONAD(T)$ =L=KS;

∗ LINEARNI REGRESE SPALOVNY - GES(T) v GW,XO v T/h,LHVO v  $TJ/T$ , GTS  $TJ/H$ ——

BILANCESPAL(T).. YGES(T)=E=0.0572742∗ XO(T)\* LHVO(T)-0.0463437\* ∗(YGTS(T)+(0.02∗ YGTS(T)-0.000116∗ HH∗ DD∗ MM)∗ ∗POM)-0.000141191∗ HH∗ DD∗ MM;

∗ VLASTNI SPOTREBA ELEKTRINY V GW/jednotka VLSTSPOTSPALEL(T). . YVSSE(T)=E=(0.01∗ XO(T)∗ LHVO(T)+0.000152∗ ∗ HH∗ DD∗ MM)∗ POM;  $VLSPOMEZSPAL(T)$ ..  $POMYGES(T)=E=YGES(T)-YVSSE(T);$ 

∗ ————————–TEPLARNA ——————————————-

∗ CASH FLOW TEPLARNA  $OMEZCFT(T)$ ..  $CFT(T)=E=(-0.001* CU*XU(T)+CT* (YGTT(T))+$  $+CE* (POMYGET(T))$ ;

∗ POMOCNE OMEZENI NA PREPOCET KAPACITY KOTLE DLE JED-NOTKY

OMEZKT. .  $POMKT=E=KT*1000/(H*D*M);$ 

∗ MAXIMALNI MNOZSTVI UHLI  $OMEZTOKUHLI(T)$ ..  $XU(T)=L=POMKT;$ 

```
∗ POPIS TEPLARNY+VLASTNI SPOTREBA TEPLA
BILANCETEP(T).. YGET(T)=E=0.03* XU(T)*LHVU* ETA-0.02*(YGTT(T)++0.02∗ YGTT(T)-0.000116∗ HH∗ DD∗ MM)-0.000631∗ HH∗
```
DD∗ MM;

```
∗ VLASTNI SPOTREBA ELEKTRINY V GW/jednotka
VLSTSPOTTEPEL(T). . YVSTE(T)=E=0.01∗ XU(T)∗ LHVU∗ ETA+0.000152∗
              ∗HH∗ DD∗ MM;
VLSPOMEZTEP(T).. POMYGET(T)=E=YGET(T)-YVSTE(T);∗ —————————OSTATNI PRO VYPIS ————-
ROZDILODPADU(T).. ROZDILXO(T)=E=XO(T)-XONAD(T);
TOKSPALOVNY. . CCFS=E=SUM(T,CFS(T));
TOKTEPLARNY.. CCFT=E=SUM(T,CFT(T));
OMEZPOKUTA.. POKUTA=E=SUM(T,CP*YPENALE(T));
```
MODEL SPALOVNA / UCELFCE, POPTAVKATEP, POPTAVKAEL, OMEZPO-PEL,

∗ ——SPALOVNA —— OMEZKD, OMEZKH, KSINVES, POMERKAP, OMEZPOPTAVKA, OMEZTO-KODPAD, BILANCESPAL, OMEZCFS, INVESTICE, VLSTSPOTSPALEL, VLSPOMEZSPAL

6.2. ZDROJOVÝ KÓD PRO 9.MODEL: SCÉNÁŘOVÝ MODEL PRO SPOLEČNÉ POKRYTÍ POPTÁVKY

∗ ——TEPLARNA——

OMEZCFT, OMEZKT, OMEZTOKUHLI, BILANCETEP, VLSTSPOTTEPEL, VLSPOMEZTEP,

∗ —-OSTATNI—-

ROZDILODPADU, TOKSPALOVNY, TOKTEPLARNY, OMEZPOKUTA/; ∗ solve time limit  $SPALOVNA$ .reslim = 2000;

SOLVE SPALOVNA MINIMIZING Z USING NLP;

DISPLAY Z.L, I.L, KS.L, POMKS.L, CFS.L, CFT.L, CCFS.L, CCFT.L, XO, XONAD.L, ROZDILXO.L, XU.L, XPOP, YGTS.L, YGTT.L, XPOPEL, POMXPOPEL.L, YPENALEEL.L, YGES.L, YGET.L, POMYGES.L, POMY-GET.L, YVSSE.L, YVSTE.L, YPENALE.L, POKUTA.L;

## <span id="page-64-0"></span>6.2. Zdrojový kód pro 9.model: Scénářový model pro společné pokrytí poptávky

SET T0 /0∗ 12/,T(T0) Cas Interval /1∗ 12/,S Scenare /S01∗ S02/; ALIAS  $(S, SS)$  ; SCALAR CT Cena tepla [mil] za TJ/h /0.135/, CE Cena elektrin[mil] za GWH  $/0.9/$ , CP CENA PENALE/ $0.15/$ , ∗ ——————–SPALOVNA——————- CO CENA ODPADU[TIS KC/T]  $/2.1/$ , CSVOZ CENA SVOZ ODPADU  $/5/$ , KSMAX KS maximal [kt/rok] /100/,KSMIN KS minimal [kt/rok] /35/, ∗ ——————–TEPLARNA——————- CU CENA UHLI [TIS KC/T]  $/0.8/$ , LHVU VYHREVNOST UHLI [TJ/T]  $/0.0165/$ , KT KAPACITA KOTLE TEPLARNY  $\frac{\text{KT}}{\text{ROK}}/200/$ , ETA UCINNOST TEPLARNY  $/0.9/$ , ∗ —————–POMOCNE PROMENNE ————————– H HODINY  $/1/$ , D DEN  $/1/$ , M MESIC  $/12/$ , HH HODINY  $/24/$ , DD DEN  $/30/$ , MM MESIC  $/1/$ ; PARAMETERS ∗ POPTAVKA PO TEPLE TJ/jednotku(mesic) POP(T)/1 465.7,2 405.5,3 412.8,4 298.5,5 186.8,6 116.8,7 113.9,8 109.0,9 199.8,10 299.2,11 371.7,12 467.1/, ∗ POPTAVKA PO ELEKTRICKE ENERGII GW/jednotka(mesic) POPEL(T)/1 40.1,2 41.1,3 45.5,4 26.0,5 23.6,6 27.1,7 43.9,8 43.6,9 46.0,10 45.2,11 42.9,12 41.9 /, ∗ ZNAHODNENA POPTAVKA TEPLA A ELEKTRINY  $XPOP(T,S)$ , XPOPEL(T,S), ∗ MNOZSTVI ODPADU t/jednotku(mesic)  $XO(T,S)$ , ∗ VYHREVNOST ODAPDU TJ/t

 $LHVO(T,S),$ 

∗ PREDEM DOHODNUTA DODAVKA TEPLA TJ/jednotku(mesic) POMYGTS(T,S),

∗ PRAVDEPODOBNOST SCÉNARU

 $P(S)$ :

∗ —————————-GENEROVANE HODNOTY —————-

∗ NÁHODNE GENEROVANE MNOZSTVI ODPADU POMOCI ROVNOMER-NEHO ROZDELENI t/jednotku(mesic)

## $XO(T,S) = UNIFORM(1000, 3876);$

∗ NÁHODNE GENEROVANA VYHREVNOST ODAPDU POMOCI NORMAL-NIHO RODELENI

 $LHVO(T,S)=NORMAL(0.01,0.001);$ 

∗ ZNAHODNENI REALNE POPTAVKY TEPLA A ELEKTRINY

```
XPOP(T,S)=POP(T)+NORMAL(0,20);
```
 $XPOPEL(T,S)=POPEL(T)+NORMAL(0,10);$ 

∗ NORMOVANI PRAVDEPODOBNOSTI-POKUD BY BYLO POTREBA

 $P(S) = UNIFORM(0,1);$ 

 $P(S)=P(S)/SUM(SS,P(SS));$ 

 $POMYGTS(T,S)=30;$ 

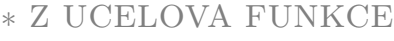

## VARIABLES Z;

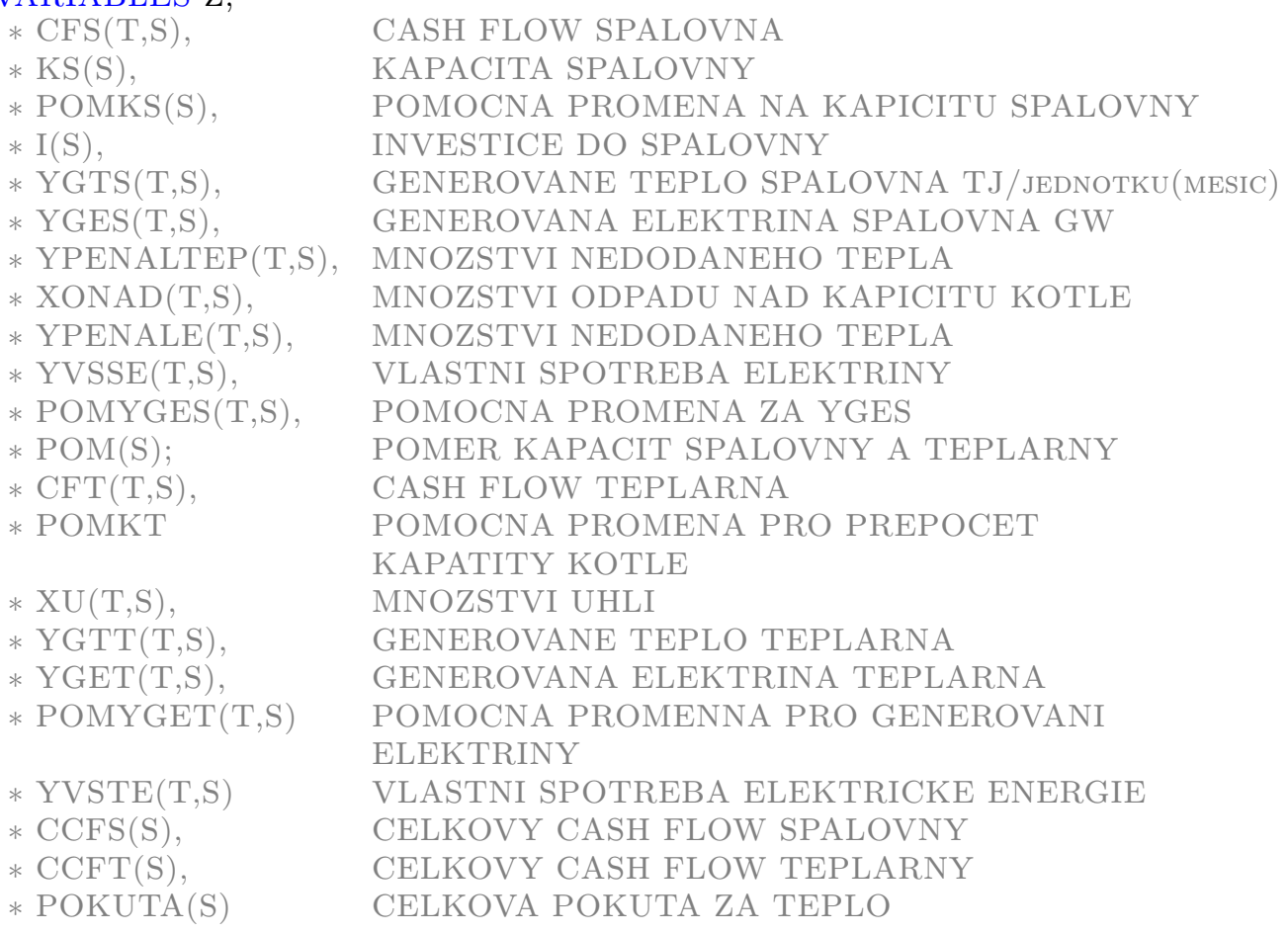

POSITIVE VARIABLES YPENALE(T,S), POMXPOPEL(T,S), YPENALEEL(T,S),

6.2. ZDROJOVÝ KÓD PRO 9.MODEL: SCÉNÁŘOVÝ MODEL PRO SPOLEČNÉ POKRYTÍ POPTÁVKY

——SPALOVNA —

 $CFS(T,S)$ ,  $KS(S)$ ,  $POMKS(S)$ ,  $I(S)$ ,  $YGTS(T,S)$ ,  $POMYGES(T,S)$ ,  $YGES(T,S)$ , XONAD(T,S), YVSSE(T,S), POM(S), ∗ ——————TEPLARNA ————

 $CFT(T,S)$ , POMKT, XU $(T,S)$ , YGET $(T,S)$ , POMYGET $(T,S)$ , YVSTE $(T,S)$ ,  $YGTT(T,S),$ 

∗ ——————OSTATNI —————-

——–

ROZDILXO(T,S),CCFS(S), CCFT(S),POKUTA(S);

∗ UCELFCE, OMEZENI UCELOVE FCE ∗ OMEZCFS, OMEZENI CASH FLOW SPALOVNY ∗ INVESTICE, DEFINOVANI IVESTICE DO SPALOVNY ∗ POPTAVKA, DEFINOVANI DODRZENI POPTAVKY ∗ OMEZKD, DOLNI OMEZENI KOTLE SPALOVNY ∗ OMEZKH, HORNI OMEZENI KOTLE SPALOVNY ∗ KSINVES, POMOCNA PROMENNA PRO KAPACITU SPALOVNY ∗ OMEZTOKODPAD, MNOZSTVI ODPADU MUSI BYT MENSI NEZ JE KAPACITA ∗ BILANCESPAL, LINEARNI REGRESE SPALOVNY, KOLIK VYROBI ELEKTRINY ∗ VLSTSPOTSPALEL, VLASTNI SPOTREBA SPLAOVNY ELEKTRINA ∗ VLSPOMEZSPAL, OMZENI PRO TEPELNOU BILNACI ∗ POMERKAP, POMER KAPACITY SPALOVNY A TEPLARNY ∗ OMEZPOPTAVKA UMOZNENI VYROBIT MIN,NEZ DOHODNA DODAVKA EQUATIONS UCELFCE, POPTAVKATEP, POPTAVKAEL, OMEZPOPEL, ∗ ——————-SPALOVNA —————– OMEZCFS, INVESTICE, OMEZKD, OMEZKH, KSINVES, OMEZTOKOD-PAD, BILANCESPAL, VLSTSPOTSPALEL, VLSPOMEZSPAL, POMERKAP,

OMEZPOPTAVKA,

∗ ——————TEPLARNA —————

OMEZCFT, OMEZKT, OMEZTOKUHLI, BILANCETEP, VLSTSPOTTEPEL, VLSPOMEZTEP,

∗ ——————-OSTATNI————————-

ROZDILODPADU, TOKSPALOVNY, TOKTEPLARNY, OMEZPOKUTA, ∗ ——————-PRO SCENAROVY PRIPAD ———–

NEANTICIPAT1, NEANTICIPAT2;

∗ UCELOVA FUNKCE UCELFCE. .  $Z=E=SUM(S,P(S)*(I(S)-SUM(T,CFS(T,S)+CFT(T,S)-CP*YPE \text{NALE}(\text{T},\text{S})))$ ;

∗ POPTAVKA TEPLO  $POPTAVKATED(T,S)$ ..  $XPOP(T,S)=E=YGTS(T,S)+YGTT(T,S)+YPENALE(T,S);$ 

∗ POPTAVKA ELEKTRICKA ENERGIE  $OMEZPOPEL(T,S)$ . POMXPOPEL $(T,S)=E=XPOPEL(T,S);$  $POPTAVKAEL(T,S)$ ..  $POMXPOPEL(T,S) = E = POMYGES(T,S) + POMYGET(T,S) + POMYGET(T,S)$  $+YPENALEEL(T,S);$ 

——————SPALOVNA ———

∗ INVESTICE DO SPALOVNY, POCATECNI ODHAD, POMKS V [kt/rok]  $INVESTICE(S)$ .  $I(S)=E=102.06* POMKS(S)* (0.6083)+86.751* POMKS(S)*$ ∗ (0.6083)+2.5537∗ POMKS(S) +106.84+9.324∗ POMKS(S)+10.989∗ ∗ POMKS(S)+0.1244∗ CSVOZ∗ POMKS(S)∗ ∗ (1.4805);

∗ CASH FLOW SPALOVNA [MIL] OMEZCFS $(T,S)$ .. CFS $(T,S)=E=0.001*$  CO $*(XO(T,S)-XONAD(T,S))+CT*$ ∗ YGTS(T,S)+CE∗ POMYGES(T,S);

∗ OMEZENI VELIKOSTI KOTLE v [kilotunách za rok] OMEZKD $(S)$ .. KS $(S)=G=KSMIN*1000/(H*D*M);$  $OMEZKH(S)$ ..  $KS(S)=L=KSMAX* 1000/(H*D*M);$ KSINVES(S). . POMKS(S)=E=KS(S)\*  $(H * D * M)/1000$ ;  $POMERKAP(S)$ ..  $POM(S)=E=POMKS(S)/KT$ ;  $OMEZPOPTAVKA(T,S)$ ..  $YGTS(T,S)=L=POMYGTS(T,S);$ ∗ MAXIMALNI MNOZSTVI ODPADU  $OMEZTOKOPAD(T,S)$ .. $XO(T,S)$ - $XONAD(T,S)=L=KS(S);$ 

∗ NEANTICIPATIVNI OMEZENI-PRO HERE-AND-NOW, ABY POCA-TECNI ROZHODNUTI BYLO STALE STEJNE  $NEANTICIPAT1(S)$(ORD(S) LT CARD(S))$ .  $KS(S) = E= KS(S+1);$  $NEANTICIPAT2(S)$(ORD(S) LT CARD(S))$ .  $I(S) = E= I(S+1);$ 

∗ LINEARNI REGRESE SPALOVNY - GES(T) v GW,XO v T/h,LHVO v TJ/T, GTS TJ/ $H$ ——

BILANCESPAL $(T,S)$ . . YGES $(T,S)=E=0.0572742*$  XO $(T,S)*$  LHVO $(T,S)$ --0.0463437∗ (YGTS(T,S)+(0.02∗ YGTS(T,S)-0.000116∗ HH∗

DD∗ MM)∗

∗ POM(S))-0.000141191∗ HH∗ DD∗ MM;

∗ VLASTNI SPOTREBA ELEKTRINY V GW/jednotka VLSTSPOTSPALEL $(T,S)$ . YVSSE $(T,S)=E=(0.01*XO(T,S)*LHVO(T,S)+$ +0.000152∗ HH∗ DD∗ MM)∗ POM(S);  $VLSPOMEZSPAL(T,S)$ ..  $POMYGES(T,S)=E=YGES(T,S)-YVSSE(T,S);$ 

∗ ————————–TEPLARNA ——————————————-

∗ CASH FLOW TEPLARNA

OMEZCFT $(T,S)$ .. CFT $(T,S)=E=(-0.001*$  CU $*$  XU $(T,S)+$ CT $*$  YGTT $(T,S)+$  $+CE* POMYGET(T,S);$ 

∗ POMOCNE OMEZENI NA PREPOCET KAPACITY KOTLE DLE JED-NOTKY

OMEZKT. .  $POMKT=E=KT*1000/(H*D*M);$ 

6.2. ZDROJOVÝ KÓD PRO 9.MODEL: SCÉNÁŘOVÝ MODEL PRO SPOLEČNÉ POKRYTÍ POPTÁVKY

∗ MAXIMALNI MNOZSTVI UHLI  $OMEZTOKUHLI(T,S)$ ..  $XU(T,S)=L=POMKT;$ 

∗ POPIS TEPLARNY+VLASTNI SPOTREBA TEPLA BILANCETEP $(T,S)$ . YGET $(T,S)=E=0.03*$  XU $(T,S)*$  LHVU $*$  ETA--0.02∗ (YGTT(T,S)+0.02∗ YGTT(T,S)-0.000116∗ HH∗ DD∗ ∗ MM)-0.000631∗ HH∗ DD∗ MM;

∗ VLASTNI SPOTREBA ELEKTRINY V GW/jednotka VLSTSPOTTEPEL $(T,S)$ . YVSTE $(T,S)=E=0.01*XU(T,S)*LHVU*ETA+0.000152*$ ∗ HH∗ DD∗ MM;  $VLSPOMEZTEP(T,S)$ .  $POMYGET(T,S)=E=YGET(T,S)-YVSTE(T,S);$ ∗ —————————OSTATNI PRO VYPIS ————-  $ROZDILODPADU(T,S)$ ..  $ROZDILXO(T,S) = E = XO(T,S) - XONAD(T,S);$  $TOKSPALOVNY(S)$ ..  $CCFS(S)=E=SUM(T,CFS(T,S));$  $TOKTEPLANY(S)$ .  $CCFT(S)=E=SUM(T,CFT(T,S));$ OMEZPOKUTA $(S)$ . POKUTA $(S)$ =E=SUM $(T, CP*$  YPENALE $(T, S)$ );

MODEL SPALOVNA / UCELFCE, POPTAVKATEP, POPTAVKAEL, OMEZPOPEL, ∗ ——SPALOVNA —— OMEZKD, OMEZKH, KSINVES, POMERKAP, OMEZPOPTAVKA, OMEZTO-KODPAD, BILANCESPAL, OMEZCFS, INVESTICE, VLSTSPOTSPALEL, VLSPOMEZSPAL ∗ ——TEPLARNA—— OMEZCFT, OMEZKT, OMEZTOKUHLI, BILANCETEP, VLSTSPOTTEPEL, VLSPOMEZTEP, ∗ —-OSTATNI—- ROZDILODPADU, TOKSPALOVNY, TOKTEPLARNY, OMEZPOKUTA, ∗ SCENAROVE OMEZENI NEANTICIPAT1, NEANTICIPAT2/; ∗ solve time limit

 $SPALOVNA$ .reslim = 2000;

SOLVE SPALOVNA MINIMIZING Z USING NLP; DISPLAY Z.L, I.L, KS.L, POMKS.L, P, CFS.L, CFT.L, CCFS.L, CCFT.L, XO, XONAD.L, ROZDILXO.L, XU.L, XPOP, YGTS.L, YGTT.L, YGES.L,YGET.L, POMYGES.L, POMYGET.L, YPENALE.L, POKUTA.L;